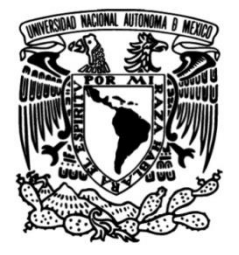

# **UNIVERSIDAD NACIONAL AUTÓNOMA DE MÉXICO**

# **FACULTAD DE INGENIERÍA**

# **Estudio geológico – estructural para la evaluación de un banco de material en el Ejido de Jonacapa, Hidalgo**

Que para obtener el título de **TESIS**

**Ingeniero Geólogo**

**P R E S E N T A** 

Octavio Cruz Cardoso

# **DIRECTOR DE TESIS**

Ing. Alfredo Victoria Morales

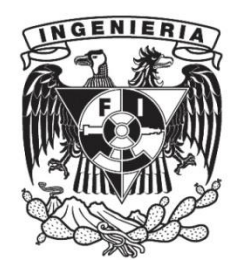

**Ciudad Universitaria, Cd. Mx., 2023**

# **AGRADECIMIENTOS**

Quiero agradecer a la empresa Petroanálisis Ingeniería S. de R.L. de C.V. por darme la oportunidad de crecer profesionalmente en su dependencia y por su apoyo en este proyecto; en especial a la Ingeniera Rosario Peralta Salazar y al Ingeniero José Antonio Hernández Godoy, gracias por sus múltiples consejos, dedicación, confianza y enseñanzas que me guiaron.

Agradezco a mi Asesor Ingeniero Alfredo Victoria Morales, quien con sus consejos me dio las herramientas para lanzarme a esta aventura.

A la comunidad de Jonacapa por su hospitalidad y abrirme las puertas para la elaboración de este trabajo.

A mi alma mater la Universidad Nacional Autónoma de México y a la Facultad de Ingeniería, son mi segunda casa; gracias por formarme cultural, académica y profesionalmente, por brindarme las herramientas para mi crecimiento personal y mi formación como profesional.

A la familia Hernández Peralta por su valiosa amistad, su generosa hospitalidad y todo el apoyo brindado durante esta etapa de mi vida.

A mi familia que amo, mi madre por ser el mejor ejemplo de entereza Cira Cardoso Salgado, a mi papá Pedro Cruz López, a las mejores hermanas del mundo Gloria e Itzel; les agradezco por su amor eterno, apoyo incondicional, sus consejos y su duro esfuerzo por hacer de mí una mejor persona.

> Una piedra en el camino, Me enseñó que mi destino, Era rodar y rodar… Después me dijo un arriero, Que no hay que llegar primero, Pero hay que saber llegar, (José Alfredo Jiménez)

# **ÍNDICE**

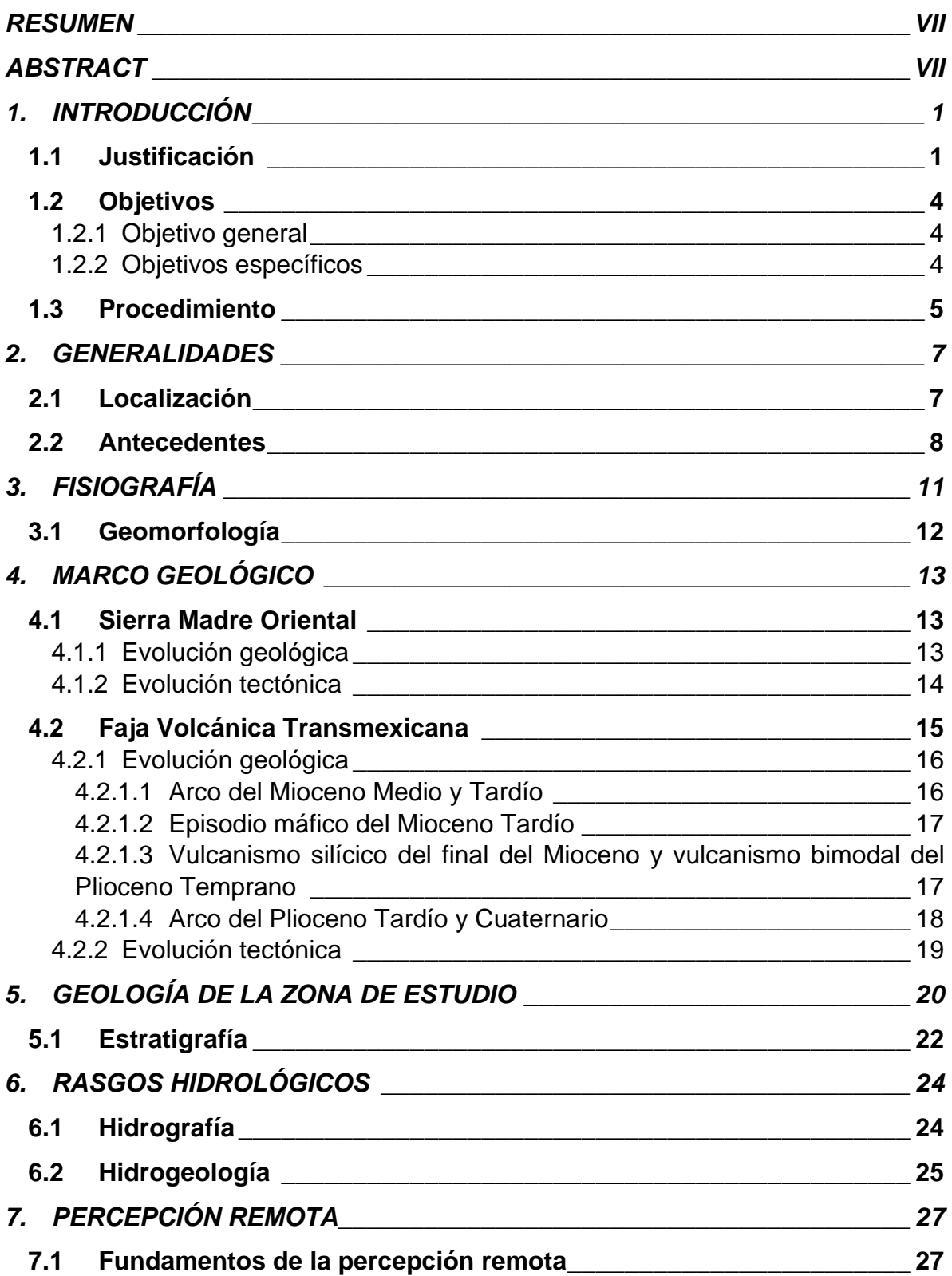

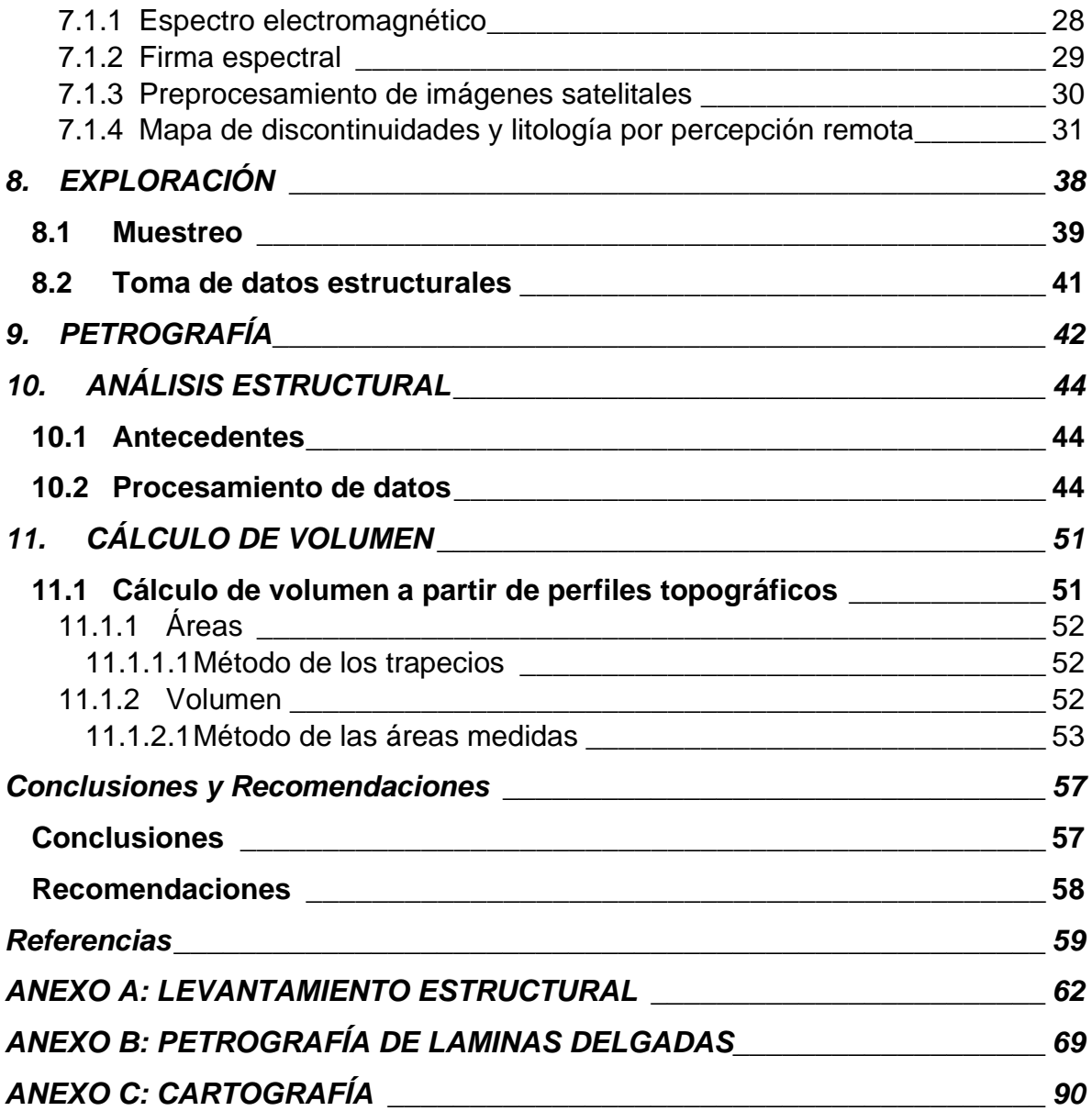

# **ÍNDICE DE IMÁGENES**

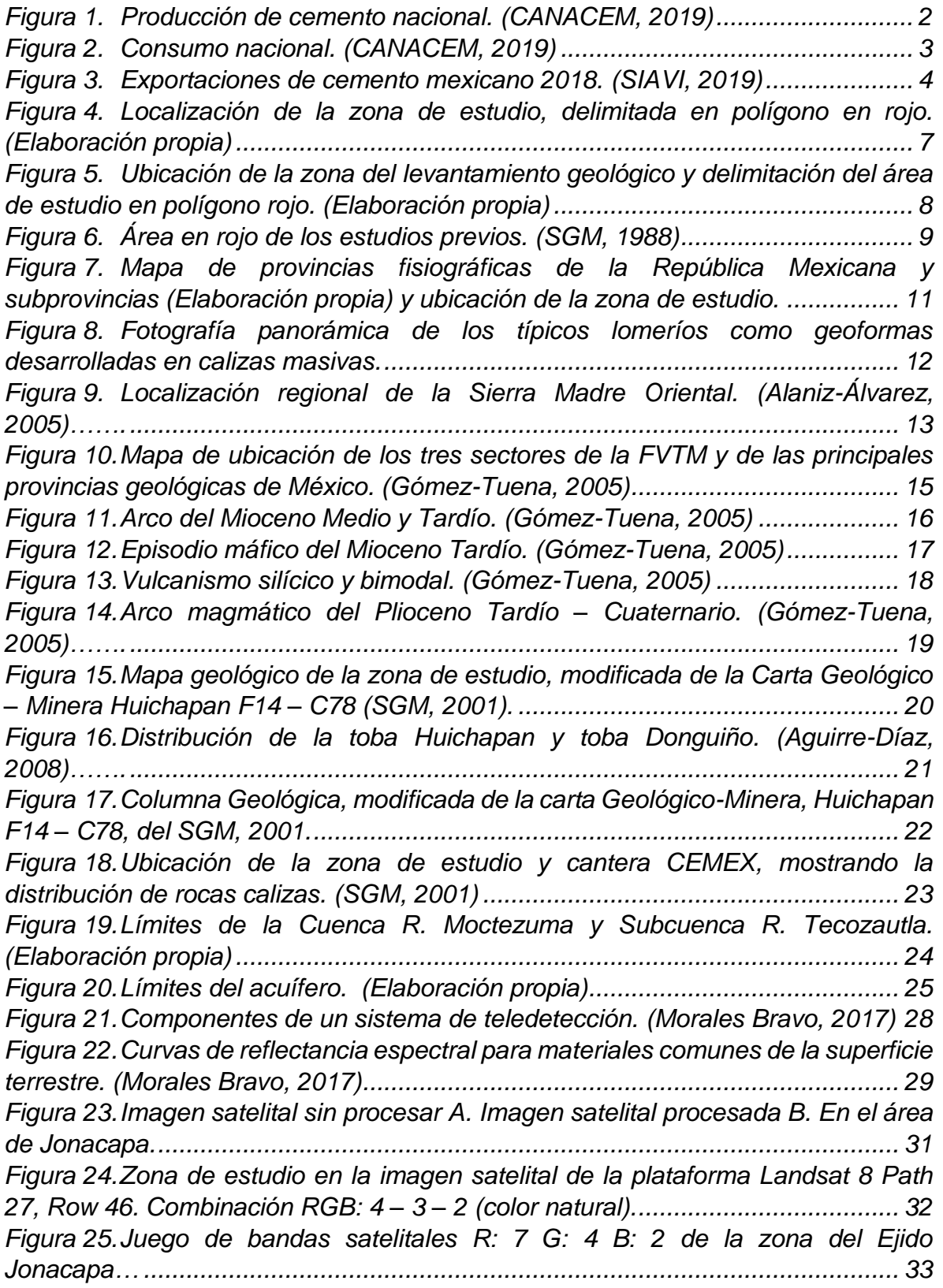

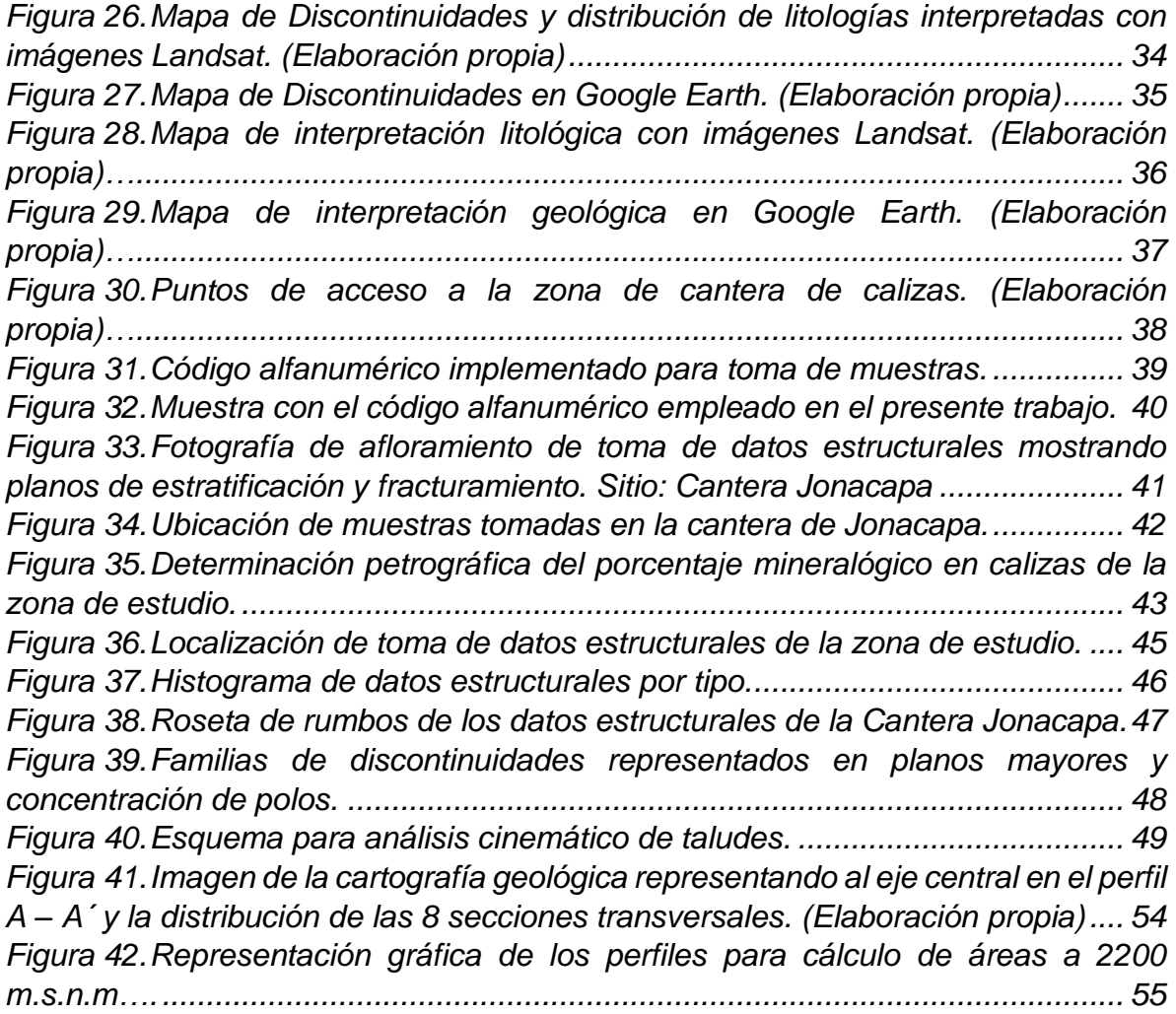

# **ÍNDICE DE TABLAS**

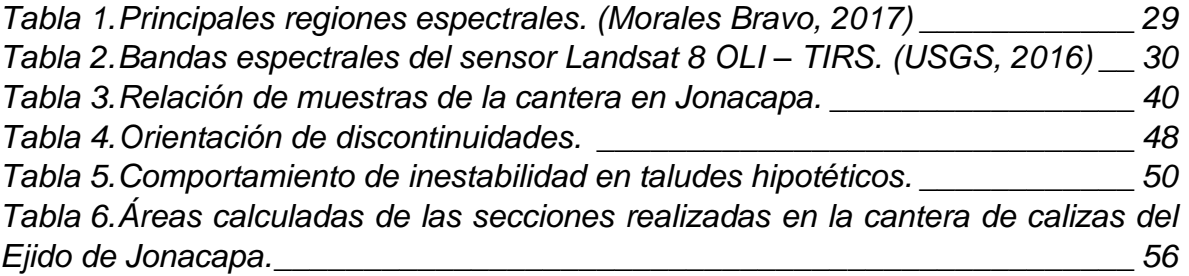

# <span id="page-7-0"></span>**RESUMEN**

El desarrollo de este proyecto exploratorio se enfoca en caracterizar y delimitar las litologías presentes en el Ejido Jonacapa, Estado de Hidalgo. El mapeo geológico estructural y el análisis petrográfico servirán para el cálculo de volumen preliminar de la cantera de caliza y sus características litológicas. Debido a que los pobladores actualmente explotan y comercializan este recurso natural como materia prima para los agregados del concreto, el objetivo principal se enfoca en potencializar el aprovechamiento económico del material dimensionable.

La importancia de evaluar este sitio consiste en buscar nuevos intervalos para explorar y explotar tales recursos en esta región del país y contribuir parte de las necesidades de la industria cementera nacional. Este tipo de canteras pétreas abastece la creciente demanda de la población mexicana, pues el consumo nacional por habitante durante el 2018 fue de aproximadamente 327 kilogramos y durante ese mismo periodo se tuvo una producción de 42.8 millones de toneladas de cemento.

# <span id="page-7-1"></span>**ABSTRACT**

The development of this exploratory project focuses on characterizing and delimiting the lithologies present in the Jonacapa Ejido, State of Hidalgo. The structural geological mapping and petrographic analysis will be used to calculate the preliminary volume of the limestone quarry and its lithological characteristics. Since this natural resource is currently exploited and commercialized as raw material for concrete aggregates, the main objective is focused on maximizing the economic use of this dimensionable material.

The importance of evaluating this site is to look for new intervals to explore and exploit such resources in this region of the country and contribute part of the needs of the national cement industry. This type of stone quarries supplies the growing demand of the Mexican population, since the national consumption per inhabitant during 2018 was approximately 327 kilograms and during that same period there was a production of 42.8 million tons of cement.

# **1. INTRODUCCIÓN**

<span id="page-8-0"></span>En el presente informe se dan los resultados de la investigación de campo y el análisis petrográfico de las muestras tomadas en el área de calizas del Ejido Jonacapa en el Estado de Hidalgo, México. Se incluye el análisis del cálculo preliminar del volumen de recurso dimensionable y la configuración estructural del macizo rocoso.

El estudio geológico - estructural y petrográfico, permitirá en su conjunto determinar si la caliza de esta zona es adecuada para la fabricación de cemento o solo será útil como agregados pétreos. Actualmente la comunidad de Jonacapa lo comercializa simplemente como grava y arena a nivel local, por lo que el presente estudio aportara información para lograr una mejor comercialización y derivara en mejoras económicas de beneficio local.

El área de estudio está representada predominantemente por calizas Cretácicas de la Formación El Doctor la cual está en contacto con una alternancia de lutitas y areniscas pertenecientes a la Formación Soyatal. Las unidades sedimentarias marinas están cubiertas discordantemente por rocas volcánicas del Terciario, producto de la actividad efusiva de la Caldera Huichapan. Estas litologías fueron mapeadas y muestreados para el análisis y cumplimiento de objetivos de este trabajo.

# <span id="page-8-1"></span>**1.1 Justificación**

El proyecto que soporta este presente manuscrito surgió a partir de la solicitud de apoyo por parte de los pobladores del Ejido Jonacapa, Municipio de Huichapan en Hidalgo; quienes actualmente explotan y comercializan la piedra caliza de la zona norte del terreno como grava y arena.

Para potencializar el aprovechamiento económico del material pétreo, se propuso realizar un levantamiento geológico con toma de muestras para su caracterización petrográfica. Los resultados permitirán a los pobladores contar con una alternativa de diversificación en su actividad económica; la utilización de la roca caliza como materia prima en la industria cementera con mayor valor comercial como agregados del concreto u otros usos industriales. Se propuso alternativamente realizar un levantamiento estructural de la cantera y que durante el desarrollo de explotación pueda servir como guía en el plan y ampliación de los frentes de extracción.

A través del mapeo geológico – estructural con toma de muestras, se logrará conocer las características geológicas, variaciones litológicas y de forma general el tren estructural, permitiendo a los ejidatarios utilizar la información técnica en negociaciones comerciales, para gestiones institucionales en solicitud de apoyos y para programar progresivamente el desarrollo de la cantera durante su explotación con la estimación del material potencialmente extraíble.

Dado que el funcionamiento óptimo de una cantera requiere del recurso hídrico, se presenta también un bosquejo de la hidrología de la zona, tomando en cuenta los afluentes del área que se localizan en la zona de estudio; esto derivará en un trabajo más certero para la comercialización final del producto.

La importancia de evaluar la distribución y calidad del material pétreo en esta zona estriba en la presencia de grandes empresas productoras de cemento y que están distribuidas en los alrededores de la localidad y en municipios colindantes: CEMEX, Cementos Apasco, Cementos Cruz Azul y Cementos Fortaleza. El Ejido posee buenas vías de comunicación y actualmente se encuentra en desarrollo la ampliación de la carretera de uno a dos carriles, lo cual hará aún más fácil el movimiento del producto, aunado a la importancia de esta zona geográfica se pueden buscar nuevos horizontes para explorar y explotar los recursos naturales de la región y cubrir las necesidades de la industria cementera en la población mexicana y a nivel mundial.

La producción de cemento en el país durante el periodo 2008 – 2018 ha presentado altibajos, por ejemplo, en los años 2010 y 2013 fue aproximadamente de 34.5 y 34.6 millones de toneladas respectivamente, siendo las más bajas en este periodo; la máxima producción registrada fue en el año 2018 con un aproximado de 42.8 millones de toneladas; tomando como despegue de la producción nacional el año 2014 (Figura 1).

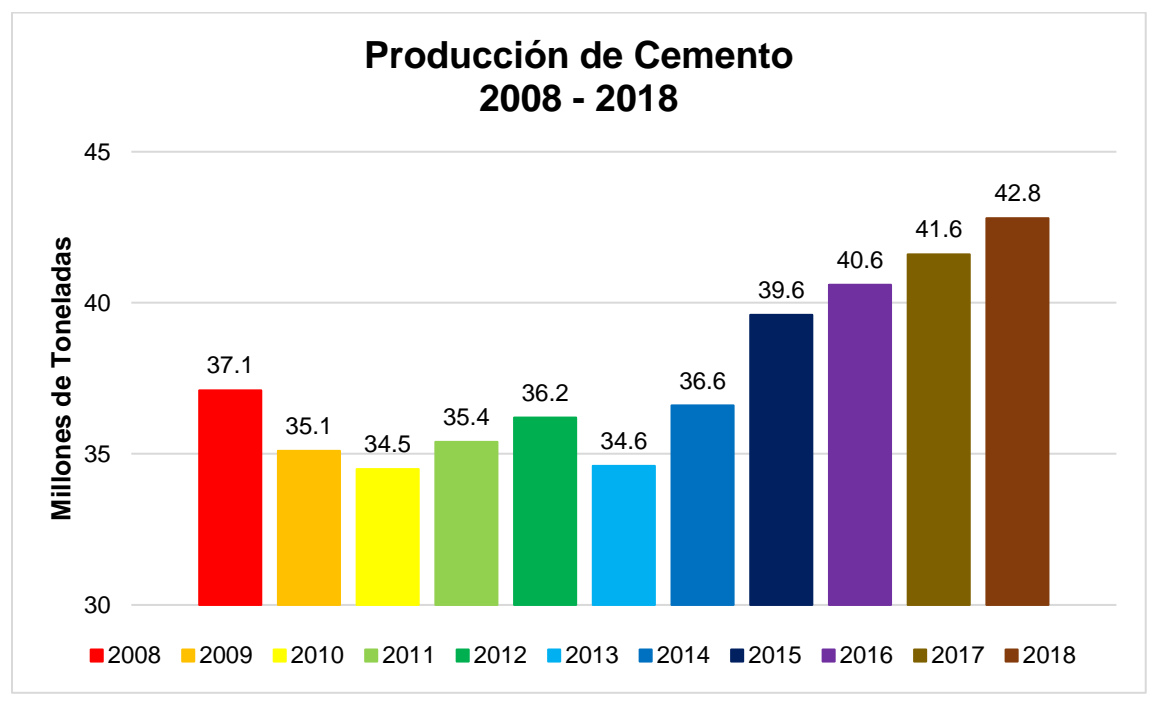

**Figura 1. Producción de cemento nacional. (CANACEM, 2019)**

<span id="page-9-0"></span>El consumo nacional de cemento durante el periodo 2008 – 2018 tuvo su mayor baja en el año 2013 con un estimado de 33.7 millones de toneladas y el mayor consumo registrado fue en el año 2018 con 42.4 millones de toneladas, promediando un consumo anual por habitante de 327 kilogramos (Figura 2).

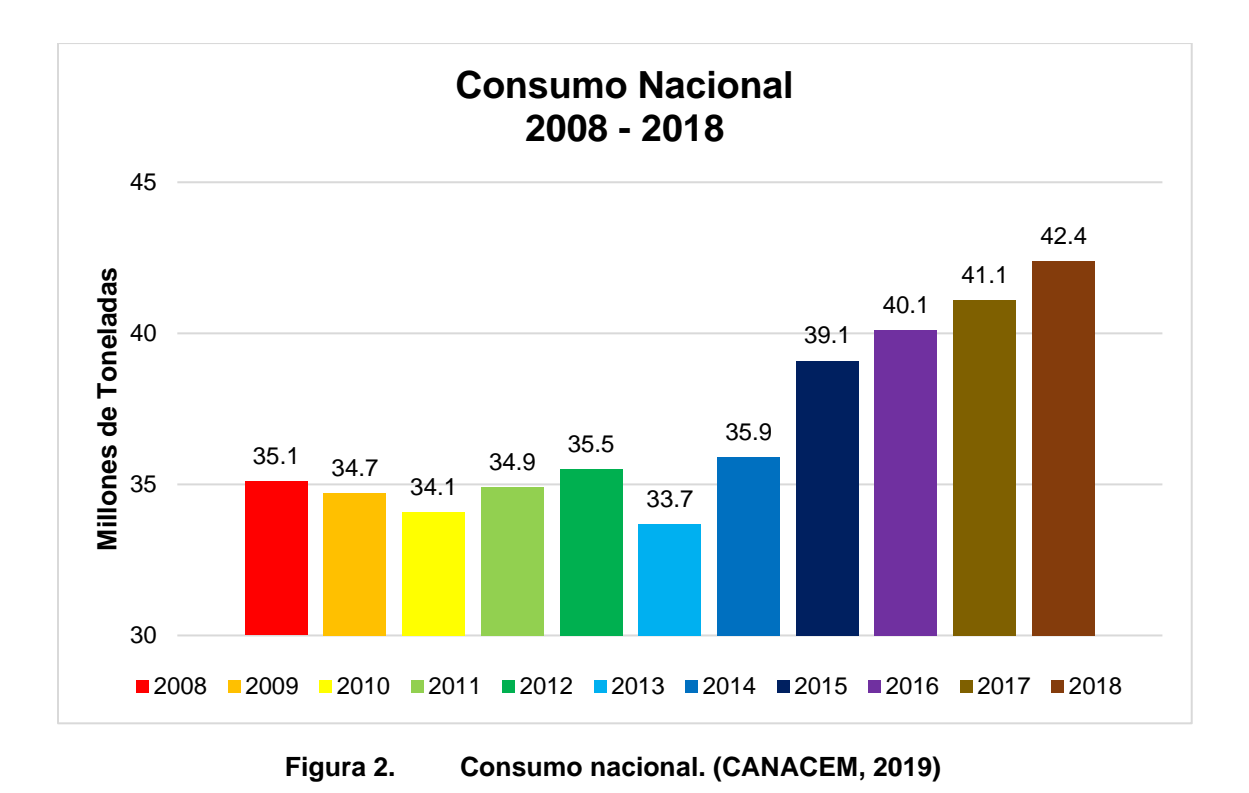

<span id="page-10-0"></span>México no sólo produce cemento para consumo nacional, sino también para exportaciones, esto beneficia a la economía del país e incrementa las negociaciones, la competitividad, fuentes de trabajo, la demanda en la calidad de los insumos, etc. Para el Ejido de Jonacapa tal realidad representa un área de oportunidad. En la Figura 3 se pueden observar los países en los cuáles México realizó exportaciones durante el año 2018, destacando: Estados Unidos, Belice, Guatemala y Brasil además de Perú, Haití, Costa Rica, Bermudas, Jamaica, Puerto Rico, Bahamas, Islas Caimán, Ecuador, Chile, Bolivia, El Salvador, Paraguay, Nicaragua, Panamá, Barbados, Uruguay, Honduras, Islas Vírgenes Británicas, Cuba, República Dominicana, Trinidad y Tobago, Curazao, Guyana, Colombia, Emiratos Árabes Unidos, San Vicente y Las Granadinas, Argentina, España, Francia, Canadá, Alemania e Italia, siendo Estados Unidos el país destinatario con mayor volumen de exportación nacional (77%).

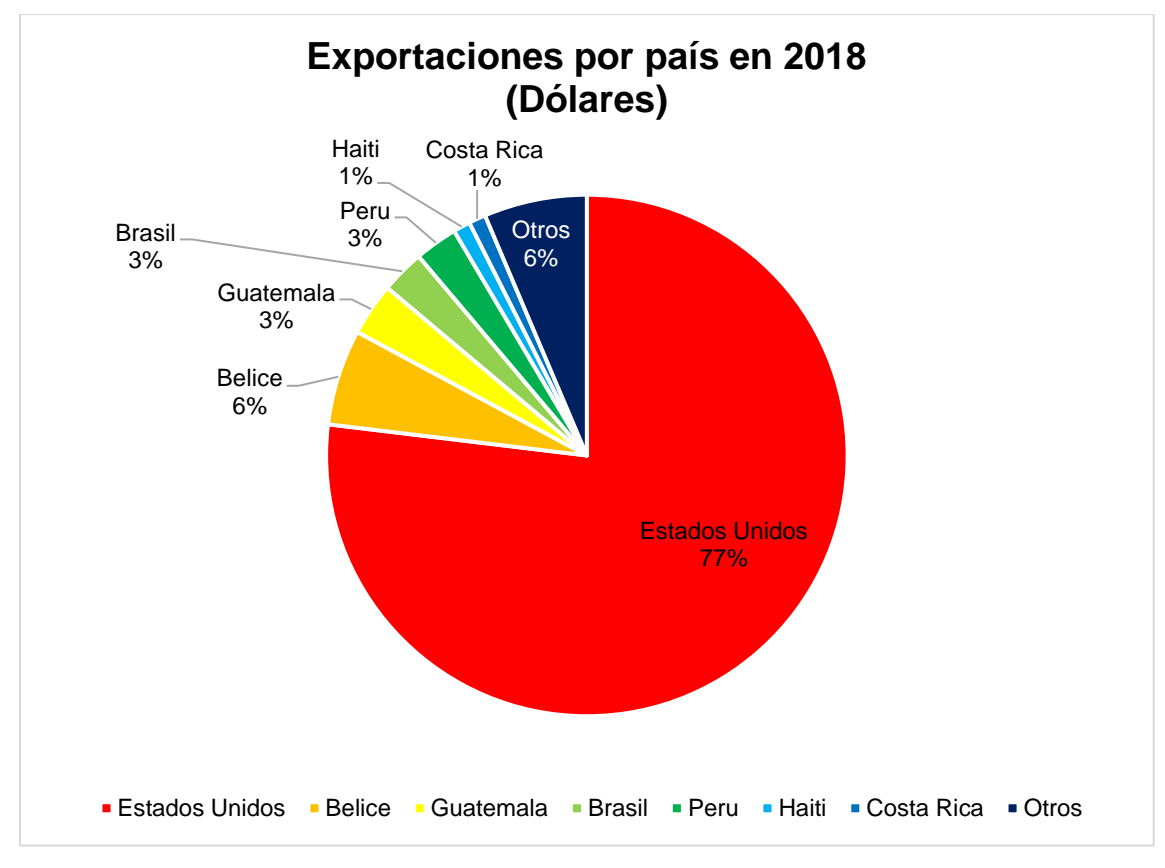

<span id="page-11-3"></span>**Figura 3. Exportaciones de cemento mexicano 2018. (SIAVI, 2019)**

# <span id="page-11-0"></span>**1.2 Objetivos**

## <span id="page-11-1"></span>**1.2.1 Objetivo general**

Caracterizar y delimitar los diferentes materiales pétreos en el Ejido de Jonacapa, Municipio de Huichapan, Estado de Hidalgo, mediante el mapeo geológico – estructural y análisis petrográfico y definir su potencial uso como banco de materiales dimensionables para la industria del cemento u otros usos industriales.

## <span id="page-11-2"></span>**1.2.2 Objetivos específicos**

- Realizar la interpretación geológica y de lineamientos estructurales a nivel regional y local, a través de las imágenes del satelitales de la plataforma Landsat 8.
- Delimitar el área de exploración para planear y determinar los recorridos, por medio de: identificación de puntos específicos, posterior toma de muestras complementado con el registro de datos estructurales.
- Realizar levantamiento geológico estructural del área y elaborar la cartografía geológica del Ejido de Jonacapa, determinar las principales discontinuidades en los macizos rocosos como: estratificación, fracturamiento, pliegues y fallas, a través de la exploración de la zona.
- Definir la orientación y las familias en las que se agrupan las discontinuidades, mediante la toma de datos estructurales con brújula y adecuadamente georreferenciados con GPS, para conocer el comportamiento estructural de la zona.
- Análisis petrográfico, para conocer la calidad y su porcentaje mineralógico de la caliza, y precisar aptitud para la elaboración del cemento o agregados del concreto, y que los ejidatarios determinen sobre qué finalidad explotan la cantera.
- Determinar el tren estructural general para poder identificar posibles problemas de inestabilidad y/o deslizamientos durante el desarrollo de los frentes de explotación de la cantera, mediante el análisis estructural, y así, definir la orientación preferencial y ángulo de inclinación de los taludes durante el desarrollo de la obra civil.
- Realizar un cálculo preliminar del volumen de material pétreo potencialmente explotable, mediante métodos geométricos indirectos, para conocer la cantidad de material existente.

# <span id="page-12-0"></span>**1.3 Procedimiento**

Con la finalidad de tener una base confiable para el desarrollo de la campaña de exploración del proyecto, se realizaron trabajos previos en gabinete, los cuales consistieron en:

- Recopilación bibliográfica.
- Interpretación de discontinuidades y contactos litológicos con imágenes satelitales, mediante la técnica de percepción remota.
- Actualización del límite ejidal.
- Planeación de logística y propuesta de rutas para exploración, toma de datos estructurales y muestreo.

Una vez contando con la información recabada y analizada, se realizó un levantamiento geológico – estructural con toma de muestras, en el que se desarrollaron las siguientes actividades:

- Mapeo de contactos y cambios litológicos.
- Identificación y registro de estructuras geológicas.
- Registro de datos estructurales.
- Recolección de muestras para análisis petrográfico.

● Elaboración de bitácora de campo y registro fotográfico.

En gabinete se realizó el procesamiento de datos estructurales, elaboración del mapa geológico a detalle. Se prepararon 19 láminas delgadas y 1 superficie pulida para análisis petrográfico y mineragráfico. Se realizó el análisis mineralógico de las muestras seleccionadas con microscopio de luz transmitida para que sirva como referencia inicial de la caracterización del material. Se elaboró un cálculo preliminar del volumen explotable de caliza en el Ejido de Jonacapa.

Finalmente, se integró la información, la elaboración de las conclusiones y recomendaciones para el proyecto, mismas que se presentan al final de este trabajo.

# **2. GENERALIDADES**

# <span id="page-14-1"></span><span id="page-14-0"></span>**2.1 Localización**

El área de estudio se localiza al norte del Ejido de Jonacapa, Municipio de Huichapan Hidalgo, siguiendo la ruta de la carretera Jonacapa – Ninthí al kilómetro 6+200 donde colinda con el poblado de Ninthí, perteneciente al Municipio de Tecozautla, Estado de Hidalgo.

Para acceder, se debe ingresar por la carretera México No. 057D México – Querétaro y desviarse en Polotitlán para incorporarse a la carretera federal No. 045 Portezuelo – Palmillas con dirección a Pachuca, hasta llegar al poblado de Jonacapa, kilómetro 29.4 y continuar por la carretera Jonacapa – Ninthí (Figura 4).

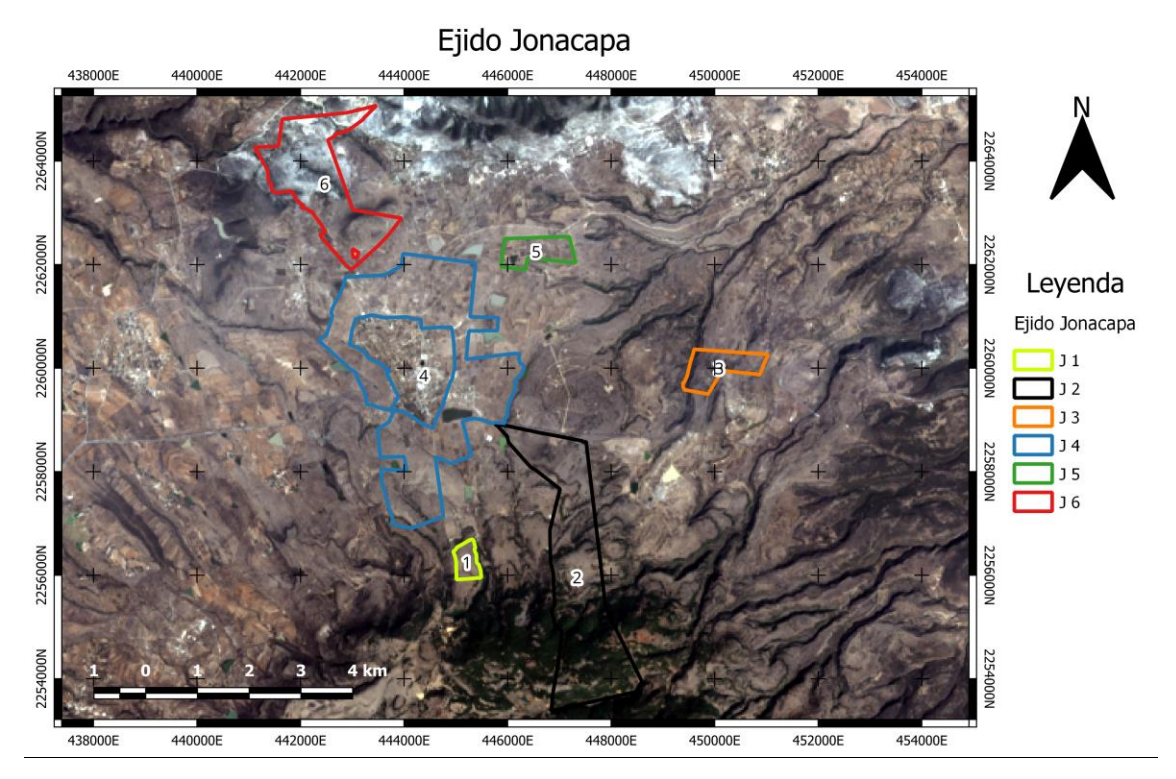

<span id="page-14-2"></span>**Figura 4. Localización de la zona de estudio, delimitada en polígono en rojo. (Elaboración propia)**

La zona de estudio se ubica en la parte noroeste del Ejido de Jonacapa, aproximadamente a 1 km hacia el sur de una cantera para cemento blanco, perteneciente a Cementos Mexicanos SAB (CEMEX), aproximadamente en las coordenadas **442097.29 m E, 2264162.09 m N**; en el sistema de coordenadas, UTM zona 14Q, WGS 84 **(Longitud: 20.475159°, Longitud: -99.555217°)** (Figura 5).

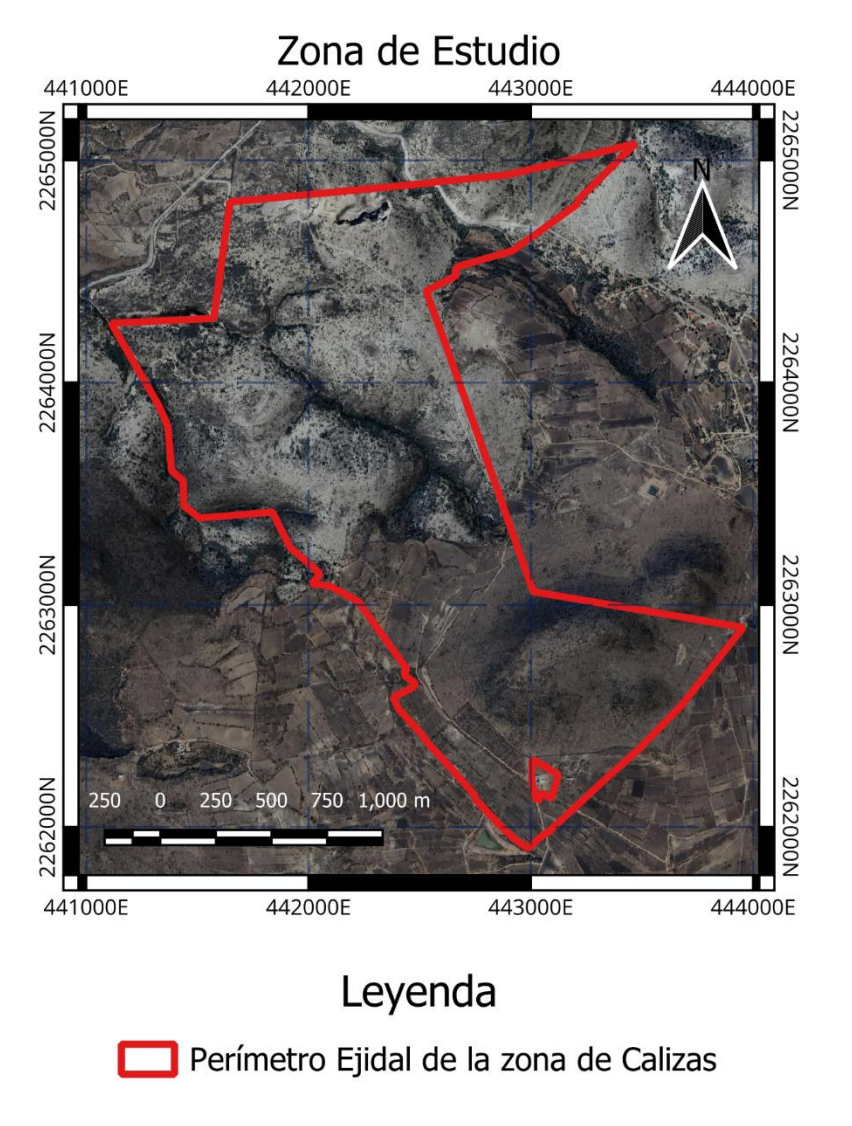

<span id="page-15-1"></span>**Figura 5. Ubicación de la zona del levantamiento geológico y delimitación del área de estudio en polígono rojo. (Elaboración propia)**

## <span id="page-15-0"></span>**2.2 Antecedentes**

El Servicio Geológico Mexicano (SGM) realizó dos trabajos de investigación en el Municipio de Huichapan y en el ejido de Jonacapa. El *Informe de la visita de reconocimiento realizada en el Ejido de Jonacapa municipio de Huichapan Hidalg***o** y *Programa de exploración geológico – minero en apoyo al sector social en Hidalgo, Ejido Jonacapa, Municipio de Huichapan, Hidalgo*. Estos trabajos tuvieron como objetivo realizar un reconocimiento geológico – minero del ejido para evaluar el yacimiento como banco de materiales y el potencial uso del recurso natural desde el punto de vista económico. El estudio consistió en un levantamiento geológico, toma de muestras, cálculo preliminar de volumen, etc., dichos trabajos fueron publicados en 1988 y en 1991 respectivamente.

Los informes fueron solicitados al Consejo de Recurso Minerales (CRM), hoy SGM, por parte de la Compañía Impulsora Hidalguense de Industria y Comercio S.A. de C. V. en 1988 y por parte del Programa de Exploración Geológico Minero en Apoyo al Sector Social (PRONASOL) en 1991. Las áreas de enfoque de los estudios fueron: en la parte norte de las calizas de Jonacapa, al este en las colindancias con el Pueblo de Ninthí y al norte colindando con los bancos de explotación de CEMEX; en estos trabajos se reporta que el material de mayor interés comercial es en la caliza (Figura 6).

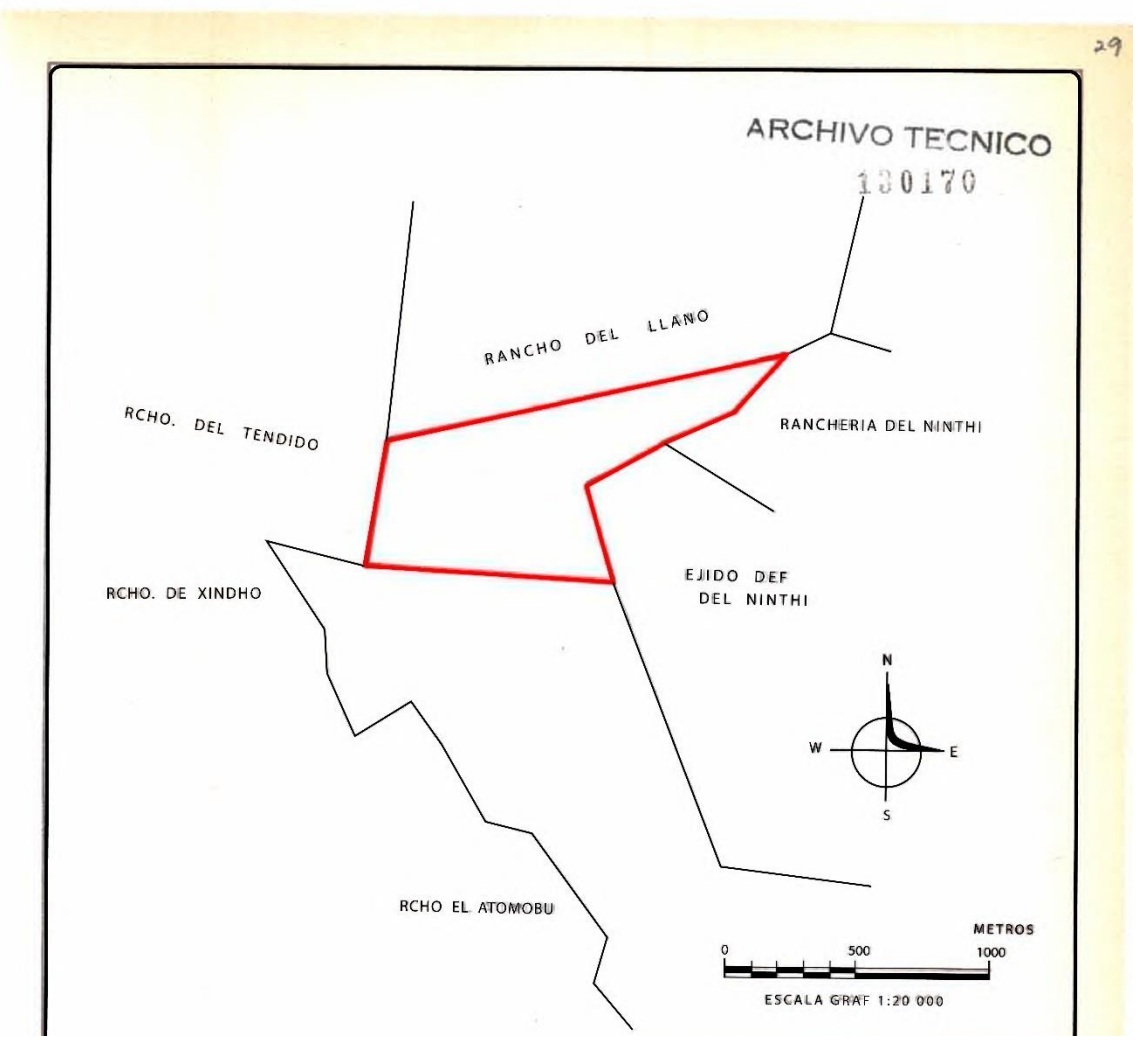

<span id="page-16-0"></span>**Figura 6. Área en rojo de los estudios previos. (SGM, 1988)**

Desde el punto de vista de la vulcanología, se han realizado también estudios en la zona que abarcan la Caldera Huichapan. Aguirre-Díaz (2008) expone que tal estructura es definida como un complejo formado por dos calderas anidadas menores: la Caldera Huichapan por la cual lleva el nombre y la Caldera Donguiño; cada una representada por secuencias ignimbríticas, que se diferencian entre sí por la composición mineralógica, distribución y grado de soldadura.

Aguirre-Díaz (op. cit.) manifiesta además que la evolución geológica de esta estructura volcánica es descrita en cuatro fases, la primera asociada a la formación de una caldera temprana por medio de erupciones de flujo piroclástico de composición andesítica; la segunda fase consta de la formación de varios volcanes en escudo produciendo erupciones de composición andesita basáltica; la tercera etapa es la formación de una segunda caldera asociada a una secuencia piroclástica de composición riolítica con depósitos de caída de piedra pómez y, finalmente, la cuarta fase es la formación de varios domos de lavas traquiandesíticas.

El estudio de Aguirre-Díaz describe la evolución volcánica de la caldera Huichapan y puntualiza cada una de las fases de formación y el análisis de cada una de las litologías que conforman este complejo volcánico. Para este estudio que sustenta este trabajo es importante conocer si las rocas formadas de la caldera se pueden utilizar como material de agregados del cemento, apoyándome en la siguiente referencia:

> Las calderas que conforman el complejo presentan algunas diferencias en la composición magmática; el producto de las erupciones de la Caldera Donguiño son de composición andesita basáltica a traquiandesíticas, mientras que los productos de la Caldera Huichapan son de composición riolítica con alto contenido de sílice (Aguirre-Díaz, 2008).

# **3. FISIOGRAFÍA**

<span id="page-18-0"></span>La zona de estudio se encuentra distribuida en el límite entre dos provincias fisiográficas, la parte centro – norte de la Faja Volcánica Transmexicana (FVTM) en la subprovincia de Llanuras y Sierras de Querétaro e Hidalgo (Figura 7), y la parte meridional de la Sierra Madre Oriental, en la subprovincia del Carso Huasteco. Las características de las calizas identificadas en la zona de estudio corresponden a las litologías presentes en la porción sur de la Provincia Fisiográfica de la Sierra Madre Oriental, pero el material volcánico más reciente que las cubre discordantemente corresponde a la FVTM. En el capítulo 3 se describe de forma general la evolución de ambas provincias.

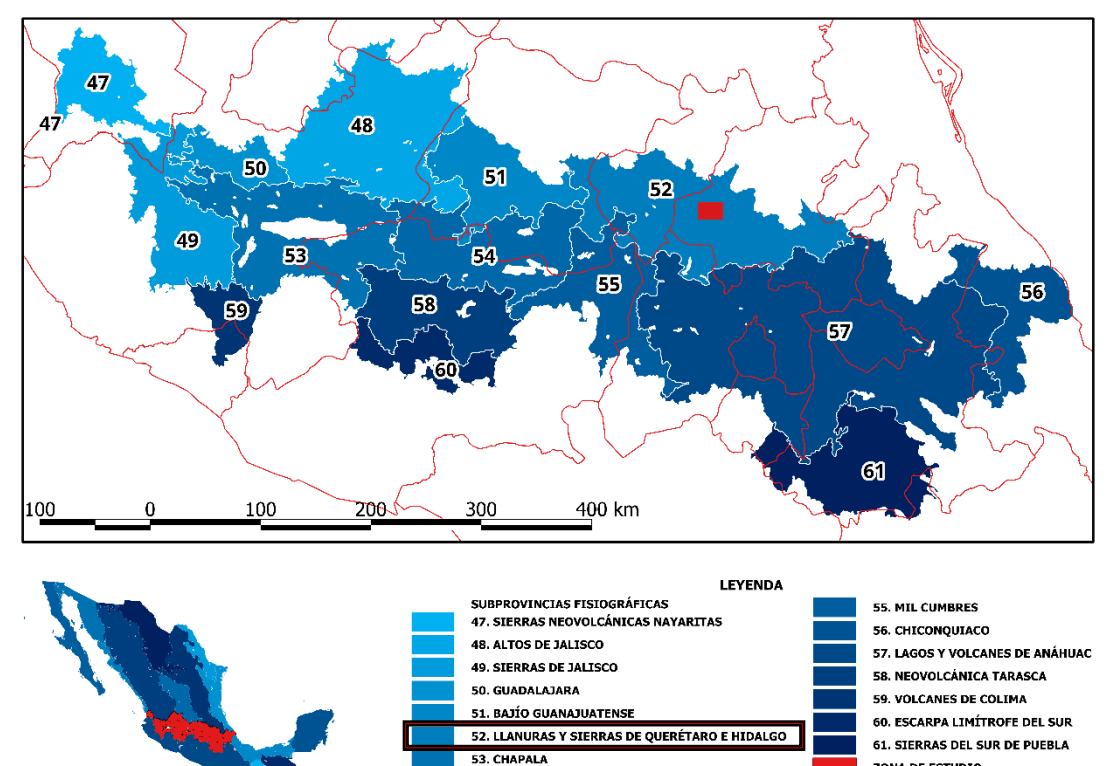

## X - EJE NEOVOLCÁNICO

<span id="page-18-1"></span>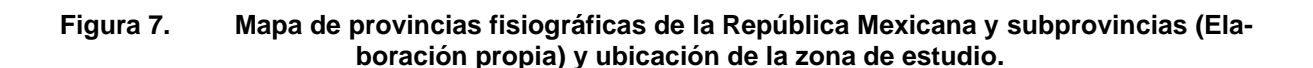

54. SIERRAS Y BAJÍOS MICHOACANOS

ZONA DE ESTUDIO

# <span id="page-19-0"></span>**3.1 Geomorfología**

La geomorfología de la región se caracteriza por estructuras volcánicas como domos, conos cineríticos, volcanes compuestos y calderas; de estos aparatos volcánicos los que presentan mayor elevación son la Caldera El Astillero y el estratovolcán La Estancia. Adicionalmente a estas geoformas se integran otros sistemas de menores dimensiones como lomeríos, sierras y llanuras entre los cuales se incluyen los montes redondeados de baja pendiente, constituidos por calizas y objeto de la presente investigación (Figura 8).

<span id="page-19-1"></span>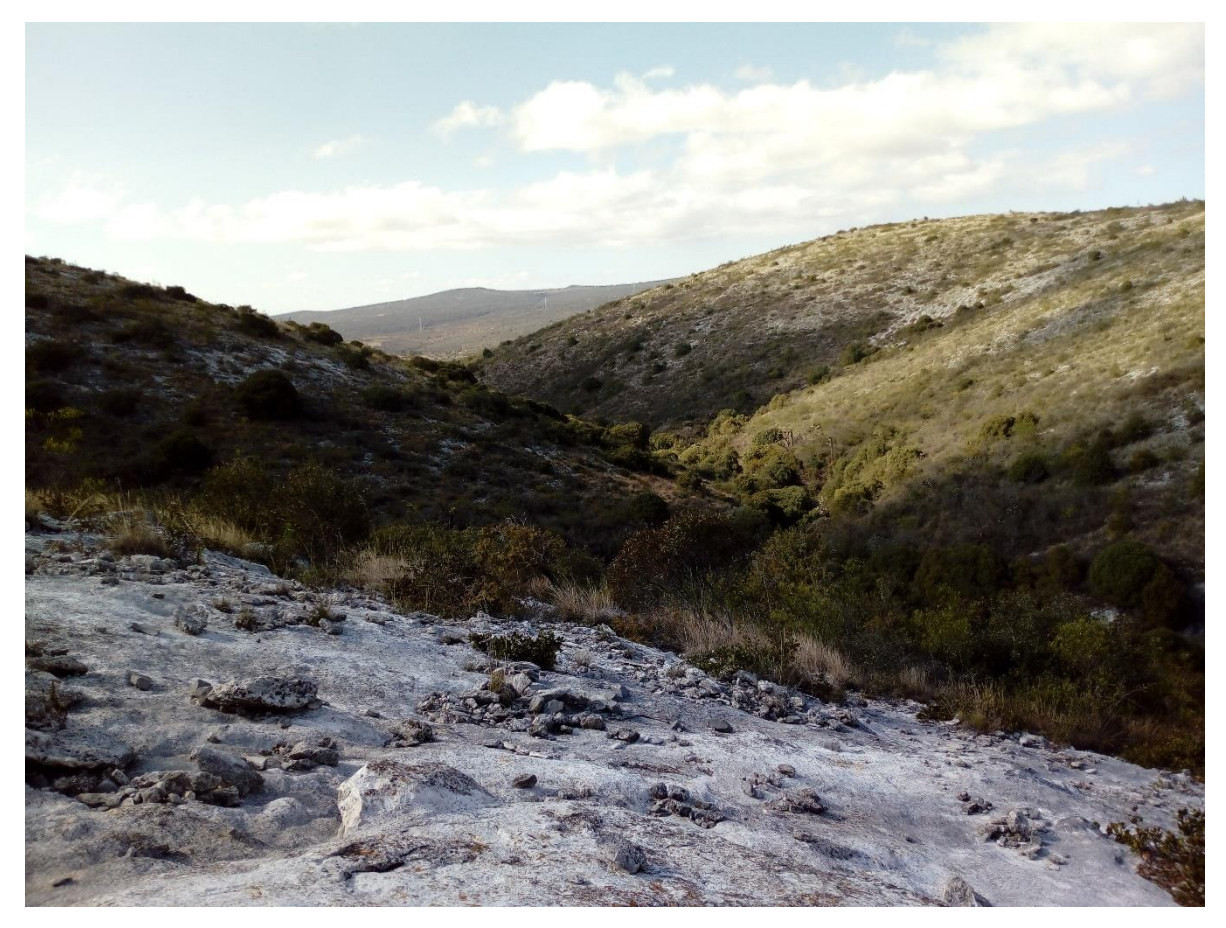

**Figura 8. Fotografía panorámica de los típicos lomeríos como geoformas desarrolladas en calizas masivas.**

# **4. MARCO GEOLÓGICO**

# <span id="page-20-1"></span><span id="page-20-0"></span>**4.1 Sierra Madre Oriental**

La Sierra Madre Oriental es una unidad fisiográfica, con más de 800 km de longitud y de 80 a 100 km de amplitud, abarca prácticamente toda la parte oriental de México desde Parral, Chihuahua, hasta Tuxtepec, Oaxaca. En términos geológicos, la Sierra Madre Oriental es el producto de levantamiento y deformación de rocas principalmente de edad Mesozoica, y cuyo tectonismo regional genero una franja del frente plegado y cabalgado durante el periodo Laramídico (Eguiluz, 2000).

Según Eguiluz et al. (2000) la estratigrafía de la Sierra Madre Oriental consiste en el depósito de rocas sedimentarias marinas, que inicia en el Triásico Tardío y se mantiene constante desde el Jurásico Superior hasta el Cretácico Superior con una distribución de facies muy variable (Figura 9.).

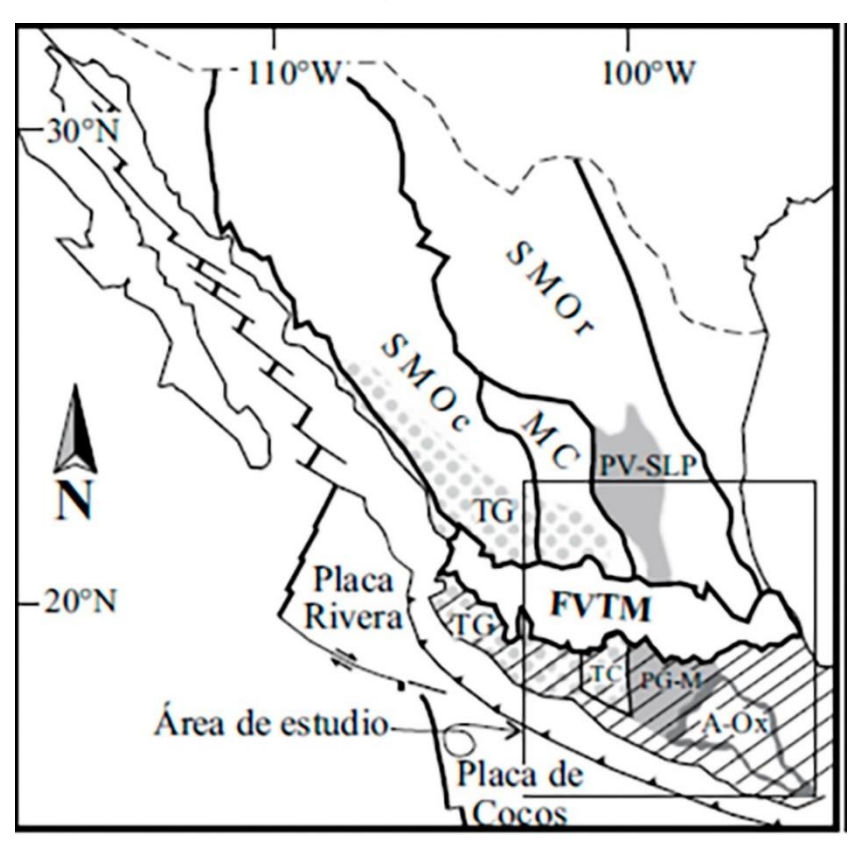

<span id="page-20-3"></span>**Figura 9. Localización regional de la Sierra Madre Oriental. (Alaniz-Álvarez, 2005)**

## <span id="page-20-2"></span>**4.1.1 Evolución geológica**

La Plataforma Valles – San Luis es uno de los elementos paleogeográficos emblemáticos de la Sierra Madre Oriental y que se distingue por su delgada cubierta de sedimentos marinos del Jurásico Superior que yacen discordantemente bajo una

secuencia de hasta 4000 m de rocas evaporíticas y calizas de tipo arrecifal y postarrecifal del Cretácico Inferior y Superior. La Orogenia Laramide produjo pliegues y cabalgaduras con dirección de vergencia hacia el Este – Noreste, y cuya actividad tectónica abarca desde finales del Cretácico al Eoceno (Alaniz-Álvarez, 2005).

La parte superior del Cretácico Inferior está representada por las formaciones de plataforma carbonatada de El Doctor, El Abra, Tamabra y Tamaulipas, cambiando, respectivamente a sus correspondientes facies de talud y de cuenca Fm. El Doctor y Fm. Valles – San Luis (Carillo-Martínez, 1989).

Las formaciones El Doctor y El Abra están caracterizadas por caliza micrítica con miliólidos, en estratos de 0.70 m de espesor en promedio y caliza bioclástica, con abundancia de rudistas y gasterópodos del borde de las plataformas (Carillo-Martínez, 1989). La Formación Tamabra, consiste en caliza de textura arenosa, en parte dolomitizada, con nódulos de pedernal, cuyo espesor total es variable. La Formación Tamaulipas, está formada por caliza micrítica, con nódulos y lentes de pedernal, en estratos de delgados a grueso (Carillo-Martínez, 1989).

El Cretácico Superior está representado por la Formación Soyatal – Méndez, de aproximadamente 1000 m de espesor; de éstos, 200 m son de caliza pelágica y lutita, en su base, y en el resto predominan lutita, marga, y arenisca de textura fina (Carillo-Martínez, 1989).

# <span id="page-21-0"></span>**4.1.2 Evolución tectónica**

La Sierra Madre Oriental constituye una provincia geológica producto de la deformación de la columna Mesozoica marina del oriente de México. Sus características y comportamiento están condicionados por su evolución geodinámica.

El termino Orogenia Laramide se aplica a un evento de deformación por acortamiento cortical que afecta una franja muy amplia, enfocado a las estructuras plegadas de la estratigrafía Mesozoica y la posterior migración del arco magmático más reciente (Cuéllar-Cárdenas, 2012). Los procesos de extensión asociadas con la apertura del Golfo de México produjeron estructuras de tipo horsts y grabens; esta paleo-topografía, de alguna manera controlaron la sedimentación del Mesozoico Tardío (Eguilúz, 2000). En la parte oriental de la Sierra Madre Oriental la deformación está ausente a partir del Eoceno Temprano – Medio, ya que las unidades más jóvenes deformadas por acortamiento son depósitos clásticos del Paleógeno, que presentan deformación de baja intensidad (Cuéllar-Cárdenas, 2012).

## <span id="page-22-0"></span>**4.2 Faja Volcánica Transmexicana**

La Faja Volcánica Transmexicana (FVTM) está definida como un arco magmático continental consecuencia de la subducción de la placa de Cocos debajo de la Placa Norteamericana. La FVTM está constituida por cerca de 8000 estructuras volcánicas y algunos cuerpos intrusivos que se extienden desde las costas del Pacífico, en San Blas, Nayarit y Bahías de Bandera, Jalisco, hasta las costas del Golfo de México en Palma Sola, Veracruz. La provincia tiene aproximadamente 1000 km de longitud y una amplitud irregular entre los 80 y 230 km, y se distribuye con una dirección preferencial E – W en su parte centro – oriental, y WNW – ESE en su parte occidental, formando un ángulo cercano a los a los 16° con respecto a la trinchera Mesoamericana. Esta característica ha dado lugar a que reciba el nombre de Faja Volcánica Transmexicana pues muestra una distribución transversal con respecto a las otras grandes provincias geológicas mexicanas cuya orientación predominante es NNW – SSE (Gómez-Tuena, 2005).

La FVTM se divide en tres sectores con base en su geología y tectónica; una porción occidental entre la costa del golfo de California y la junta / unión triple de los rifts de Zacoalco, Chapala y Colima; una porción central comprendida entre dicha estructura y el Sistema de Fallas Taxco – San Miguel de Allende; y una porción oriental entre este sistema y la costa del Golfo de México (Gómez-Tuena, 2005) (Figura 10).

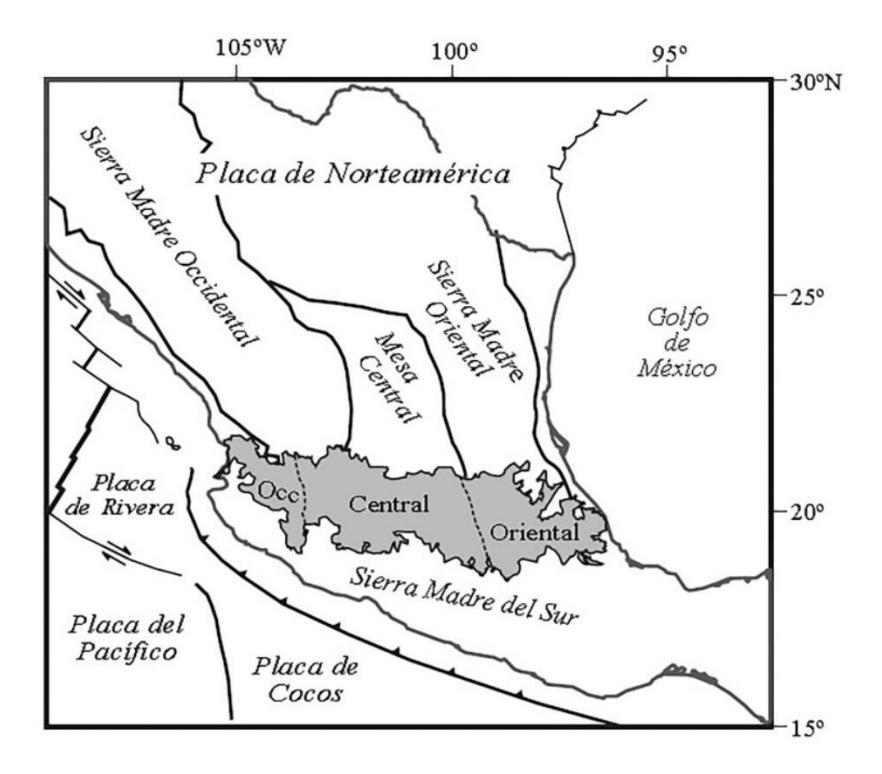

<span id="page-22-1"></span>**Figura 10. Mapa de ubicación de los tres sectores de la FVTM y de las principales provincias geológicas de México. (Gómez-Tuena, 2005)**

## <span id="page-23-0"></span>**4.2.1 Evolución geológica**

La historia geológica de la Faja Volcánica Transmexicana ha sido dividida en cuatro episodios principales:

- 1. La instauración de un arco de composición intermedia en el Mioceno Medio y Tardío.
- 2. Un episodio máfico del Mioceno Tardío.
- 3. Un episodio silícico de finales del Mioceno, que llega a ser bimodal en el Plioceno Temprano.
- 4. Un arco de gran variabilidad composicional a partir del Plioceno Tardío.

## <span id="page-23-1"></span>**4.2.1.1 Arco del Mioceno Medio y Tardío**

La actividad volcánica en la FVTM se remonta al Mioceno Medio, cuando un arco con orientación aproximada E – W se emplaza en el centro de México, entre la longitud de Morelia – Querétaro y las costas del Golfo de México. Los vestigios de esta actividad se encuentran en proximidad con el frente volcánico actual del sector central de la FVTM: en los complejos volcánicos de la Sierra de Mil Cumbres y la Sierra de Angangueo, en Michoacán, así como en el área de Tenancingo y Malinalco, Estado de México (Gómez-Tuena, 2005) (Figura 11).

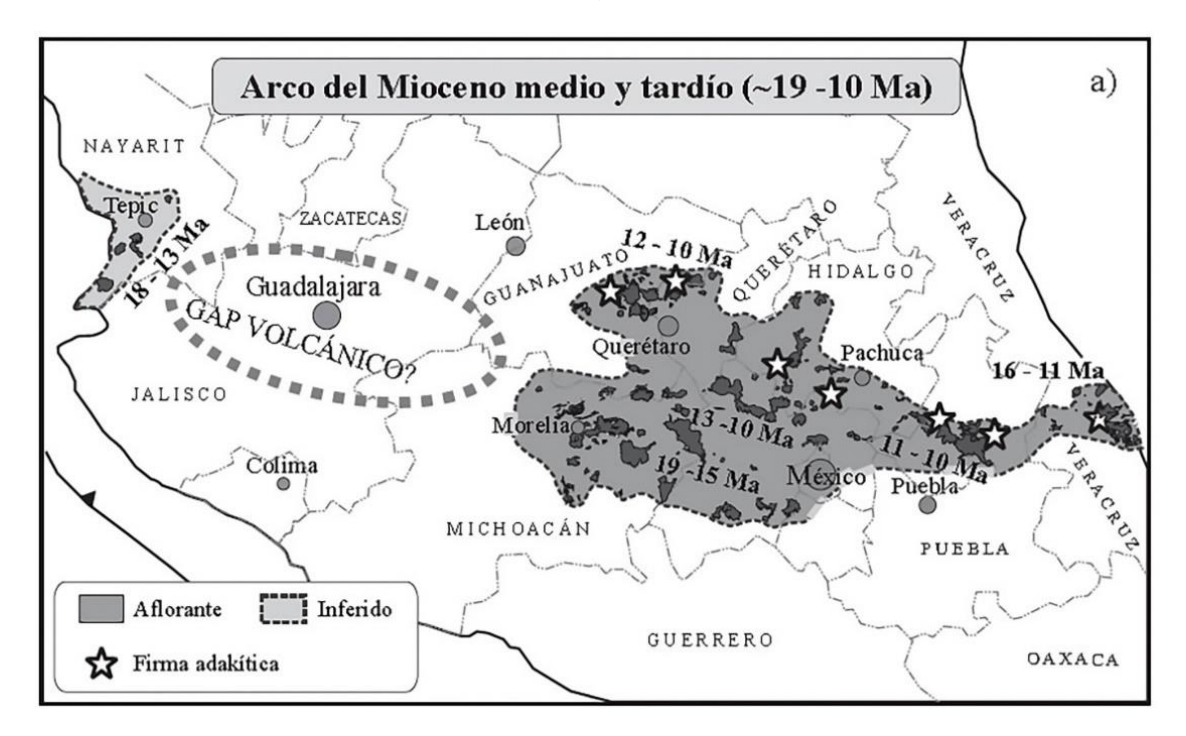

<span id="page-23-2"></span>**Figura 11. Arco del Mioceno Medio y Tardío. (Gómez-Tuena, 2005)**

## <span id="page-24-0"></span>**4.2.1.2 Episodio máfico del Mioceno Tardío**

El vulcanismo del arco que se desarrolló durante el Mioceno Medio se ve interrumpido en el Mioceno Tardío cuando un extenso episodio de vulcanismo máfico se emplaza de costa a costa, desde Nayarit hasta Veracruz. Este episodio está esencialmente conformado por mesetas basálticas, por lo general, emplazadas a través de fisuras, con edades que varían entre 9 y 7 Ma en Querétaro y en Pathé, Hidalgo (Gómez-Tuena, 2005) (Figura 12).

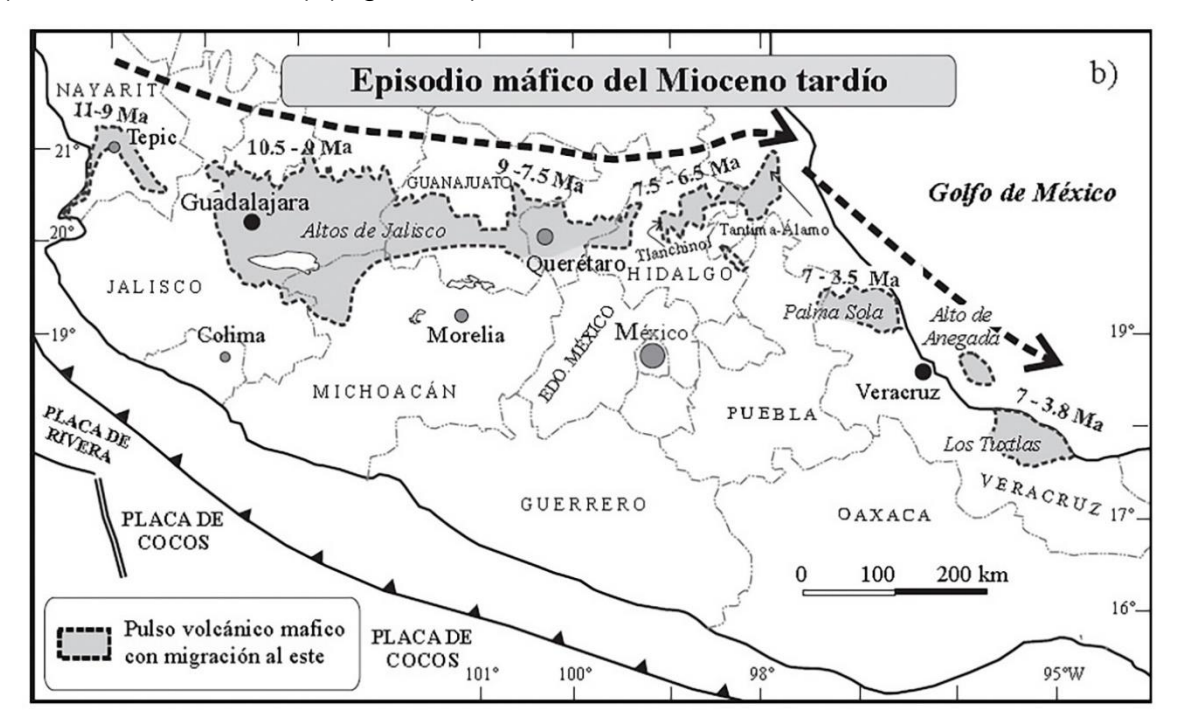

**Figura 12. Episodio máfico del Mioceno Tardío. (Gómez-Tuena, 2005)**

#### <span id="page-24-2"></span><span id="page-24-1"></span>**4.2.1.3 Vulcanismo silícico del final del Mioceno y vulcanismo bimodal del Plioceno Temprano**

Hacia el final del Mioceno superior y durante el Plioceno temprano se emplazaron complejos de domos dacíticos y riolíticos, así como grandes volúmenes de ignimbritas emitidas por calderas regionales, formando una franja que se distribuye justo al sur de las rocas producidas en el episodio máfico anterior. En la porción central de la FVTM dominan las grandes calderas que emitieron tobas pumicíticas e ignimbritas con volúmenes de decenas de kilómetros cúbicos. Dentro de las más notables se encuentran las calderas de Amazcala, Amealco, Huichapan, Los Azufres, Zitácuaro, Apaseo y Los Agustinos (Gómez-Tuena, 2005) (Figura 13).

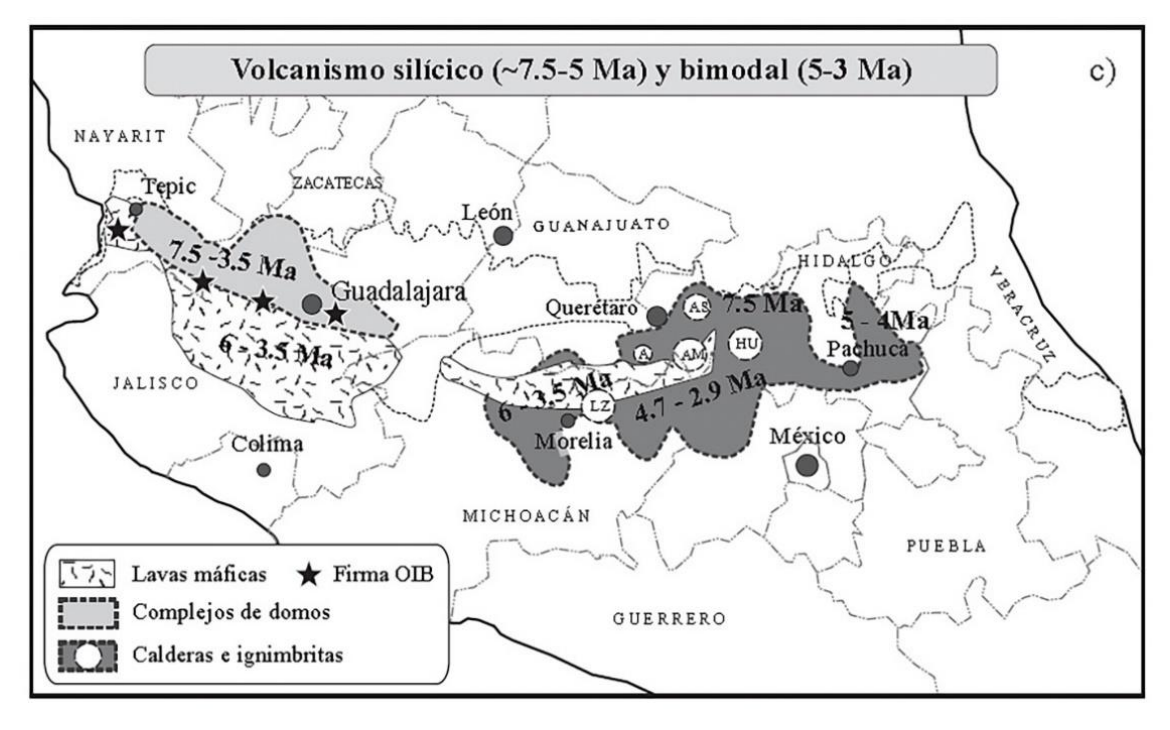

**Figura 13. Vulcanismo silícico y bimodal. (Gómez-Tuena, 2005)**

## <span id="page-25-1"></span><span id="page-25-0"></span>**4.2.1.4 Arco del Plioceno Tardío y Cuaternario**

En casi toda la FVTM el vulcanismo silícico y bimodal se ve reemplazado por el arco volcánico predominantemente andesítico – basáltico que comienza a desarrollarse a partir del límite del Plioceno temprano y del Plioceno tardío. Si se excluyen a los basaltos alcalinos de la región Palma Sola y la secuencia bimodal de Pachuca – Tlanchinol, el vulcanismo de la porción oriental de la FVTM experimenta un hiato que cubre el final del Mioceno y todo el Plioceno Temprano (Gómez-Tuena, 2005). El vulcanismo se restablece a los 3.7 Ma con el emplazamiento de diferentes centros poligenéticos alineados NNW – SSE (Figura 14).

En la porción central de la FVTM, el Campo Volcánico de Michoacán – Guanajuato cubre una extensa región entre el lago de Chapala y el estado de Querétaro. El vulcanismo comienza hacia los 2.8 Ma y continua activo hasta nuestros días (Gómez-Tuena, 2005).

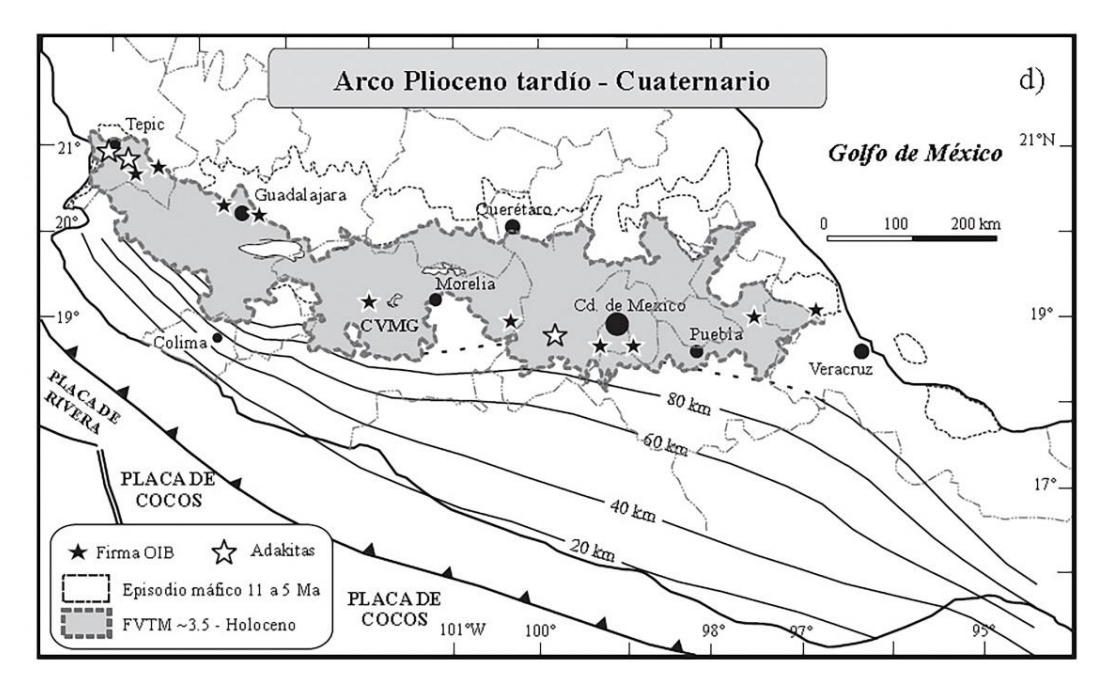

<span id="page-26-1"></span>**Figura 14. Arco magmático del Plioceno Tardío – Cuaternario. (Gómez-Tuena, 2005)**

## <span id="page-26-0"></span>**4.2.2 Evolución tectónica**

Los trabajos geológico – estructurales han permitido definir la geometría, edad y cinemática de los principales sistemas de fallas que afectan a la FVTM. Estos estudios han puesto en manifiesto que en buena parte de la FVTM ha existido una estrecha relación espacio – temporal entre el fallamiento, magmatismo profundo y el vulcanismo asociado. En el sector central de la FVTM, la extensa actividad ígnea del Campo Volcánico Michoacán (Morelia) – Guanajuato enmascara la posible existencia de un fallamiento anterior al Plioceno. Sin embargo, existen fallas normales de direcciones WNW – ESE y WSW – ENE cortando rocas del Plioceno en los extremos occidental y oriental del campo, respectivamente. Existen también sistemas de fallas normales con una pequeña componente lateral izquierda (Gómez-Tuena, 2005).

Las evidencias geológicas señalan que la FVTM se encuentra en buena medida bajo un régimen tectónico distensivo, aunque las fallas Cuaternarias de la porción central de la FVTM tienen una pequeña y variable componente lateral izquierda. El régimen débilmente transtensivo se explica considerando que la convergencia entre las placas de Cocos y de Norteamérica es ligeramente oblicua, y que existe una partición de la deformación en el límite cortical que hace necesario acomodar la componente de movimiento paralela a la trinchera (izquierda) en la placa superior (Gómez-Tuena, 2005).

# <span id="page-27-0"></span>**5. GEOLOGÍA DE LA ZONA DE ESTUDIO**

Hacia la parte noreste, en donde se encuentra el área de levantamiento geológico – estructural, se reporta en la Carta Geológica – Minera Huichapan F14 – C78 (SGM, 2012), una secuencia de calizas correspondiente a la Fm. El Doctor, cubiertas discordantemente por rocas volcánicas que han sido clasificadas como tobas toleíticas provenientes de la Caldera Huichapan (Figura 15).

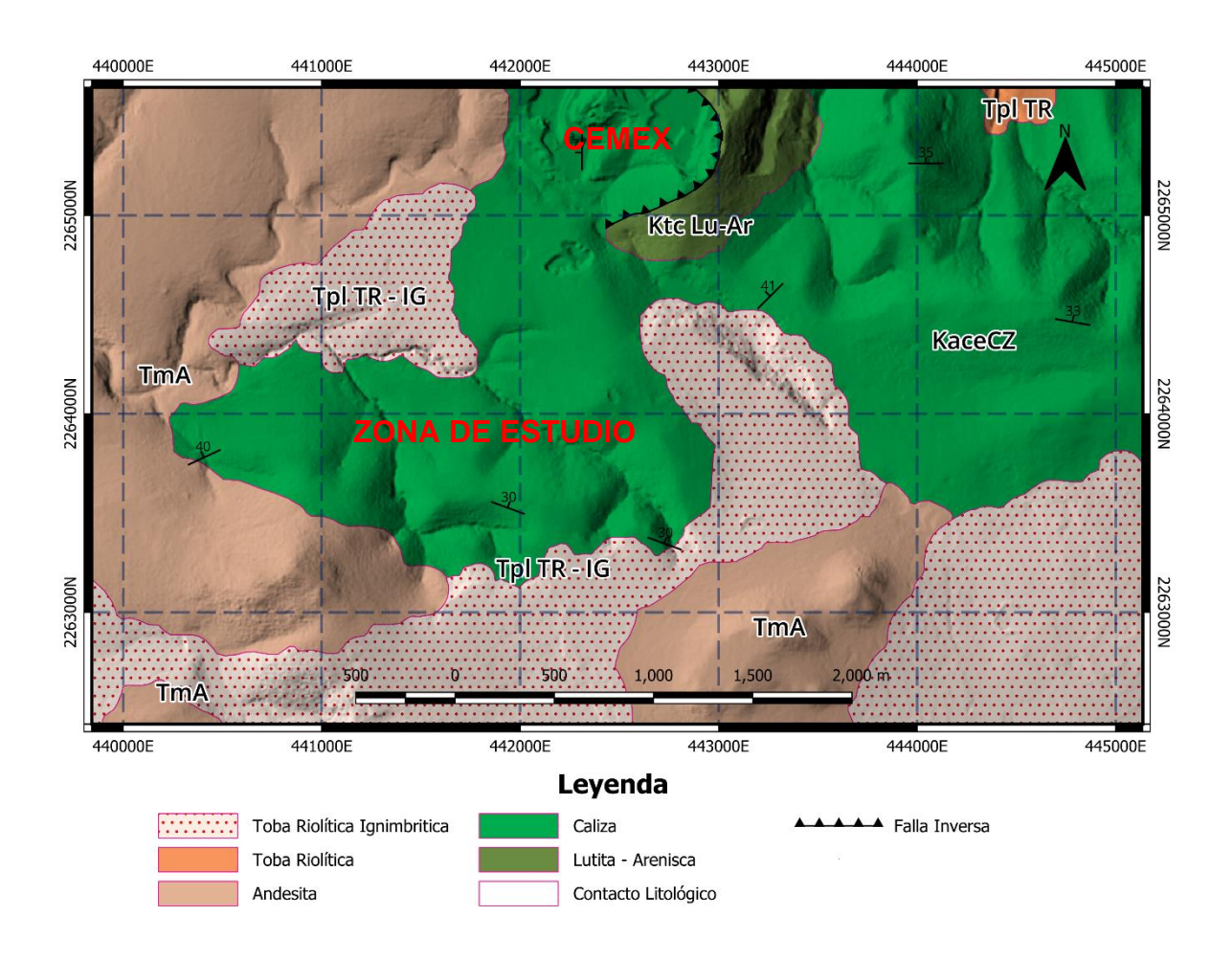

#### <span id="page-27-1"></span>**Figura 15. Mapa geológico de la zona de estudio, modificada de la Carta Geológico – Minera Huichapan F14 – C78 (SGM, 2001).**

La Caldera de Huichapan se formó secuencialmente en cuatro eventos principales:

- 1. Al primero se le atribuye la formación de la caldera, debido a una erupción que produjo una subsidencia del cráter de la estructura y no un colapso.
- 2. El segundo episodio, está constituido por una sucesión de al menos siete eventos de derrames cineríticos que forman cuerpos tabulares, compactados, sin indicios de consolidación piroclástica.
- 3. El tercero fue, en un principio un periodo de menor actividad eruptiva y, en la etapa final más acentuada, creando un depósito vulcano – sedimentario derivado de la destrucción de la caldera.
- 4. El cuarto evento, se caracteriza por la formación de volcanes monogenéticos que se fueron edificando en los flancos de la caldera e identificados por la presencia de brechas y escoria.

La toba Donguiño es una sucesión de ignimbritas finas que fueron agrupadas en una unidad cartográfica por Segestron (1962); compuesta por al menos 12 ignimbritas, cada ignimbrita esta densamente soldada y articulada en forma de columna. En general, las ignimbritas de la toba Donguiño son de color marrón y gris obscuro (Aguirre-Díaz, 2008).

La toba de Huichapan incluye dos miembros; uno inferior que consiste en varias ignimbritas no consolidadas, riolitas ricas en pómez y piedra pómez (Figura 16); el miembro superior es una cobertura de poco espesor de ignimbrita extendida, soldada a pobremente soldada. Se distribuye alrededor de la caldera Huichapan, excepto al NE, ya que se encuentra expuesta al Norte y al Oeste de su fuente (Aguirre-Díaz, 2008).

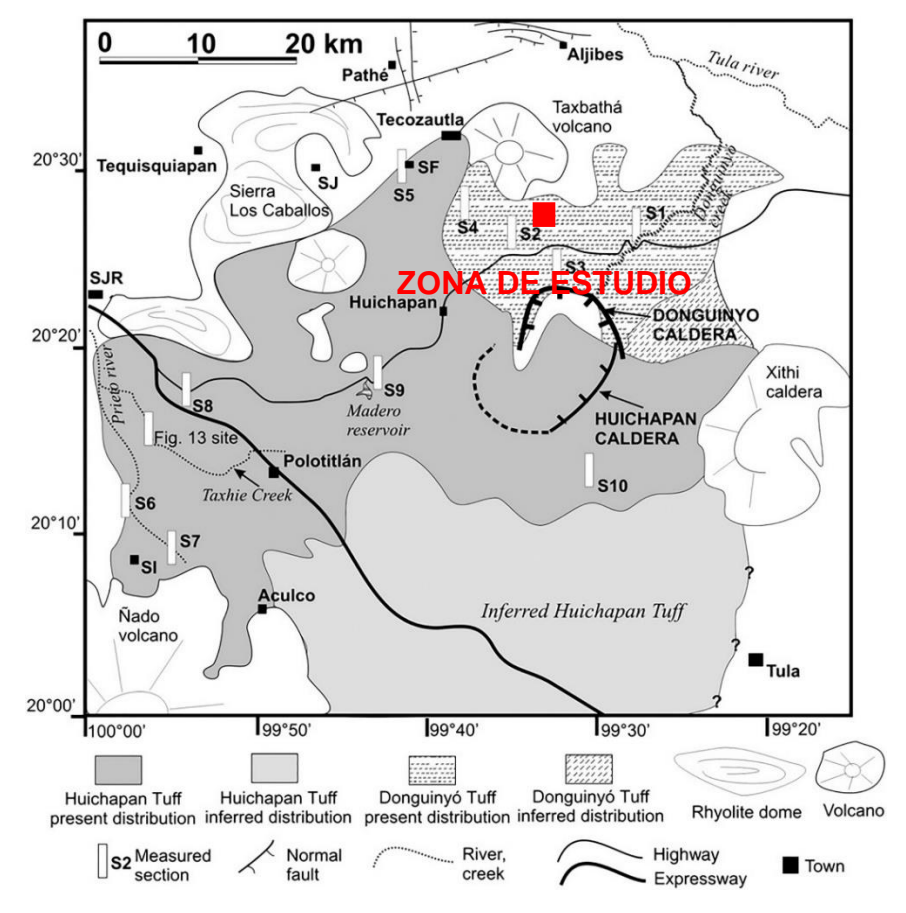

<span id="page-28-0"></span>**Figura 16. Distribución de la toba Huichapan y toba Donguiño. (Aguirre-Díaz, 2008)**

# <span id="page-29-0"></span>**5.1 Estratigrafía**

La columna estratigráfica que compone el área de estudio en el Ejido de Jonacapa, corresponde a unidades que abarcan del Cretácico inferior al Mioceno. La unidad más antigua corresponde a la Fm. El Doctor, la cual consiste en calizas con estratificación media a gruesa, en la que se observan lentes y nódulos de pedernal de color negro, sobreyaciendo se encuentra la Fm. Soyatal con una alternancia de lutitas y areniscas (Figura 17).

Durante el Mioceno se emitieron coladas de lava de composición riolítica que se emplazaron a través de pequeños cuerpos dómicos; para el Plioceno la actividad volcánica se incrementa, dando lugar al emplazamiento de la Caldera Huichapan, permitiendo la erupción de secuencias piroclásticas representadas por la Toba Donguiño y Toba Huichapan. La primera consiste en depósitos piroclásticos, constituida por depósitos de ceniza, horizontes de oleadas piroclásticas (surge) y flujos de pumicita. La Toba Huichapan consiste en un conjunto de flujos piroclásticos parcialmente soldados, se presentan depósitos de oleadas piroclásticas y cenizas (SGM, 2012) (Figura 18).

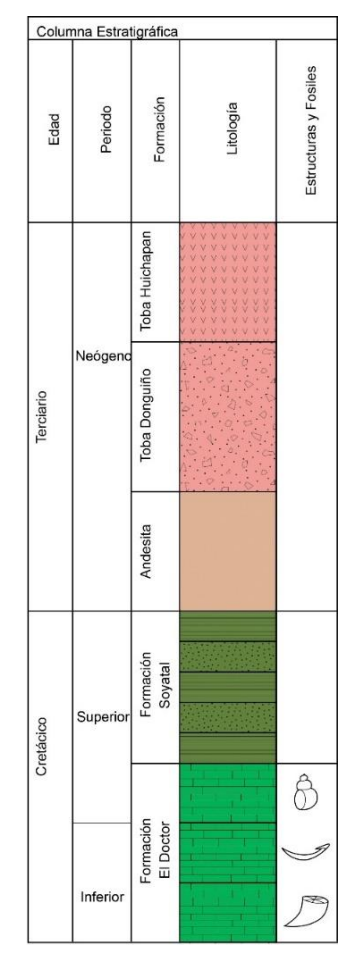

<span id="page-29-1"></span>**Figura 17. Columna Geológica, modificada de la carta Geológico-Minera, Huichapan F14 – C78, del SGM, 2001.**

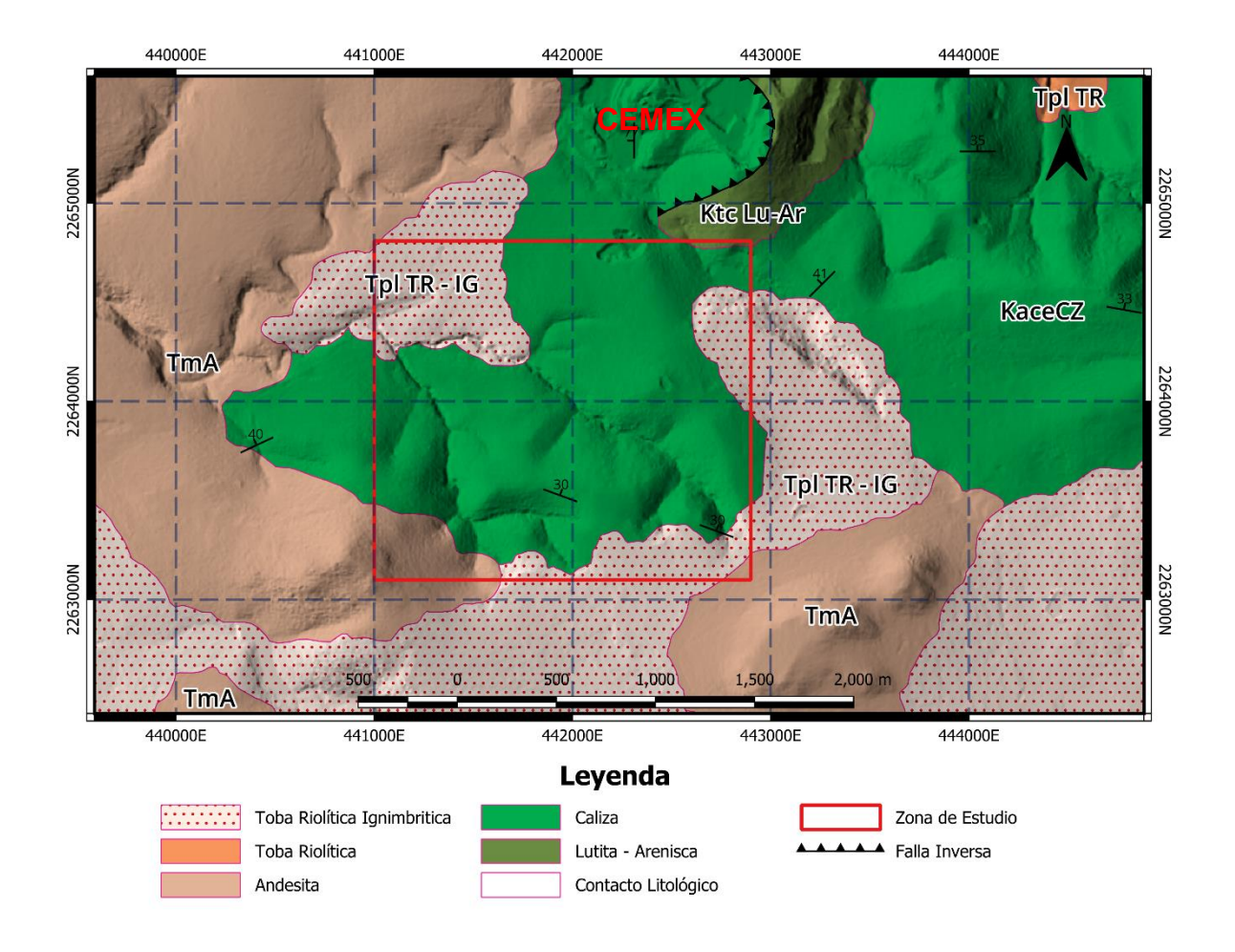

<span id="page-30-0"></span>**Figura 18. Ubicación de la zona de estudio y cantera CEMEX, mostrando la distribución de rocas calizas. (SGM, 2001)**

# **6. RASGOS HIDROLÓGICOS**

## <span id="page-31-1"></span><span id="page-31-0"></span>**6.1 Hidrografía**

El ejido Jonacapa se encuentra en el área de influencia de la Cuenca del Río Moctezuma, Subcuenca Río Tecozautla (Figura 19). En el área hay una serie de ríos, como el propio Río Hondo, los que en su mayoría escurren con dirección general de sur a norte, hacia la confluencia con el Río San Juan, corriente principal que drena hacia fuera del área y que se une con el Río Tula; es a partir de este sitio donde se denomina Río Moctezuma (CONAGUA, 2015).

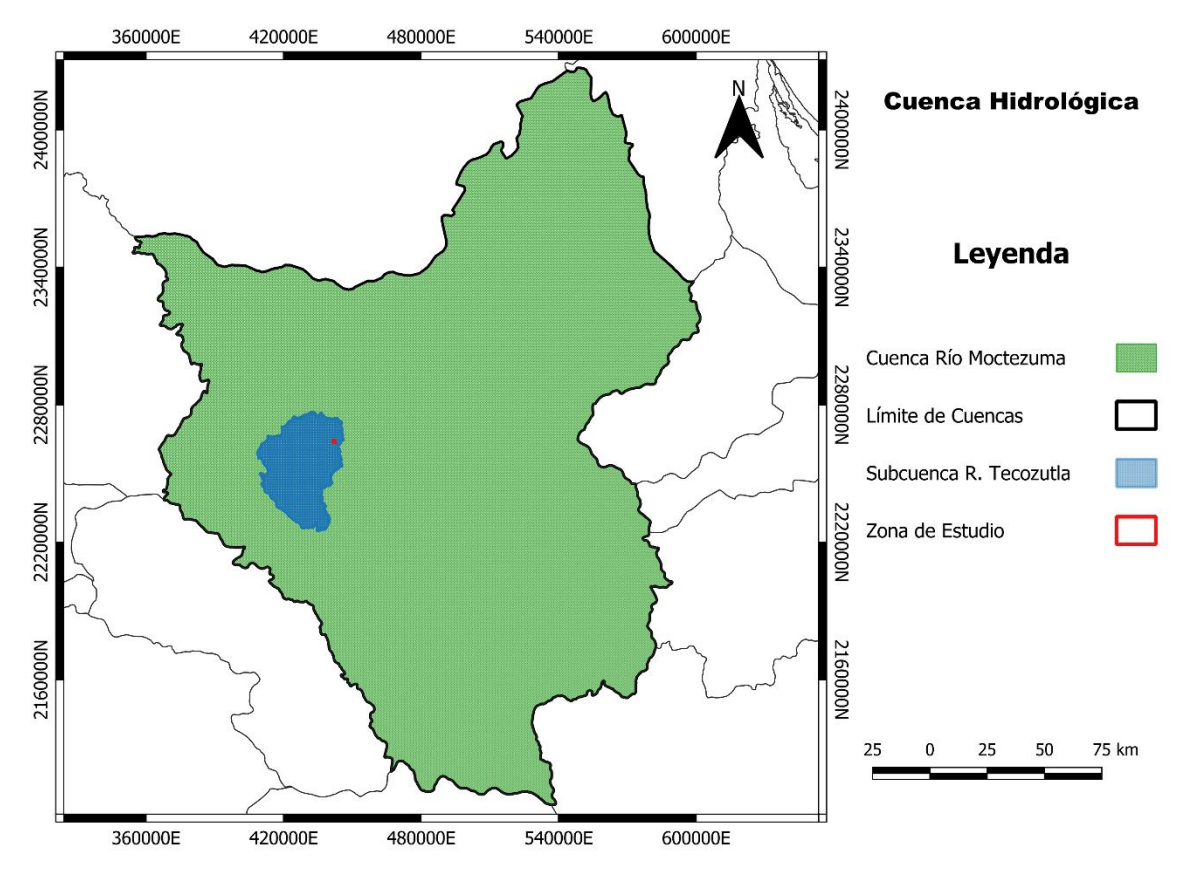

<span id="page-31-2"></span>**Figura 19. Límites de la Cuenca R. Moctezuma y Subcuenca R. Tecozautla. (Elaboración propia)**

El acuífero principal en el área es el denominado Huichapan – Tecozautla (Figura 20) que pertenece a la Región Hidrológica RH – 26, Pánuco (CONAGUA, 2015), con superficie total de 19,763  $km^2$ . Esta cuenca es considerada como una de las más importantes del país, tanto por su superficie, que la ubica en el cuarto lugar nacional, como por el volumen de sus escurrimientos, que le otorgan el quinto lugar Debido a su gran superficie se dividió esta región en dos: Alto Pánuco y Bajo Pánuco (SGM, 2012). El área que abarca el Ejido de Jonacapa funciona principalmente como zona de recarga, por lo cual la disponibilidad de agua es baja y de temporal.

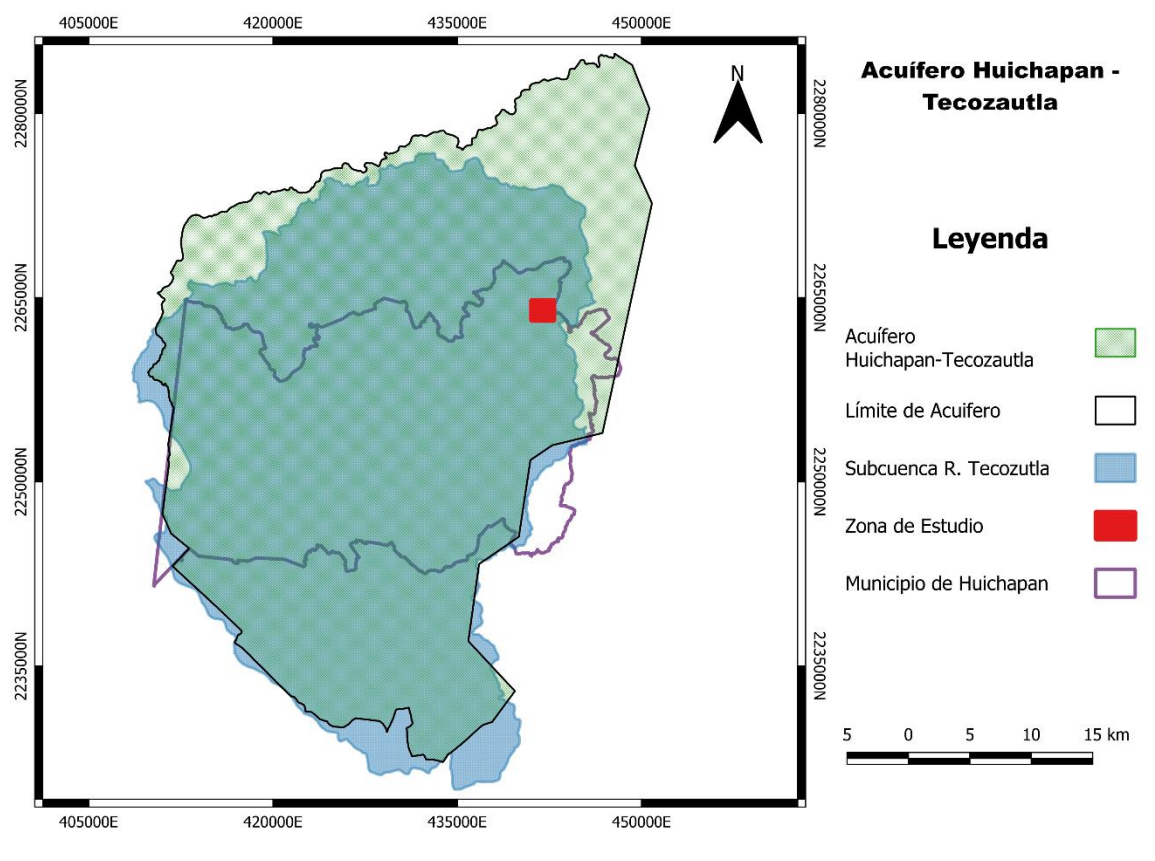

**Figura 20. Límites del acuífero. (Elaboración propia)**

<span id="page-32-1"></span>En el área existe poca infraestructura hidráulica para aprovechar los recursos hídricos superficiales de la zona, solo se localiza la presa Francisco I. Madero, ubicada marginalmente al Río Hondo. Existen además algunos canales, así como obras afines de menor dimensión (CONAGUA, 2015).

# <span id="page-32-0"></span>**6.2 Hidrogeología**

Los materiales componentes del acuífero principal están constituidos litológicamente por andesitas, andesitas basálticas, aglomerados y brechas de composición andesítica y basáltica, los que, en superficie, presentan un fuerte fracturamiento (CONAGUA, 2015).

La recarga al acuífero proviene de la infiltración de agua de lluvia, la cual se precipita tanto en las partes altas de las sierras, como en los lomeríos y valles de la región, infiltrándose en el subsuelo a través y por medio de los sistemas de fracturamiento, hasta alcanzar las rocas volcánicas que constituyen el acuífero profundo. El comportamiento del agua subterránea está determinado por tres factores: estratigráfico, geomorfológico y tectónico – estructural (CONAGUA, 2015).

El fracturamiento que sufrieron las unidades incrementó su permeabilidad; la continuidad de las estructuras, tanto longitudinal como transversalmente, conjugado con los factores estratigráficos y geomorfológicos, permiten definir los sistemas hidrológicos (CONAGUA, 2015).

El flujo principal adopta una dirección de sur a norte, pero además se ve alimentado lateralmente por las infiltraciones provenientes de las estribaciones de las sierras (Sierra Tequisquiapan) que limitan al valle, tanto por el oriente como por el poniente (CONAGUA, 2015). El área que abarca el ejido de Jonacapa funciona principalmente como zona de recarga, por lo que la disponibilidad de agua es baja y de temporal.

# **7. PERCEPCIÓN REMOTA**

<span id="page-34-0"></span>Para realizar el trabajo de exploración y con el fin de identificar rasgos distintivos: como discontinuidades, cambios litológicos y presencia de afloramientos óptimos para toma de datos estructurales; se realizó inicialmente un análisis por percepción remota, mediante combinación de imágenes satelitales. Adicionalmente se identificaron los accesos naturales (arroyos o escurrimientos) o antropogénicos (veredas, terracerías o caminos) para llevar a cabo la planeación de los caminamientos.

# <span id="page-34-1"></span>**7.1 Fundamentos de la percepción remota**

La percepción remota (PR) es la técnica de medición, a distancia, de la porción de energía que reflecto la superficie de la Tierra. Si la fuente natural de energía emitida es la radiación del Sol, se llama teledetección pasiva y el resultado de esta medición puede ser una imagen digital; si la energía medida no es emitida por el Sol, si no desde la plataforma del sensor (artificial), entonces se define como teledetección activa (Morales Bravo, 2017).

Un sistema de teledetección incluye los siguientes elementos según Chuvieco (1996) (Figura 21):

- **Fuente de energía:** La radiación electromagnética reflectada que el sensor va a captar. Puede tratarse de una fuente pasiva o activa.
- **Cubierta terrestre:** Son los rasgos naturales o generados por el hombre.
- **Sistema sensor:** Compuesto por cámaras, radar, etc. y la plataforma o el satélite, avión o globo. El sensor capta la energía reflejada de la cubierta terrestre para almacenarla o enviarla al sistema de recepción.
- **Sistema de recepción:** Recibe la información del sistema sensor, la guarda en formato apropiado y la distribuye a los usuarios.
- **Interprete:** Convierte los datos en información temática de interés.
- **Usuario final:** Se beneficia del documento fruto de la interpretación.

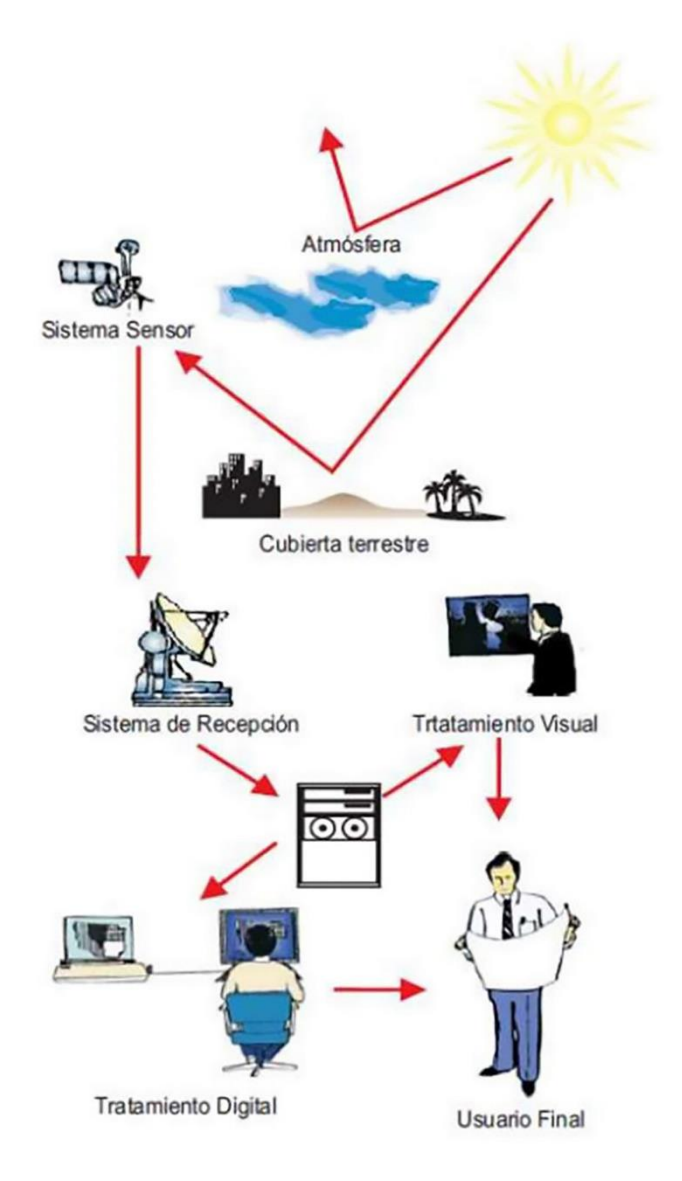

<span id="page-35-1"></span>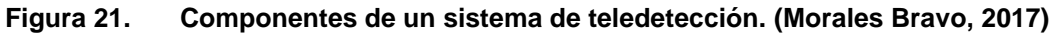

## <span id="page-35-0"></span>**7.1.1 Espectro electromagnético**

El espectro electromagnético se refiere al sistema que clasifica, de acuerdo con la longitud de onda, toda la energía que se mueve armónicamente, a la velocidad constante de la luz (Tabla 1). La ecuación que define esta energía se basa en la frecuencia y longitud de las ondas electromagnéticas (Morales Bravo, 2017).
| Región Espectral               | Longitud de Onda   |
|--------------------------------|--------------------|
| Rayos Gamma.                   | $< 0.03$ nm        |
| Rayos X.                       | $0.03 - 30$ nm     |
| Ultravioleta.                  | $0.03 - 0.4 \mu m$ |
| Visible (Azul, Verde, y Rojo). | $0.4 - 0.7 \mu m$  |
| Infrarrojo Próximo.            | $0.7 - 1.3 \mu m$  |
| Infrarrojo Medio.              | $1.3 - 8 \mu m$    |
| Infrarrojo Térmico.            | $8 - 14 \mu m$     |
| Microondas.                    | $0.1 - 100$ cm     |
| <b>Ondas de Radio</b>          | $>100$ cm          |

**Tabla 1. Principales regiones espectrales. (Morales Bravo, 2017)**

#### **7.1.2 Firma espectral**

La firma espectral es la reflectancia de una función de longitud de onda (Figura 22); cada material tiene una firma única, por tanto, se utiliza para la clasificación de materiales, también obedece a la composición y estructura misma de los objetos (Morales Bravo, 2017).

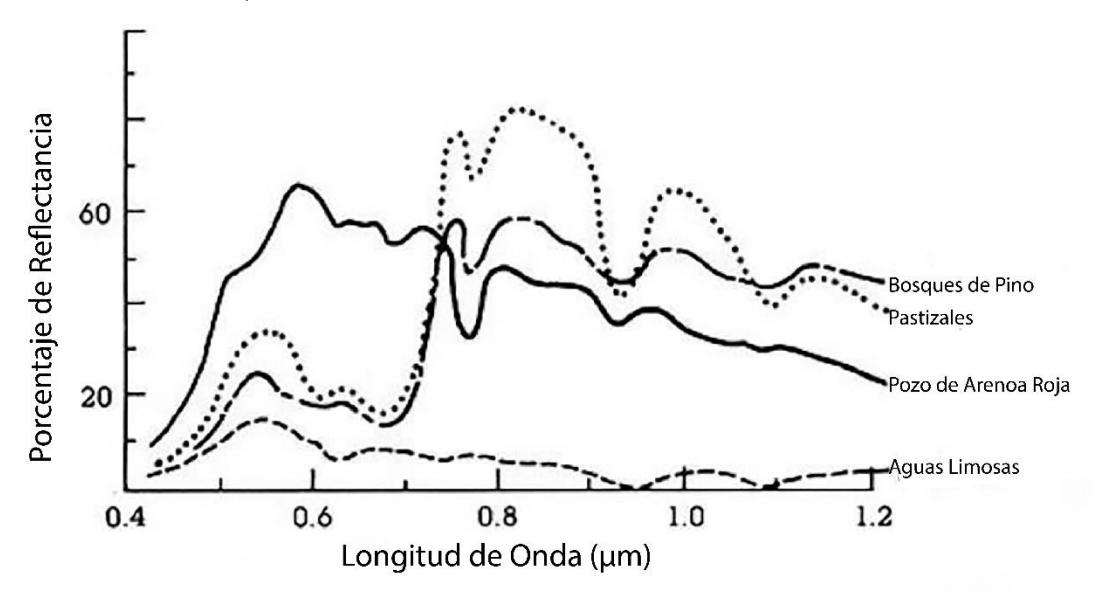

**Figura 22. Curvas de reflectancia espectral para materiales comunes de la superficie terrestre. (Morales Bravo, 2017)**

Considerando la finalidad de este trabajo se utilizaron imágenes satelitales de la plataforma Landsat 8 debido a que éstas son de acceso libre y proporcionan mayor cobertura de la superficie terrestre; lo cual se debe a que contiene dos sensores OIL (Operational Land Imager) y el TIRS (Thermal Infrared Sensor) que recopilan imágenes de once bandas, nueve de ellas están distribuidas en regiones del espectro visible e infrarrojo (V-IR, por sus siglas en inglés), infrarrojo cercano (NIR) y una de onda corta (SWIR); las otras dos corresponden a bandas térmicas de onda larga (Tabla 2).

Debido a las características de sus dos sensores, es posible monitorear una variedad de fenómenos que suceden en la superficie de la Tierra y en la atmósfera, incluso siendo útil en la agricultura, cartografía geológica, evapotranspiración, detección y análisis de nubes, cartografía de flujos de calor de las ciudades, monitoreo de la calidad del aire, actividad volcánica, bosques tropicales y quema de biomasas, contaminación térmica industrial en la atmósfera ríos y lagos.

| <b>LandSat 8 OLI - TIRS</b> |                 |                                       |                                                    |  |  |  |
|-----------------------------|-----------------|---------------------------------------|----------------------------------------------------|--|--|--|
| <b>Banda</b>                | Ancho $(\mu m)$ | <b>Resolución Espa-</b><br>$cial$ (m) | <b>Resolución</b><br><b>Radiométrica</b><br>(bits) |  |  |  |
| <b>Banda 1 Coastal</b>      | $0.435 - 0.451$ | 30                                    | 12                                                 |  |  |  |
| <b>Banda 2 Blue</b>         | $0.452 - 0.512$ | 30                                    |                                                    |  |  |  |
| <b>Banda 3 Green</b>        | $0.533 - 0.590$ | 30                                    |                                                    |  |  |  |
| <b>Banda 4 Red</b>          | $0.636 - 0.673$ | 30                                    |                                                    |  |  |  |
| <b>Banda 5 NIR</b>          | $0.851 - 0.879$ | 30                                    |                                                    |  |  |  |
| <b>Banda 6 SWIR 1</b>       | $1.566 - 1.651$ | 30                                    |                                                    |  |  |  |
| Banda 7 SWIR 2              | $2.107 - 2.294$ | 30                                    |                                                    |  |  |  |
| <b>Banda 8 Pan</b>          | $0.503 - 0.676$ | 15                                    |                                                    |  |  |  |
| <b>Banda 9 Cirrus</b>       | $1.363 - 1.384$ | 30                                    |                                                    |  |  |  |
| <b>Banda 10 TIRS 1</b>      | $10.60 - 11.19$ | 100                                   |                                                    |  |  |  |
| Banda 11 TIRS 2             | $11.50 - 12.51$ | 100                                   |                                                    |  |  |  |

**Tabla 2. Bandas espectrales del sensor Landsat 8 OLI – TIRS. (USGS, 2016)**

# **7.1.3 Preprocesamiento de imágenes satelitales**

Con la finalidad de mejorar la calidad de la imagen, se realizan correcciones como proceso preliminar al análisis principal (Figura 23) y considerando las características en las que operan las metodologías de corrección del registro espectral:

- **Resolución espacial:** Se refiere a la distancia que corresponde a la unidad mínima de información (píxel), es decir, a menor tamaño del píxel mayor será la resolución espacial, y se obtiene como resultado más detalle de los objetos.
- **Resolución espectral:** Hace alusión al número y anchura de las bandas espectrales que puede discriminar el sensor.
- **Resolución radiométrica:** Se refiere a la medida en bits, es decir, indica la gama de valores de brillo disponibles.
- **Resolución temporal:** Indica el periodo necesario para volver a adquirir imágenes en la misma zona de la superficie terrestre.

#### **IMAGEN SATELITAL - BANDA 4**

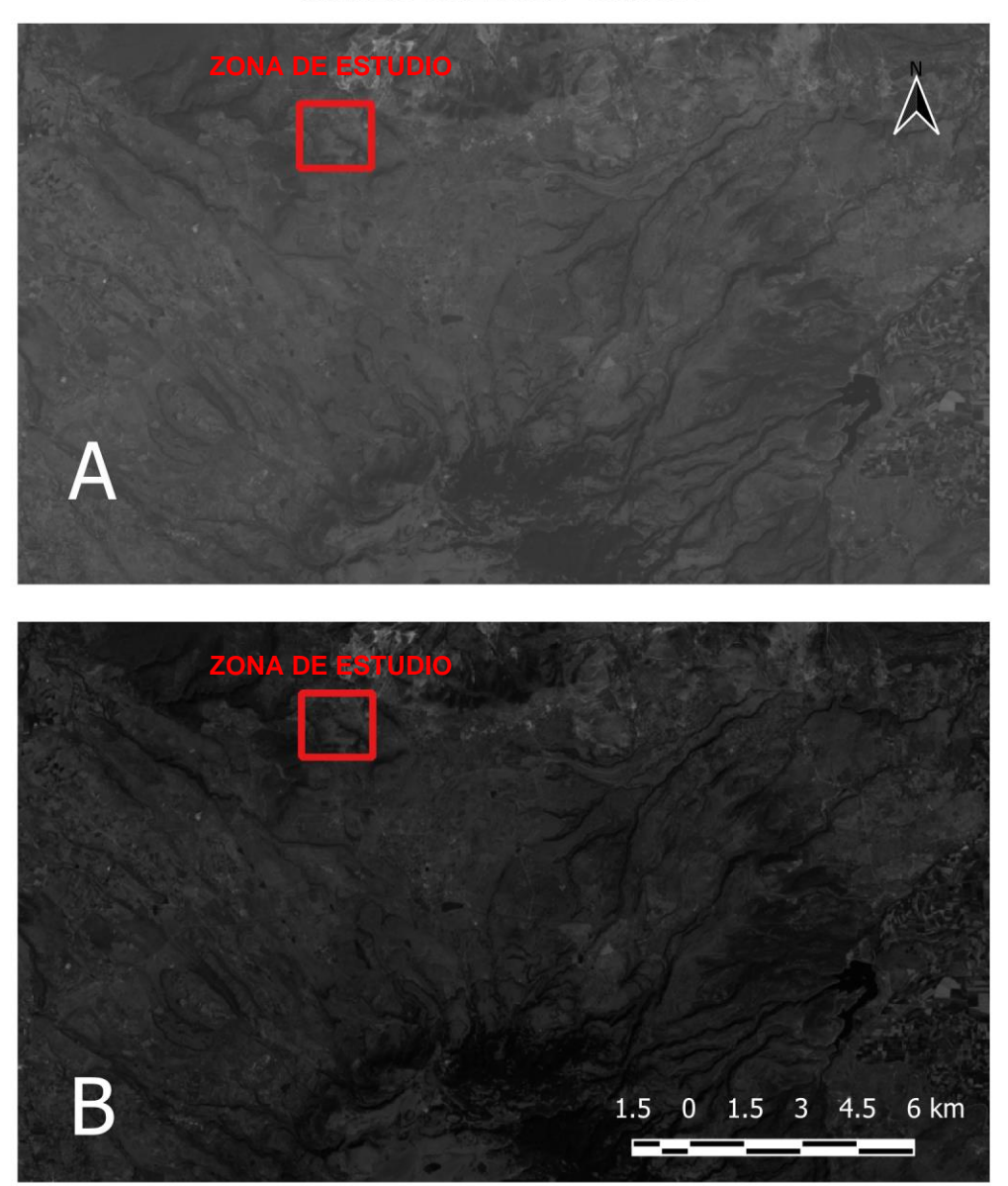

#### **Figura 23. Imagen satelital sin procesar A. Imagen satelital procesada B. En el área de Jonacapa.**

#### **7.1.4 Mapa de discontinuidades y litología por percepción remota**

El análisis de teledetección realizado previo al trabajo de campo, consistió en delimitar el área de estudio tomando como referencia el polígono oficial correspondiente al ejido Jonacapa (RAN, 2018); una vez identificada la zona se obtuvo el juego de bandas satelitales necesarias para alcanzar el objetivo del presente trabajo: identificación de discontinuidades y cambios litológicos, además de delimitar la región en las bandas de las imágenes satelitales (Figura 24).

![](_page_39_Figure_1.jpeg)

**Figura 24. Zona de estudio en la imagen satelital de la plataforma Landsat 8 Path 27, Row 46. Combinación RGB: 4 – 3 – 2 (color natural).**

Por medio de la combinación de bandas RGB: 7 – 4 – 2 se determinaron las discontinuidades en la zona en una imagen de falso color con aplicación a la geología (Morales Bravo, 2017) como se observa en la parte inferior derecha de la Figura 25. Se correlacionaron con los lineamientos reportados a nivel regional para verificar la congruencia de los rasgos identificados, así como, los limites litológicos interpretados; se marcaron los rasgos estructurales inferidos y se elaboró el mapa de discontinuidades (Figuras 26 y 27) y el de distribución de las litologías (Figuras 28 y 29).

![](_page_40_Figure_1.jpeg)

**Figura 25. Juego de bandas satelitales R: 7 G: 4 B: 2 de la zona del Ejido Jonacapa.**

![](_page_41_Figure_0.jpeg)

**Figura 26. Mapa de Discontinuidades y distribución de litologías interpretadas con imágenes Landsat. (Elaboración propia)**

![](_page_42_Figure_0.jpeg)

**Figura 27. Mapa de Discontinuidades en Google Earth. (Elaboración propia)**

![](_page_43_Figure_0.jpeg)

**Figura 28. Mapa de interpretación litológica con imágenes Landsat. (Elaboración propia)**

![](_page_44_Figure_0.jpeg)

**Figura 29. Mapa de interpretación geológica en Google Earth. (Elaboración propia)**

# **8. EXPLORACIÓN**

Los caminamientos en campo se realizaron en los meses de febrero a marzo del, 2018 y, conforme a la planeación establecida en la etapa de teledetección; se seleccionaron tres de los escurrimientos principales como puntos de acceso (Figura 30). Para los recorridos de exploración; al no existir cortes carreteros o terracerías que permitieran acceder a puntos óptimos para realizar el levantamiento geológico, se eligieron los arroyos o drenajes, ya que en sus paredes frecuentemente se pueden encontrar afloramientos adecuados para desarrollar la descripción geológica y toma de datos estructurales.

![](_page_45_Figure_2.jpeg)

**Figura 30. Puntos de acceso a la zona de cantera de calizas. (Elaboración propia)**

El levantamiento geológico–estructural, consistió en cartografiar las estructuras geológicas, identificación y distribución de las litologías presentes, colección de muestras de roca para su posterior análisis petrográfico, mineragráfico y químico, así como toma de datos estructurales y registro fotográfico como bitácora del proyecto.

# **8.1 Muestreo**

Los puntos de muestreo se definieron preliminarmente mediante la interpretación de las imágenes multiespectrales y se concretaron en los recorridos de campo realizados en el área en función de: cambios litológicos, texturales y de las alteraciones observables en las rocas. Las muestras se registraron mediante una clave de identificación conformada por un código alfanumérico (Figura 31), que consiste en una letra, correspondiente a la identificación del ejido (J); el año en que se tomó la muestra; seguida por el número de punto de toma de la muestra y la letra A, B, C, …, etc., en dado caso de haber tomado más de una muestra en un mismo punto (Figura 32).

![](_page_46_Figure_2.jpeg)

**Figura 31. Código alfanumérico implementado para toma de muestras.**

![](_page_47_Picture_0.jpeg)

**Figura 32. Muestra con el código alfanumérico empleado en el presente trabajo.**

Se obtuvieron 20 muestras, 19 de ellas fueron analizadas petrográficamente y una se analizó mineragráficamente). En la Tabla 3 se la relación de muestras colectadas mediante la campaña de campo.

| <b>Muestras</b> |                 |  |  |  |  |
|-----------------|-----------------|--|--|--|--|
| $J18 - 03A$     | $J18 - 037B$    |  |  |  |  |
| $J18 - 03B$     | $J18 - 038A$    |  |  |  |  |
| $J18 - 05$      | $J18 - 038B$    |  |  |  |  |
| $J18 - 08$ (LD) | $J18 - 039$     |  |  |  |  |
| $J18 - 011$     | J18-G01A#8      |  |  |  |  |
| $J18 - 014A$    | J18-G01A#200 g  |  |  |  |  |
| $J18 - 014B$    | J18-G01A#200f   |  |  |  |  |
| $J18 - 014C$    | J18 – G01 Ba    |  |  |  |  |
| $J18 - 027$     | $J18 - GO1$ Bb  |  |  |  |  |
| $J18 - 037A$    | $J18 - 08$ (SP) |  |  |  |  |

**Tabla 3. Relación de muestras de la cantera en Jonacapa.**

## **8.2 Toma de datos estructurales**

La toma de datos estructurales se realizó en afloramientos con la mayor superficie expuesta (Figura 33). Se obtuvieron una gran cantidad de discontinuidades, tales como estratificación, fallas, fracturas, pliegues y foliación. Estos datos fueron tomados en los afloramientos y se midieron con brújula azimutal Brunton conforme a la regla de la pínula a la derecha. Los lineamientos y/o estructuras observadas y los afloramientos fueron georeferenciados en el sistema de coordenadas UTM WGS 86 mediante un sistema de posicionamiento (GPS Garmin 64S), registrando la información obtenida en un formato preestablecido (Anexo A). Estos datos permitieron definir los esfuerzos principales que actuaron en el macizo rocoso, determinando el comportamiento de deformación estructural de la zona. Los resultados correspondientes se presentan en el capítulo de análisis estructural.

![](_page_48_Picture_2.jpeg)

**Figura 33. Fotografía de afloramiento de toma de datos estructurales mostrando planos de estratificación y fracturamiento. Sitio: Cantera Jonacapa**

# **9. PETROGRAFÍA**

Durante el trabajo de exploración en campo se tomaron 19 muestras para el estudio petrográfico, 14 corresponden a muestras de campo y 5 se obtuvieron en la gravera. La ubicación de las muestras se indica en la Figura 34.

![](_page_49_Figure_2.jpeg)

**Figura 34. Ubicación de muestras tomadas en la cantera de Jonacapa.**

Para el estudio petrográfico se utilizó un microscopio de luz transmitida analizándose las láminas delgadas de muestras de roca. Se obtuvieron los siguientes resultados: como minerales principales se identificó un 25% de esparita y 70% de micrita, como mineral accesorio dolomita en un 10% y algunos minerales secundarios opacos 4% y cuarzo 1%, (Figura 35); 9 de las 14 muestras, de acuerdo al sistema de clasificación de Dunham (1962), fueron clasificadas como caliza wackstone, 2 de las muestras presentan similar mineralogía pero la cantidad de terrígenos alcanza el 61%, por lo cual fueron clasificadas como lutitas calcáreas.

Las calizas tipo wackstone se obtuvieron en del área donde predomina la Fm. El Doctor, en tanto que las dos clasificadas como lutitas calcáreas se obtuvieron en el área de contacto con los productos volcánicos.

![](_page_50_Figure_0.jpeg)

**Figura 35. Determinación petrográfica del porcentaje mineralógico en calizas de la zona de estudio.**

# **10. ANÁLISIS ESTRUCTURAL**

# **10.1 Antecedentes**

El estudio estructural se enfoca en la identificación y caracterización de las discontinuidades del macizo rocoso y que son consecuencia de eventos tectónicos del pasado geológico. Estos elementos son planos de debilidad en la roca deformada o no, tales como la estratificación, contactos litológicos, imbricación y fracturas, fallas y foliación. Para el estudio estructural es necesario el análisis de características particulares de dichas discontinuidades, como por ejemplo, la orientación, rugosidad, resistencia, filtración y relleno, ya que estas propiedades afectan el comportamiento geomecánico del macizo rocoso. En determinados casos es fundamental su identificación para el análisis de estabilidad de taludes o laderas, particularmente para el desarrollo de obras de explotación minera y cimentación de obras civiles (Mah, 2005).

Para este análisis se elabora un programa de mapeo geológico estructural y otro de levantamiento geomecánico; la finalidad es definir por medio de los afloramientos o cortes existentes en el área tanto el patrón geológico estructural como las propiedades y distribución de las discontinuidades, estableciendo sus orientaciones, ya que un conjunto de discontinuidades o solo una de ellas puede causar inestabilidad (Op. Cit).

Así mismo los datos estructurales obtenidos en campo se representan gráficamente en un sistema de proyección estereográfica y cuyo resultado sirve para interpretar la información en un plano de dos dimensiones, ya sea de manera lineal o polar. En el primer caso es definido por la red de Wulff en el cual se examinan relaciones angulares, la segunda está definida por la red de Lambert utilizada para desarrollar concentraciones polares y representar un gran número de discontinuidades y realizar análisis cinemáticos para el análisis estructural (Op. Cit).

La inestabilidad en los bloques de roca, se identifican asociando los diferentes conjuntos de discontinuidades representadas por las concentraciones polares, dando importancia a la orientación de los planos de falla o al conjunto de fracturas que sean potencialmente detonantes de inestabilidad en el macizo rocoso (Op. Cit).

## **10.2 Procesamiento de datos**

Siguiendo con Mah (Op. Cit) el análisis estructural se realiza con el procesamiento de datos tomados en campo mediante los pasos descritos a continuación:

- Registro de datos estructurales en Dips de Rocscience ®.
- Generación de histograma con los datos de las estructuras identificadas.
- Generación de roseta estructural, mostrando las direcciones preferenciales de las discontinuidades.
- Generación de concentración de polos.
- Generación de los planos mayores correspondientes a la concentración de polos.

Usando parte de la técnica de percepción remota, se realizó la interpretación de las discontinuidades que afectan el área de estudio; durante los trabajos de exploración se seleccionaron 11 afloramientos, los cuales están posicionados dentro de los lineamientos de gabinete para su posterior interpretación; el criterio de selección de cada sito se basó en las siguientes características: mayor superficie expuesta, vegetación escasa, poca cobertura de material aluvial y alta densidad de estructuras como estratificación, fallas y fracturas presentes en el macizo rocoso.

De los 11 afloramientos seleccionados se tomaron datos en 6 por accesibilidad y calidad identificadas en campo, los sitios: 2, 22, 25, 26, 32 y 35 (Figura 36). El objetivo, de acuerdo con las variaciones de orientación y disposición de las estructuras para determinar los esfuerzos de deformación, permitirá dar como recomendaciones posibles en los frentes de explotación actuales y futuros.

![](_page_52_Figure_5.jpeg)

**Figura 36. Localización de toma de datos estructurales de la zona de estudio.**

Se realizó una correlación entre las orientaciones principales que se obtuvieron de las mediciones directas en campo y de aquellas hechas por percepción remota. Con este proceso se verificó la congruencia en la tendencia de los esfuerzos principales y el comportamiento de la deformación estructural en la zona; las mediciones obtenidas directamente en los afloramientos se utilizaron para establecer los parámetros de análisis durante el desarrollo de la cantera, que permitieron determinar la estabilidad de los taludes generados en los frentes de explotación.

Se tomó un total de 95 datos estructurales, de los cuales 20 corresponden a estratos, 2 fallas laterales izquierdas, 4 fallas normales y 69 fracturas; la frecuencia está representada en el histograma de la Figura 37.

![](_page_53_Figure_2.jpeg)

**Figura 37. Histograma de datos estructurales por tipo.**

La interpretación de los datos estructurales dio como resultado dos orientaciones principales NNE – SSW y SE – NW, éstas se observan en la siguiente roseta de rumbos (Figura 38).

![](_page_54_Figure_0.jpeg)

**Figura 38. Roseta de rumbos de los datos estructurales de la Cantera Jonacapa.**

Con el análisis de datos de la proyección estereográfica, se identificaron 4 familias de discontinuidades (Tabla 4) determinadas por la estratigrafía, fracturas y fallas representados en planos mayores (Figura 39).

![](_page_55_Figure_0.jpeg)

**Figura 39. Familias de discontinuidades representados en planos mayores y concentración de polos.**

![](_page_55_Picture_72.jpeg)

**Tabla 4. Orientación de discontinuidades.**

Existen comportamientos de inestabilidad que se pueden presentar en un talud o corte, estos están condicionados por el grado de fracturación del macizo rocoso, por la orientación y distribución de las discontinuidades, los cuales son: fallamiento por deslizamiento planar, fallamiento por deslizamiento de cuña y fallamiento por volcadura.

Se hizo un análisis para identificar los mecanismos de falla posibles considerando que la explotación puede ser a través de un tajo a cielo abierto y con una geometría circular. Para lo cual se propusieron 12 taludes con orientaciones que varía cada 30° como se ve en la Figura 40.

![](_page_56_Figure_2.jpeg)

**Figura 40. Esquema para análisis cinemático de taludes.**

Las condiciones para los análisis cinemáticos de cada talud fueron suponiendo inclinaciones de talud de 65° y un ángulo de fricción de 50°.

| <b>Talud</b> | Rumbo / echado Falla planar Falla por cuña Falla por volteo |   |   |   |
|--------------|-------------------------------------------------------------|---|---|---|
|              | $0^{\circ}$ / 65                                            | X | X | Х |
| 2            | $30^{\circ}$ / 65                                           | X | X | X |
| 3            | $60^{\circ}$ / 65                                           | X | X | X |
|              | $90^{\circ}$ / 65                                           | X | X | X |
| 5            | $120^{\circ}$ / 65                                          | X | X |   |
| 6            | $150^{\circ}$ / 65                                          | X | X | X |
|              | $180^{\circ}$ / 65                                          | X | X | X |
| 8            | $210^{\circ}$ / 65                                          | X | X | X |
| 9            | $240^{\circ}$ / 65                                          | X | X |   |
| 10           | $270^{\circ}$ / 65                                          | X | X | X |
| 11           | $300^{\circ}$ / 65                                          | X | X | X |
| 12           | $330^{\circ}$ / 65                                          |   | Χ | Χ |

**Tabla 5. Comportamiento de inestabilidad en taludes hipotéticos.**

# **11. CÁLCULO DE VOLUMEN**

Cuando se modifica la topografía de un terreno con el fin de adecuarlo para un propósito determinado, es recomendable se conozca en detalle la geometría de esa porción de superficie terrestre, las dos variables fundamentales de esta son el área y el volumen. (Jiménez Cleves, 2007)

- **Área:** En topografía el área de un terreno se considera como la proyección ortogonal de la superficie sobre un plano horizontal. Para determinar áreas se emplean diferentes métodos.
- **Volumen:** Es la magnitud que expresa la extensión geométrica de un cuerpo en tres dimensiones: largo, ancho y alto.

La medición directa de volúmenes por lo regular no se efectúa solamente a partir de la topografía, ya que es difícil aplicar realmente una unidad de medida al material por cubicar. En su lugar se emplean mediciones indirectas determinando líneas y áreas que definen polígonos que tengan certidumbre con el volumen evaluado. (Jiménez Cleves, 2007)

Un proyecto de movimiento de material puede dividirse en tres etapas principales:

- Cálculo de Volumen.
- Replanteo o Localización.
- Costos.

En el desarrollo de las obras civiles se presenta la etapa de movimiento de material, independientemente de que la obra sea permanente o transitoria. En el caso de la explotación de canteras, se identifica tanto en la obtención del material de interés económico, como en el desarrollo de las obras de acceso y finalmente en la etapa de cierre de la cantera.

# **11.1 Cálculo de volumen a partir de perfiles topográficos**

En un proyecto de ingeniería, la rasante se define como la traza que la superficie terminada del proyecto marca sobre el plano vertical a lo largo del eje de referencia, es decir, la rasante es el perfil real del proyecto. Con la rasante sobre el perfil longitudinal del terreno, se identifican las zonas de corte y relleno para su ejecución. (Casanova Matera, 2002)

## **11.1.1 Áreas**

El cálculo de áreas de una superficie se determina indirectamente, midiendo ángulos y distancias y realizando los cálculos correspondientes.

Existen diferentes métodos y procedimientos de para el cálculo de áreas, para el cálculo en superficies irregulares se recurre al método aproximado de los trapecios (o de Bezout) y al método de Simpson. (Casanova Matera, 2002)

### **11.1.1.1 Método de los trapecios**

El método de los trapecios, conocido también como fórmula de Bezout, asume que el contorno de la superficie está representado por segmentos rectos que unen las ordenadas, descomponiendo la figura geométrica en un número par o impar de trapecios intermedios (Casanova Matera, 2002), es decir, se basa en la descomposición de la sección en trapecios.

Para el cálculo del área se utiliza la siguiente ecuación:

$$
A_t = \Delta x \left[ \frac{(h_1 + h_n)}{2} + h_2 + h_3 + h_4 + \dots + h_{n-1} \right]
$$

Donde:

$$
A_t = \text{Area total}.
$$

 $\Delta x = Distancei$ .

 $h_i$  = Altura de los trapecios evaluados.

#### **11.1.2 Volumen**

Dado que requiere la modificación del terreno original en la zona de proyecto y considerando que es necesario mover grandes cantidades de materiales, en el caso de la construcción de cortes, se necesita determinar el volumen explotable a fin de estimar el costo del acarreo del material a su destino final. (Casanova Matera, 2002)

Generalmente, el cálculo de los volúmenes se realiza a partir de secciones topográficas tomadas perpendicularmente a lo largo de un eje central. Las distancias o separaciones entre dos secciones consecutivas dependen primordial, pero no exclusivamente de la topografía de la zona. Se debe, además, trazar secciones en los puntos característicos del alineamiento, tales como los puntos donde comienzan y terminan las curvas de nivel horizontales.

#### **11.1.2.1 Método de las áreas medidas**

Este procedimiento es conocido como promedio de áreas extremas, consiste en determinar el área de dos secciones transversales paralelas sucesivas que pueden ser horizontales o verticales (el volumen de excavación para la construcción en horizontal, para el volumen de movimiento de material en vertical) (Jiménez Cleves, 2007). Está definido por:

$$
V = \frac{1}{2}(A_1 + A_2) * d
$$

Donde:

 $V = V$ olumen entre ambas secciones en m $^3$ .  $A_1$  y  $A_2 = \text{Áreas}$  de las secciones 1 y 2 en m<sup>2</sup>.

 $d = Distance$  entre las secciones en m.

Uno de los aspectos importantes para el desarrollo de este proyecto es el cálculo preliminar del volumen de material disponible en el área de calizas del ejido de Jonacapa. Para alcanzar dicho objetivo se utilizó el método de las áreas medidas.

Después de los trabajos de campo, se realizó la cartografía geológica correspondiente donde se trazaron tres secciones transversales principales:  $A - A'$  (N-S),  $B -$ B´ (E-W) y C – C´ (NW-SE), que sirvieron para la representación gráfica de los perfiles geológicos de la zona.

Se definieron 8 perfiles topográficos dibujados como se muestra en la Figura 41, y se aplicó el método de las áreas medidas para determinar el volumen preliminar del material disponible en el ejido.

![](_page_61_Figure_0.jpeg)

**Figura 41. Imagen de la cartografía geológica representando al eje central en el perfil A – A´ y la distribución de las 8 secciones transversales. (Elaboración propia)**

La sección A – A' se tomó como eje central para la evaluación de material disponible. Sobre ésta se dibujaron perpendicularmente los ocho nuevos perfiles topográficos, los cuales se registraron, de norte a sur, como sección 1 – 1', 2 – 2', y así sucesivamente hasta la sección  $8 - 8'$ , todas con rumbo  $E - W$ . Las secciones se trazaron de forma equidistante con una separación de 200 metros y una longitud de 200 metros. Como rasante se consideró la cota 2200 metros con una altura máxima aproximada en todo el terreno de 100 metros. Para calcular el área en cada uno de estos perfiles se tomaron segmentos con una longitud de 20 metros para obtener los primeros resultados del cálculo de áreas, los que se presentan en la Figura 42.

![](_page_62_Figure_0.jpeg)

**Figura 42. Representación gráfica de los perfiles para cálculo de áreas a 2200 m.s.n.m.**

Una vez que se obtuvieron las áreas respectivas se procedió a calcular el volumen disponible utilizando el segundo método, es decir el área de la primera sección (A1) más el área de la segunda sección (A2) dividido entre dos y multiplicados por la distancia entre éstas; en otras palabras, es la suma del área del primer perfil más el área del perfil más próximo dividido entre dos y multiplicado por la distancia entre éstas; los volúmenes resultantes son los siguientes:

![](_page_63_Picture_113.jpeg)

#### **Tabla 6. Áreas calculadas de las secciones realizadas en la cantera de calizas del Ejido de Jonacapa.**

Con la aplicación del segundo método, se obtuvo un volumen de **11,456,568.10 de Toneladas**; este resultado se multiplicó por el peso específico de la caliza (2.5 gr/cm3) y dio como resultado final el volumen preliminar de **28,641,420.25 Toneladas de material calcáreo dimensionable**.

# **Conclusiones y Recomendaciones**

# **Conclusiones**

- I. La comunidad de Jonacapa cuenta con una superficie aproximada de 183.87 hectáreas de roca caliza ubicada al norte dentro del ejido. Estas litologías pertenecen a la Formación El Doctor. La roca es de color gris, contiene lentes y nódulos de pedernal de color negro con presencia fosilífera de gasterópodos y foraminíferos reemplazados por calcita.
- II. La caliza presenta estratos que varían en espesores de 20 centímetros a 2 metros con rumbo preferencial SW – NE y un echado de 30° al NW. En algunas zonas del yacimiento es apreciable la presencia de alteraciones, dando color a las rocas de un tono rojizo quizá debido a un posible hidrotermalismo.
- III. La roca caliza está en contacto concordante con lutitas de la Formación Soyatal, y cubierto discordantemente por tobas producto de la Caldera El Astillero (Huichapan o Donguiño) y por estructuras volcánicas de composición andesítica.
- IV. En la actualidad los ejidatarios explotan y comercializan el yacimiento como grava y arena. La importancia de evaluar la calidad de la roca es generada por su ubicación geográfica, distribución y por las características geológicas de la zona para la fabricación de cemento o agregados pétreos, adicionalmente, otros elementos que inducen a poner atención a las calizas del ejido, es la presencia de algunas de las empresas productoras de cemento como CEMEX, Cementos Apasco, Cementos Fortaleza y Cruz Azul se encuentran operando en los municipios vecinos.
- V. La petrografía de 19 láminas delgadas dio como resultado que en general la caliza está compuesta principalmente por minerales de carbonato de calcio esparita en un 25 % y micrita en un 60% además de otros minerales accesorios como: cuarzo, dolomita y minerales óxidos englobando el 15% restante. En la superficie pulida se observaron minerales opacos como pirita, hematita – goethita englobando un 10%, el 90% restante de la muestra está compuesta por minerales de carbonato de calcio. El estudio petrográfico dio como resultado que el yacimiento de caliza tiene la calidad mineralógica (>75% carbonato de calcio) necesaria para ser explotada y utilizada en la industria del cemento.
- VI. Mediante el levantamiento geológico estructural en campo se identificaron 4 familias de discontinuidades, la familia I conformada por la estratificación

de la caliza con una orientación SW - NE, la familia II con una orientación ENE – WSW, la familia III con un rumbo SSE – NNW y la familia IV con una dirección preferencial NE – SW, las últimas tres familias son la representación de fracturas y fallas. Es importante tener en cuenta estas orientaciones al momento de definir los frentes de explotación del yacimiento y dar seguridad operativa al personal.

VII. El objetivo principal del proyecto es utilizar la roca como materia prima en la industria de cemento, se propuso para el cálculo de volumen el área de la sección A – A´ de orientación N – S y una altura de 100 m. Se obtuvo un cálculo de 28,641,420.25 toneladas de roca para ser aprovechadas. Con este resultado preliminar se estima una producción monetaria de \$170, 058, 432, 734 de dólares sin tener en cuenta los gastos operativos y de mantenimiento de maquinaria entre otros.

## **Recomendaciones**

- I. Acercarse al Fideicomiso del Fomento Minero para asesoramiento de los programas de apoyo para el financiamiento de la explotación del material y su venta a la industria del cemento, además de conocer las convocatorias para este fin.
- II. Desarrollar estudios de mercado enfocados en la producción de las cementeras en los municipios cercanos para entablar las negociaciones pertinentes en la venta del yacimiento.
- III. Desarrollar estudios geofísicos como prospección sísmica, prospección eléctrica y gravimetría, para determinar el espesor y volumen exacto del yacimiento de calizas, además de incluir un modelo tridimensional del subsuelo para identificar las estructuras geológicas profundas y su distribución.
- IV. Desarrollar un programa de muestreo superficial para análisis geoquímico en las calizas y tener una distribución amplia de la calidad de la roca e identificar las zonas de alteración.

# **Referencias**

- 1. Aguirre-Díaz Gerardo J., L.-M. M. (Enero de 2008). Geologic Evolution of the Donguinyó-Huichapan Caldera Coplex. Central Mexican Volcanic Belt, Mexico. *Jounal of Volcanology ang Geothermal Research*(179), 133-148.
- 2. Alaniz-Álvarez, S. A. (2005). El Sistema de Fallas Taxco-San Miguel de Allende y la Faja Volcánica Transmexicana, dos Fronteras Tectónicas del Centro de México Activas Durante el Cenozoico. *Boletín de la Sociedad Geológica Mexicana, Conmemorativo del Centenario Grandes Fronteras Tectonicas de México, Tomo LVII*(1), 65-82.
- 3. CANACEM. (2019). *Cámara Nacional del Cemento*. Recuperado el 6 de septiembre de 2018, de CANACEM: www.canacem.org.mx
- 4. Carillo-Martínez, M. (1989). Estratigrafía y Tectónica de la parte Centrooriental del Estado de Querétaro. *Instituto de Geología, 8*(2), 188- 193.
- 5. Casanova Matera, L. (2002). *Topografía Plana.* (D. d. Facultad de Ingeniería, Ed.) Mérida, Venezuela: Universidad de Los Andes.
- 6. CONABIO. (2018). *Comisión Nacional para el Conocimiento y Uso de la Biodiversidad*. Obtenido de http://www.conabio.gob.mx/informacion/gis/
- 7. CONAGUA. (20 de Abril de 2015). Actualización de la disponibilidad media anual del agua en el acuifero Huichapan - Tecozautla. *Diario Oficial de la Federación*, 45.
- 8. CONAGUA. (2018). *Comisión Nacional del Agua*. Obtenido de http://sina.conagua.gob.mx/sina/tema.php?tema=acuiferos&ver=mapa&o=0 &n=nacional
- 9. Cuéllar-Cárdenas, M. A. (2012). Límites temporales de la deformación por acortamiento Laramide en el centro de México. *Revista Mexicana de Ciencias Geológicas, 29*(1), 179-203.
- 10.Demant, A. (1978). Características del Eje Neovolcánico Transmexicano y sus Problemas de Interpretación. *Revista Instiruto de Geología, 2*(2), 172- 187.
- 11.Eguilúz, S. (2000). Tectónica de la Sierra Madre Oriental. *Boletín de la Sociedad Geológica Mexicana, LIII*, 1-26.
- 12.Gómez-Tuena, A. (2005). Petrogénesis Ígnea de la Faja Volcánica Transmexicana. *Boletín de la Sociedad Geológica Mexicana, Conmemorativo del centenario de Temas Selectos de la Geología Mexicana Tomo LVII*(3), 227-283.
- 13.González de Vallejo, L. I. (2002). *Ingeniería Geológica.* Madrid, España: Pearson Educación.
- 14.INEGI. (2004). *Hidalgo Hoy.* Obtenido de INEGI: http://internet.contenidos.inegi.org.mx
- 15.INEGI. (2009). *Prontuario de información geográfica municipal de los Estados Unidos Mexicanos.* Huichapan, Hidalgo.
- 16.INEGI. (2017). *Anuario estadístico y geográfico de Hidalgo.* Hidalgo.
- 17.INEGI. (2018). *Instituto Nacional de Estadística, Geografía e Informática*. Obtenido de https://www.inegi.org.mx/app/mapas/
- 18.Jiménez Cleves, G. (2007). *Topografía para Ingenieros Civiles.* Colombia: Universidad del Quindio.
- 19.Mackenzie, W. S. (1982). *Atlas of Igneus Rock and Their Textures* (1 ed.). United Kingdom: Longman Group Limited.
- 20.Mackenzie, W. S. (1997). *Atlas de Rocas Sedimentarias* (1 ed.). Barcelona, España: Masson.
- 21.Mackenzie, W. S. (1997). *Atlas en Color de Rocas y Minerales en Lámina Delgada.* Barcelona, España: Masson.
- 22.Mackenzie, W. S. (s.f.). *Minerales Formadores de Rocas en Lámina Delgada.* Barcelona, España: Masson.
- 23.Mah, D. C. (2005). *Rock Slope Engineering Civil and Mining* (4 ed.). New York: Taylor & Francis e-Library.
- 24.Mendoza-Rosales, C. (2001). Tectonosomas del Cretácico Superior en la región de Zimapan, Hgo., México. *Facultad de Ingeniería, UNAM*.
- 25.Morales Bravo, N. I. (2017). *Teledeteccion Espacial Landsat, Sentinel2, Aster L1T y Modis.* Tingo María, Perú: Universidad Nacional Agraria de la Selva.
- 26.Ramírez Oyanguren, P. (2004). *Mecánica de Rocas: Fundamentos de Ingeniería de Taludes.* Madrid: Ets. Ingenieros Minas de Madrid.
- 27.RAN. (2018). *Registro Agrario Nacional*. (R. A. (RAN), Productor) Obtenido de http://datos.ran.gob.mx/conjuntoDatosPublico.php
- 28.SCT. (20 de 07 de 2018). *Secretaria de Comunicaciones y Transportes.* Obtenido de http://www.sct.gob.mx/fileadmin/DireccionesGrales/DGST/Datos-Viales-2013/Velocidad/13\_HIDALGO.pdf
- 29.SEDATU-EUROsociAl. (2018). *Mosaico del Territorio Mexicanos del Año 2000 y 2018.* SEDATU, Gobierno de M{exico. Obtenido de https://www.gob.mx/cms/uploads/attachment/file/412978/P2\_201\_LANDSA T\_2000\_2018\_web.pdf
- 30.SGM. (1988). *Informe de la Visita de Reconocimiento Realizada en el Ejido de Jonacapa Municipio de Huichapan Hidalgo.* Pachuca.
- 31.SGM. (1991). *Programa de Exploración Geológico - Minero en Apoyo al Sector Socialen hidalgo, Ejido Jonacapa, MPIO. de Huichapan, Hidalgo.* Pachuca.
- 32.SGM. (2001). Carta Geológico-Minera Huichapan F14 C78. Huichapan, Hidalgo, México.
- 33.SGM. (Diciembre de 2012). Inventario Físico de los recursos minerales de la carta Huichapan F14-C78. Hidalgo, México.
- 34.SIAVI. (2019). *Sistema de Información Arancelaria Vía Internet*. Obtenido de http://www.economia-snci.gob.mx/
- 35.Silva-Mora, L. y. (1996). Vulcanismo Explosivo al Norte y Oeste de la Ciudad de Tula, Estado de Hidalgo, México. *Revista Mexicana de Ciencias Geológicas., 13*(1), 52-64.
- 36.USGS. (2016). Landsat Earth Observation Satellites. *Science for Changing World*, 4.

# **ANEXO A: LEVANTAMIENTO ESTRUCTURAL**

![](_page_70_Picture_725.jpeg)

![](_page_71_Picture_356.jpeg)
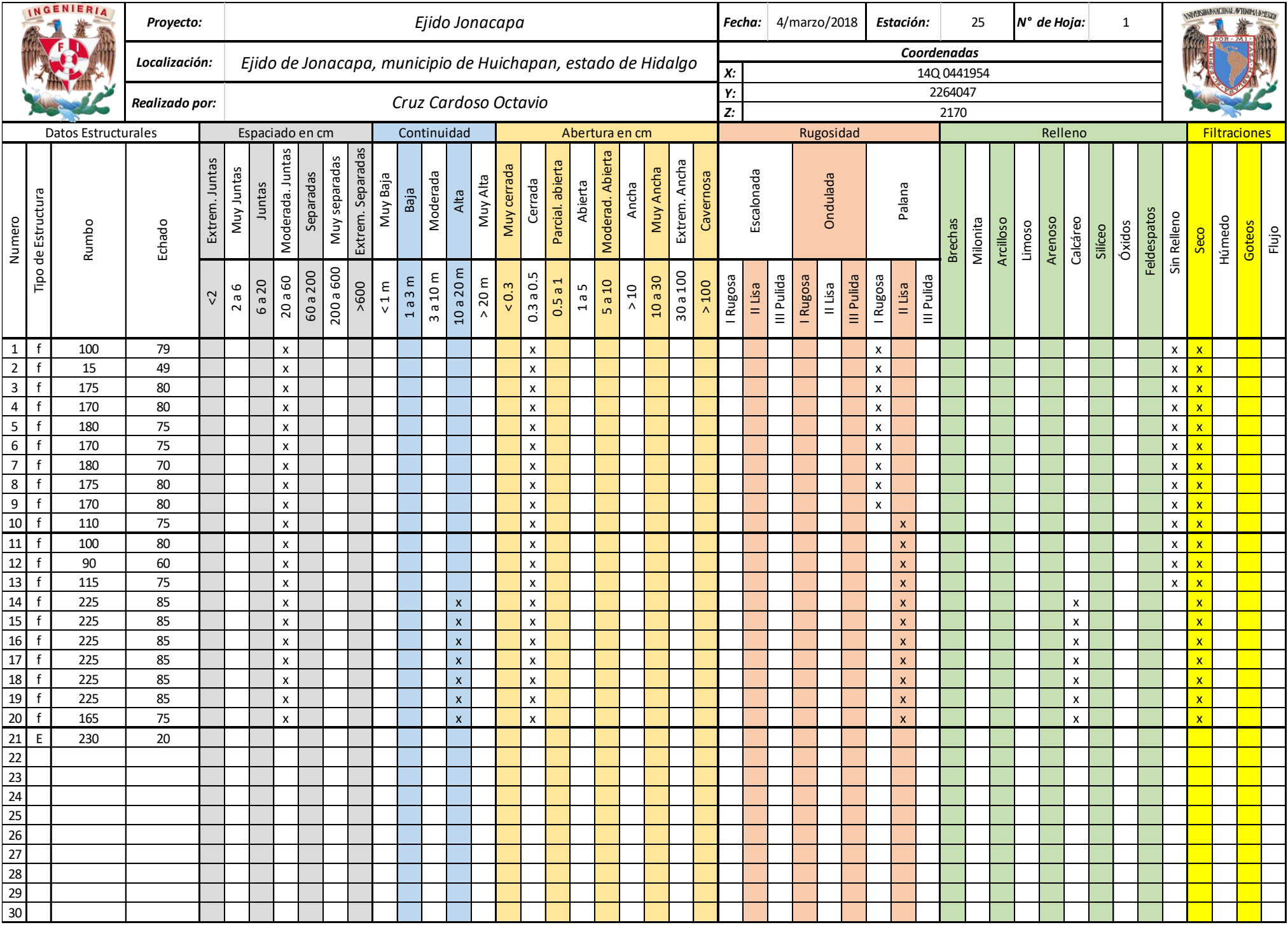

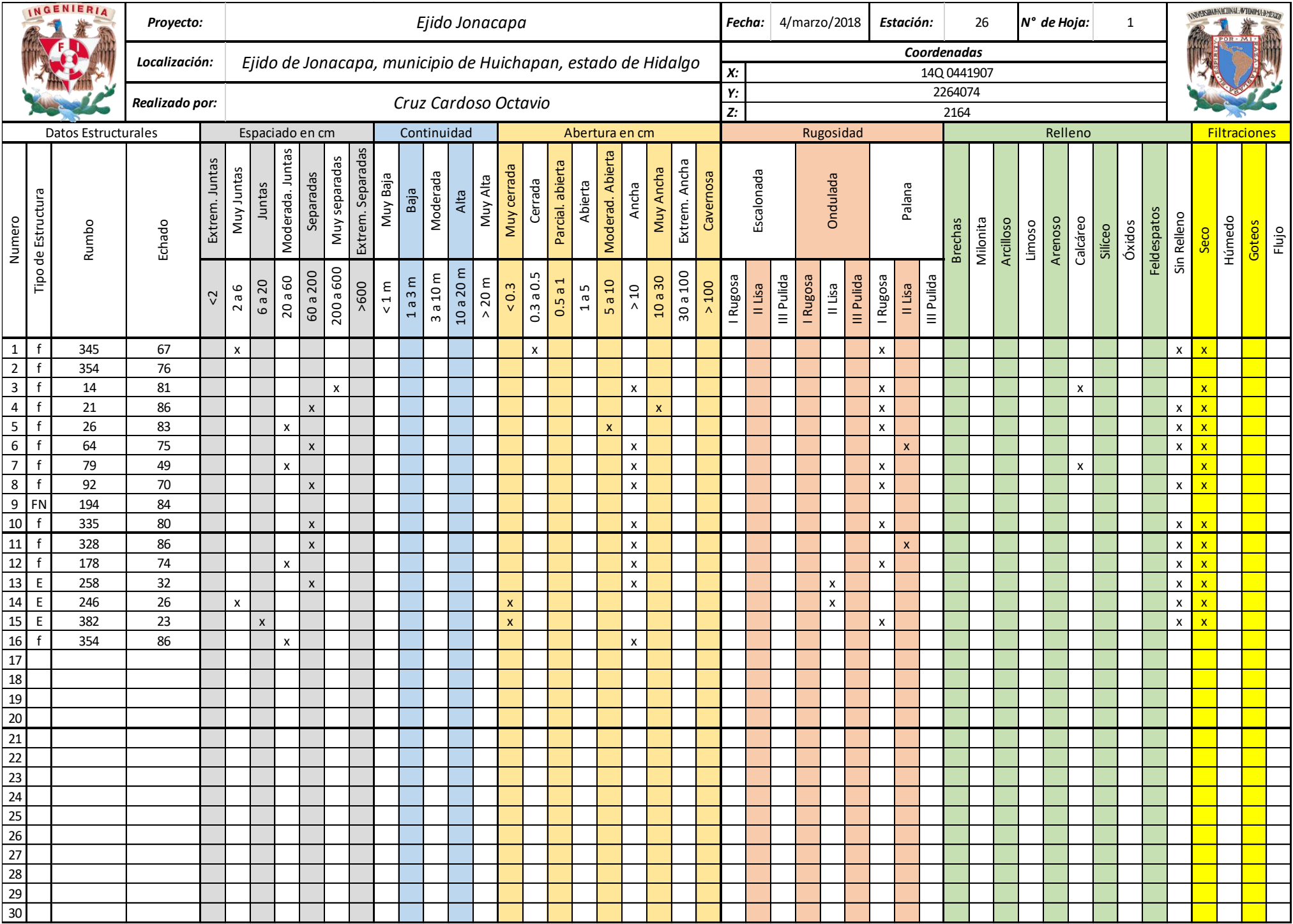

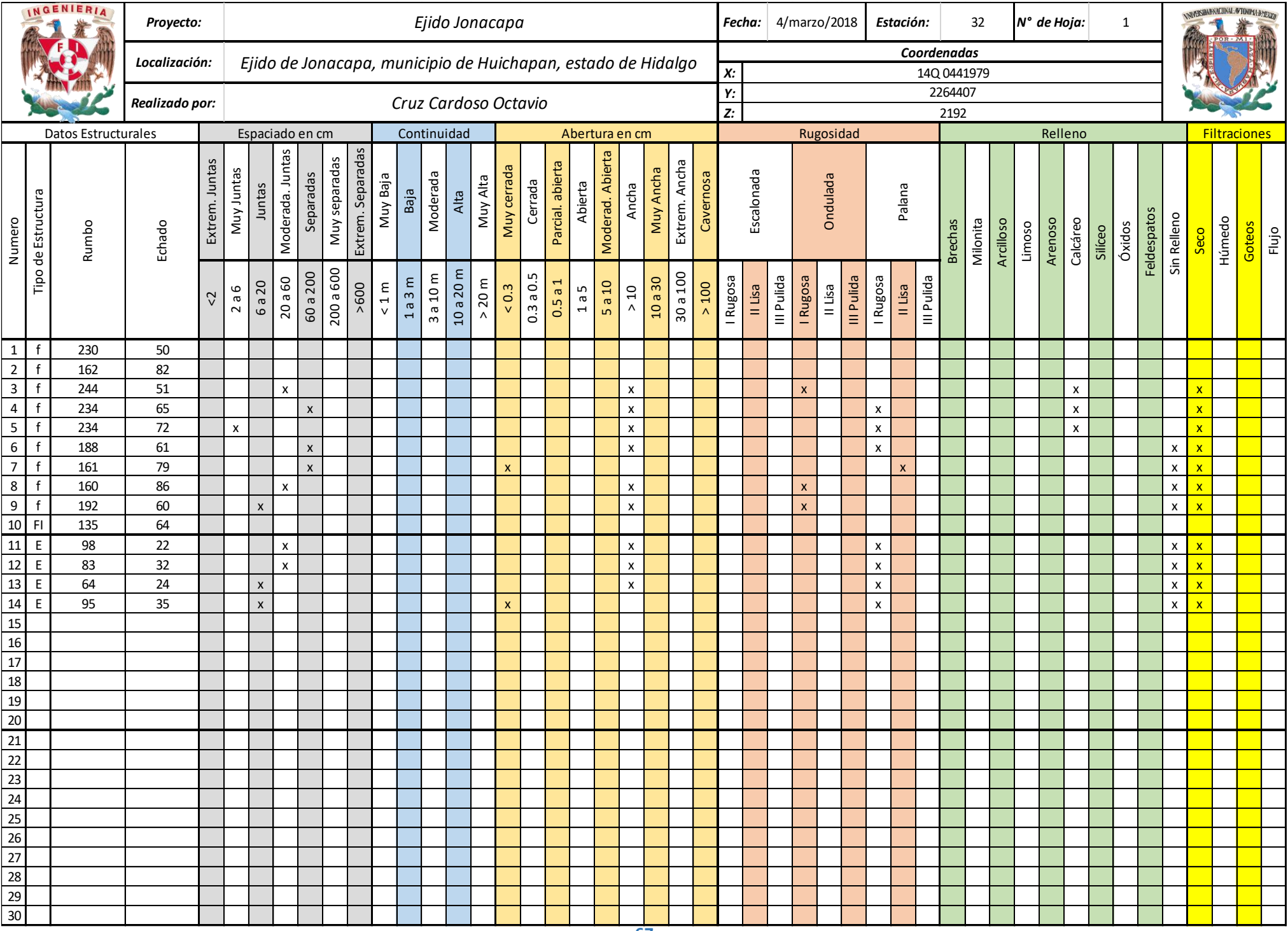

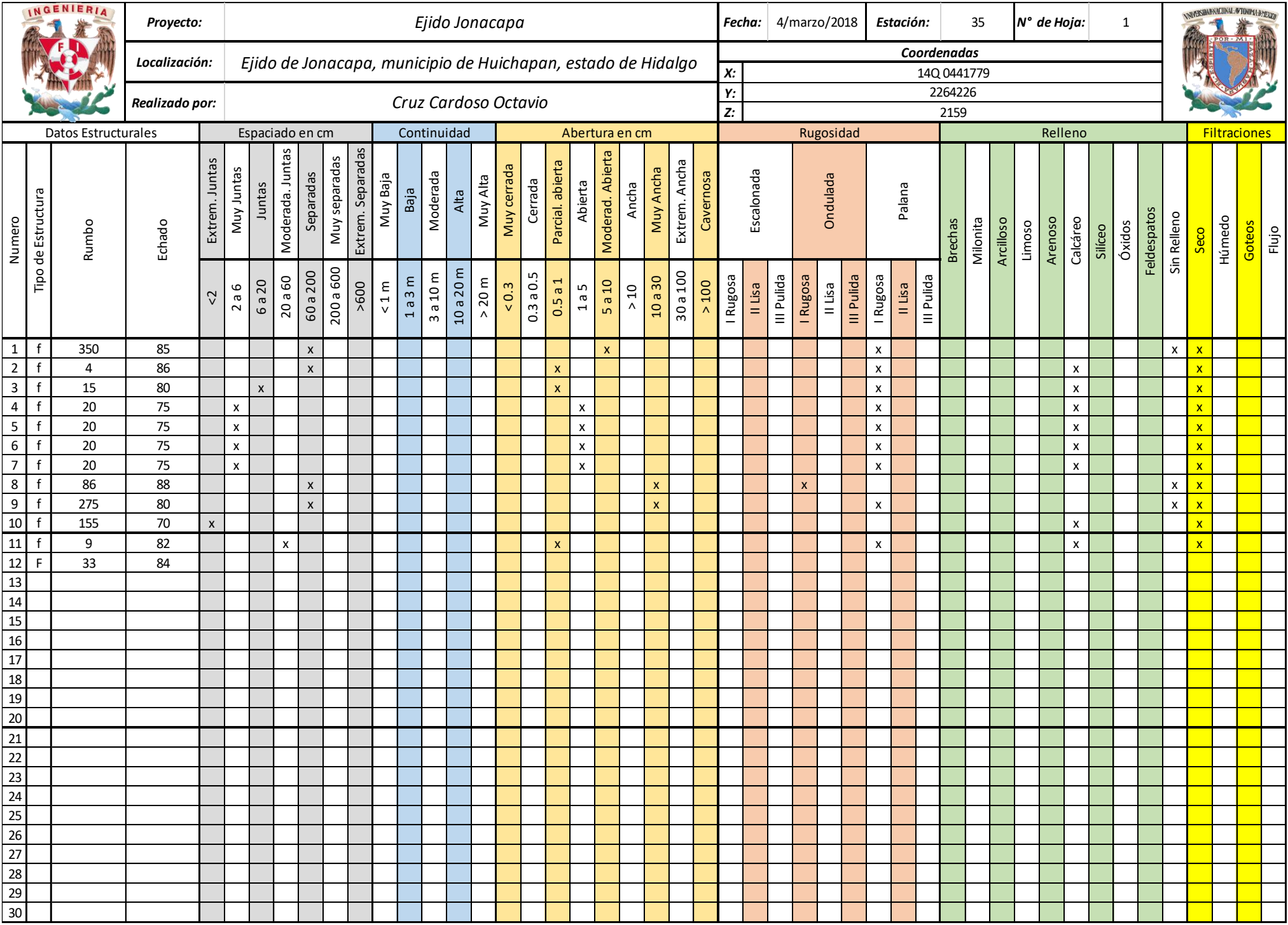

## **ANEXO B: PETROGRAFÍA DE LAMINAS DELGADAS**

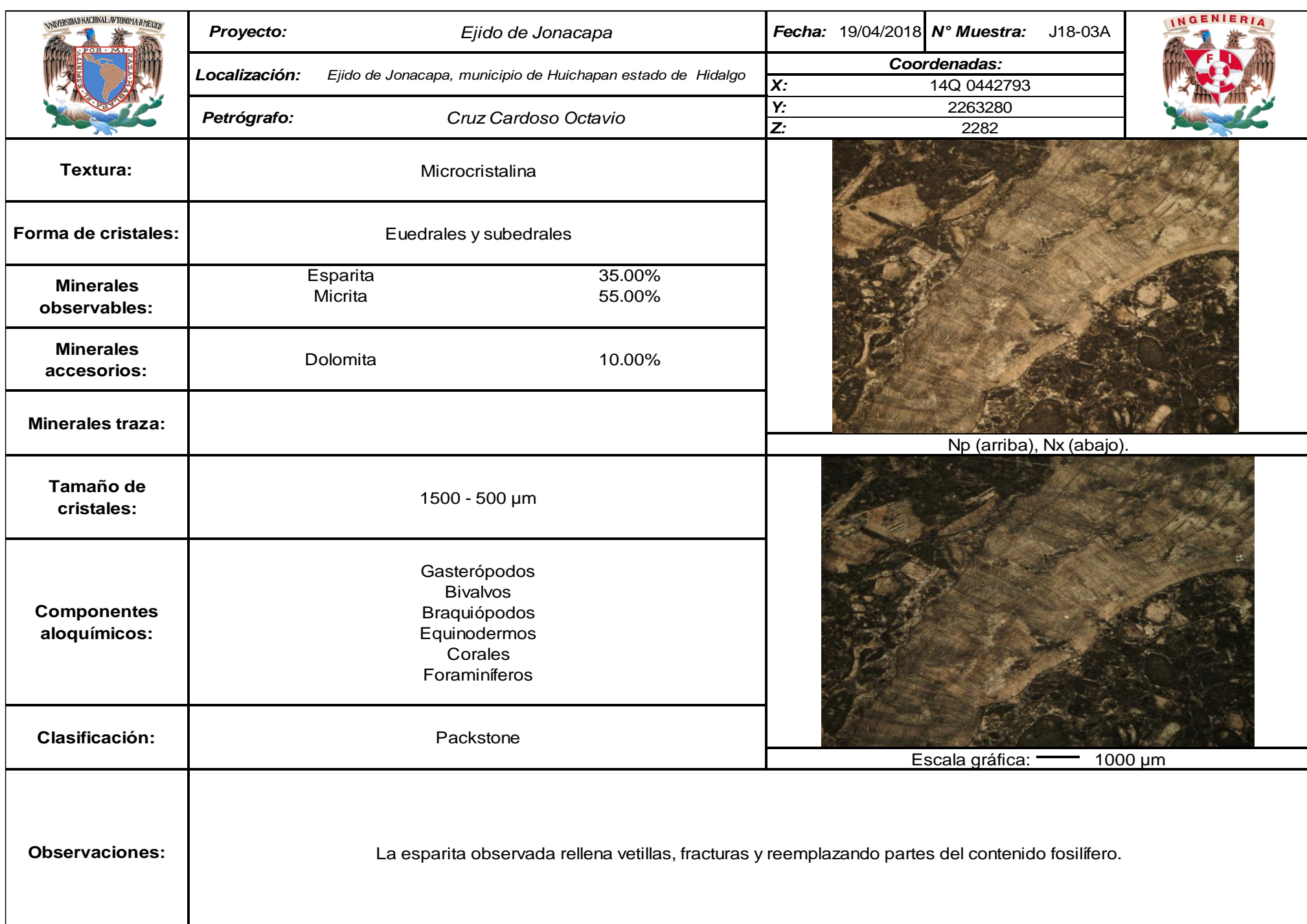

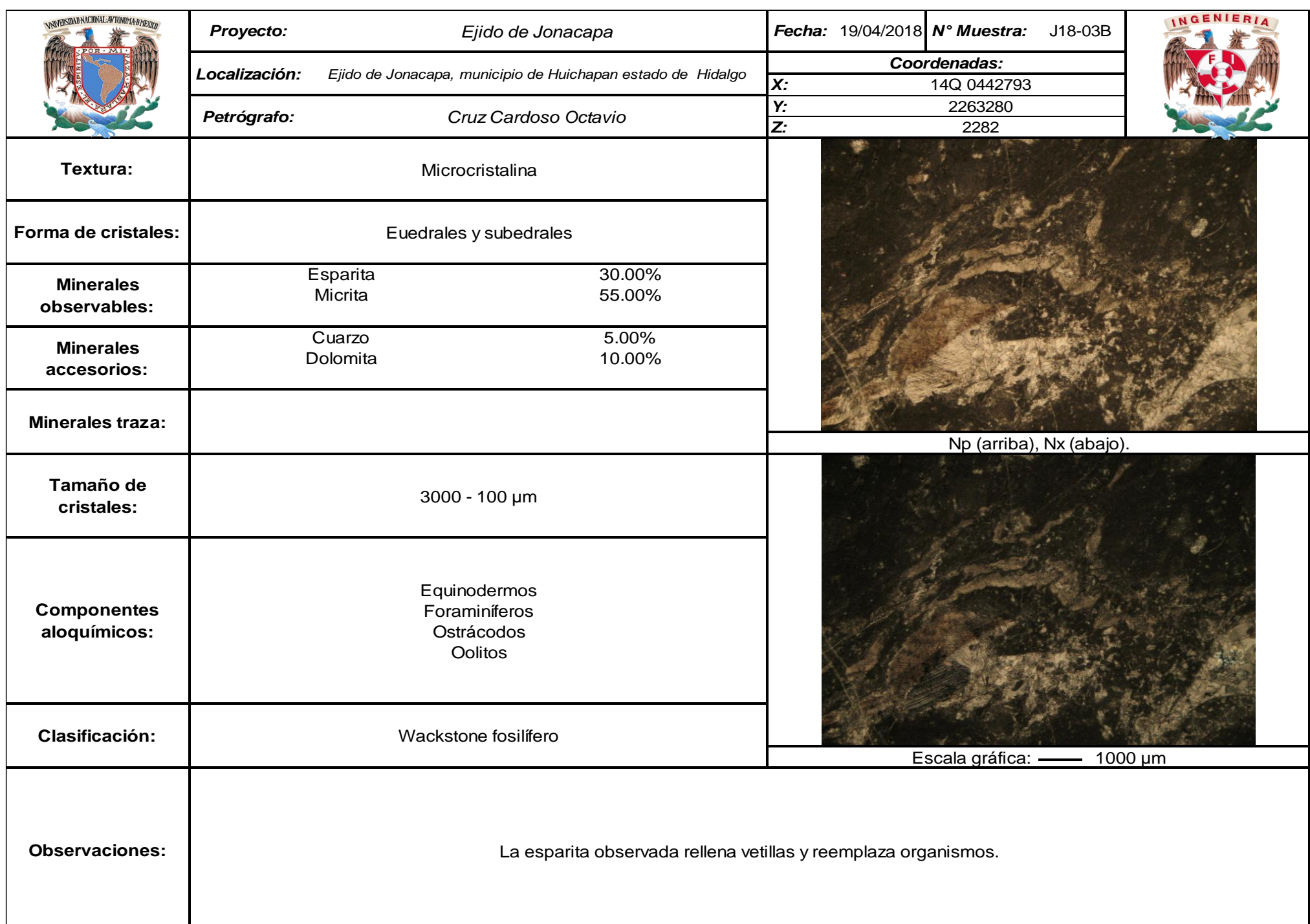

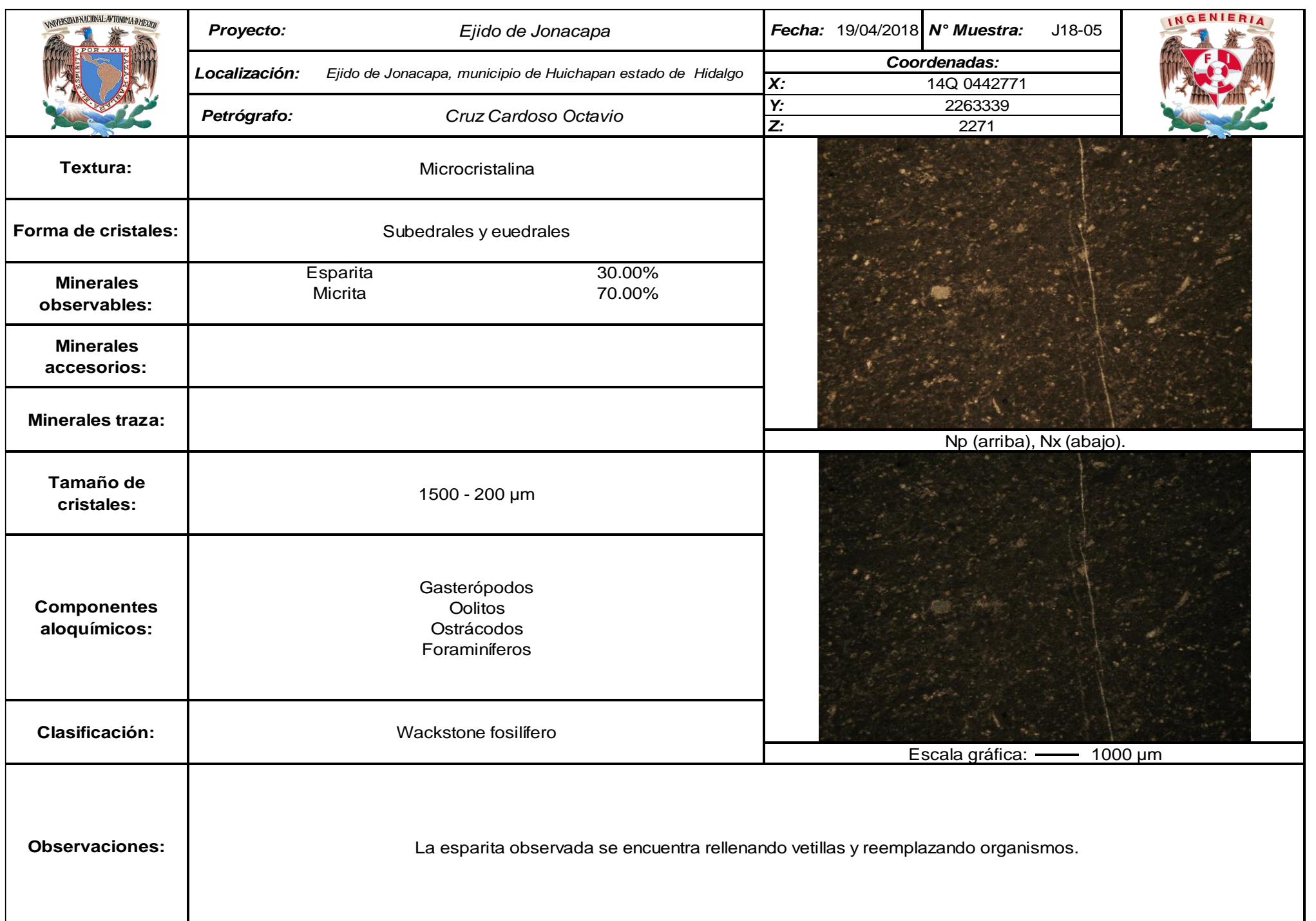

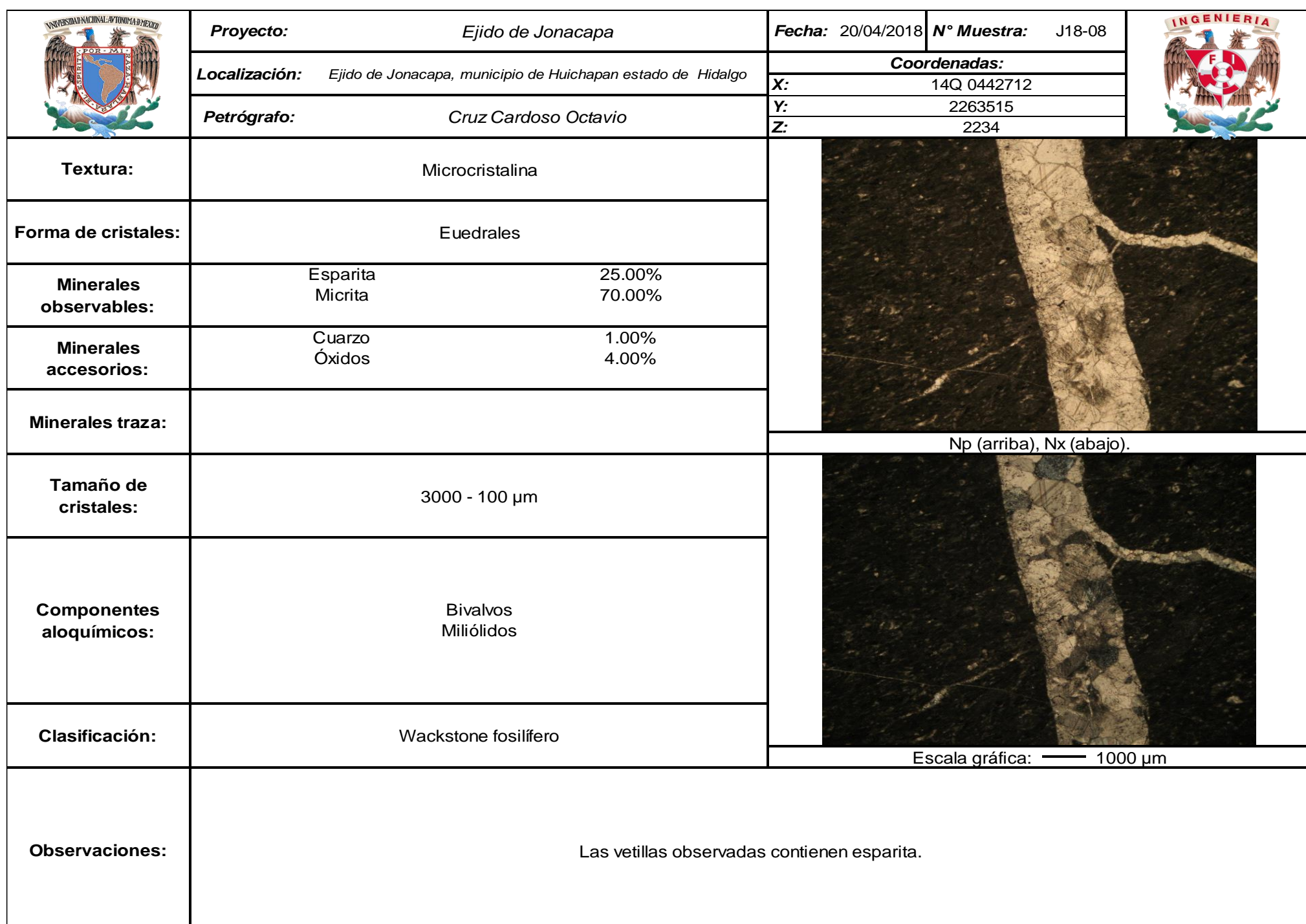

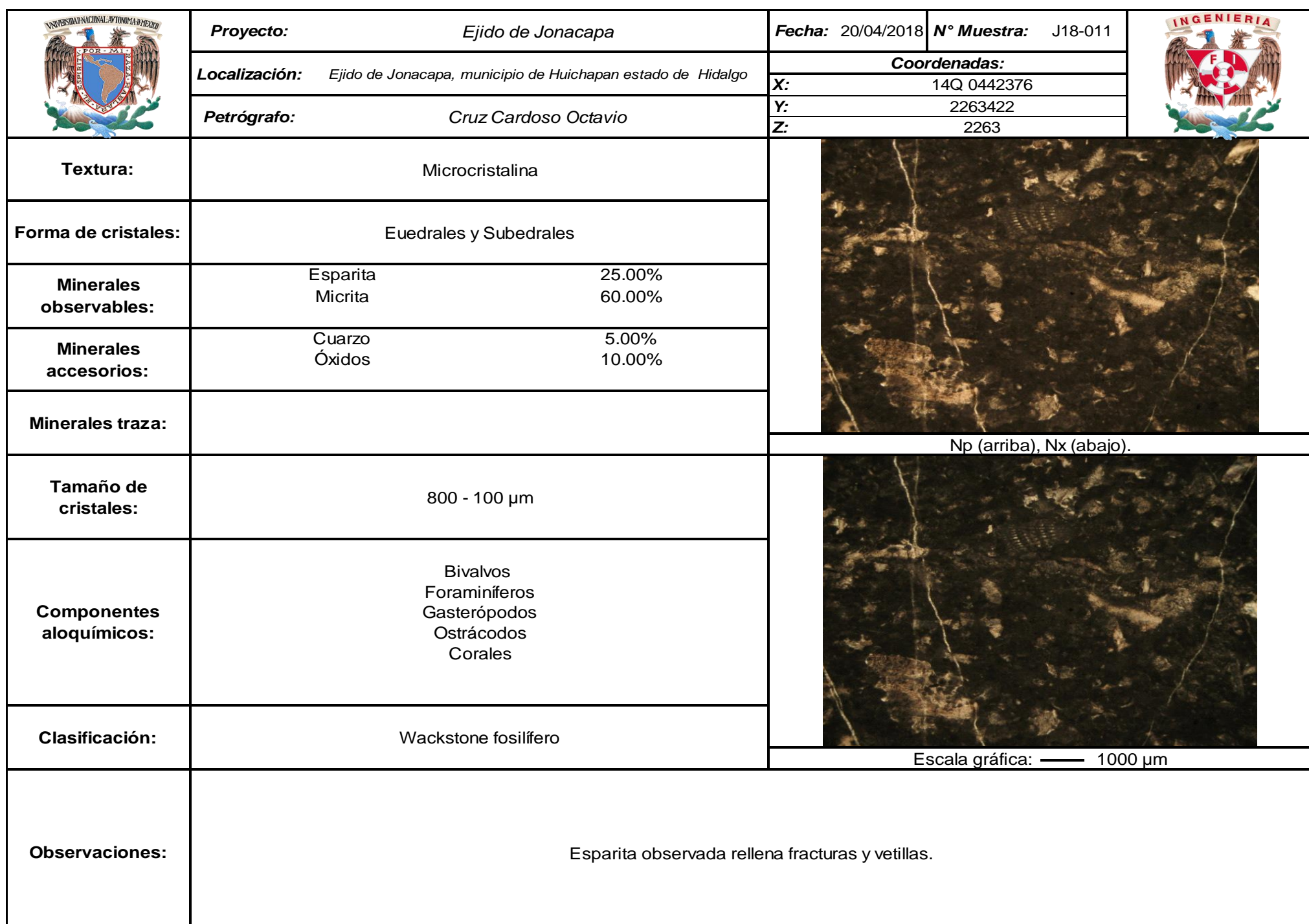

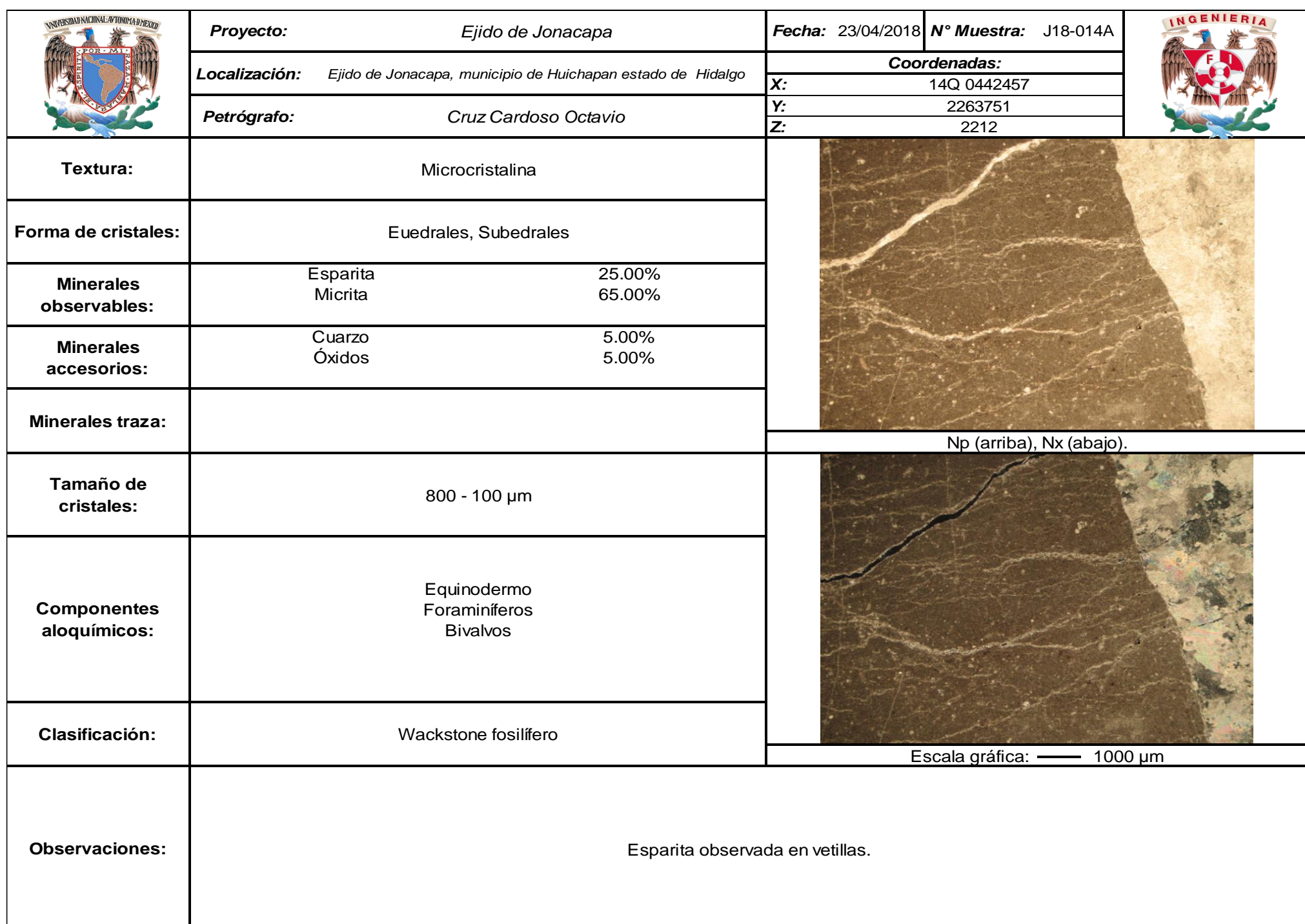

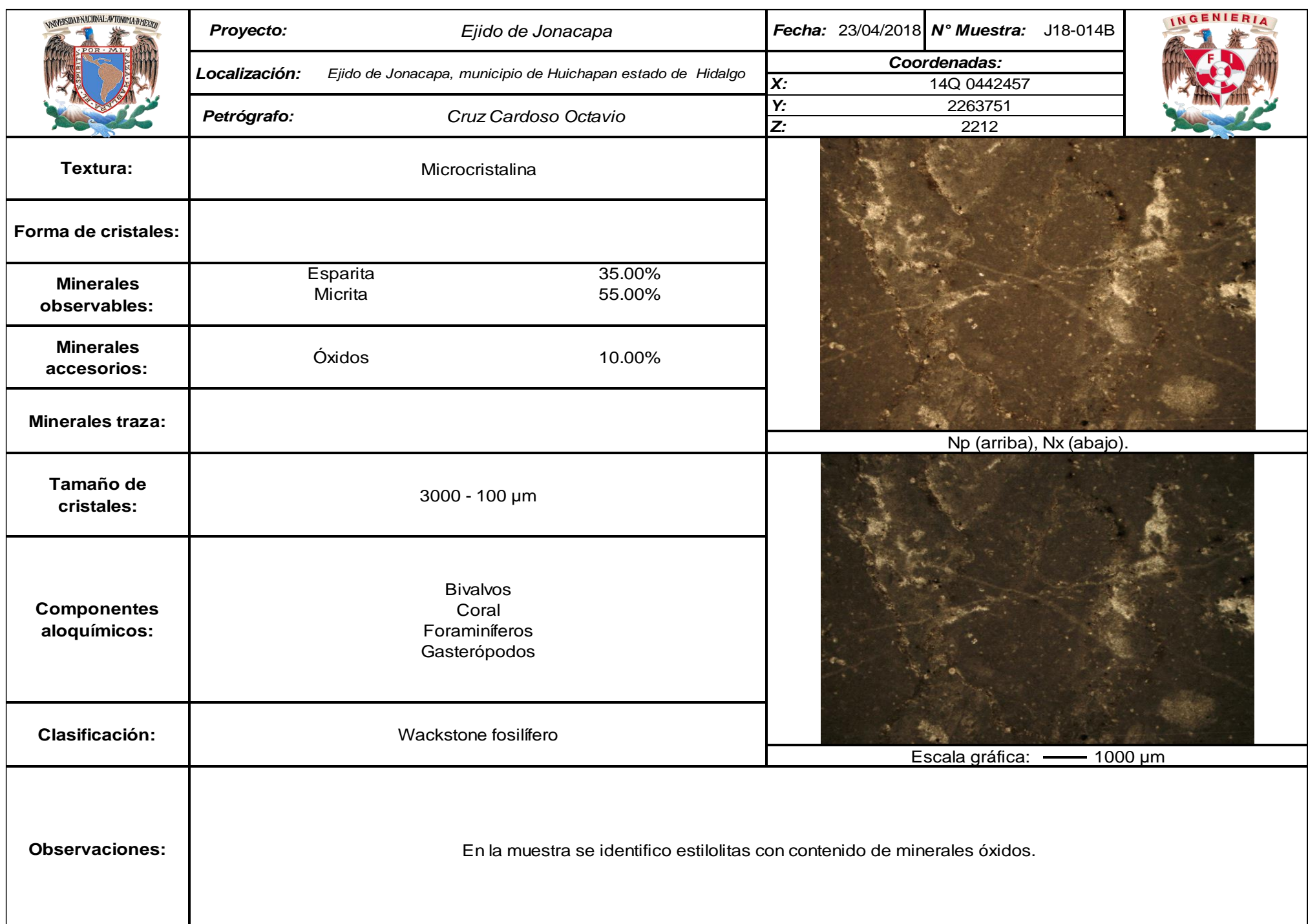

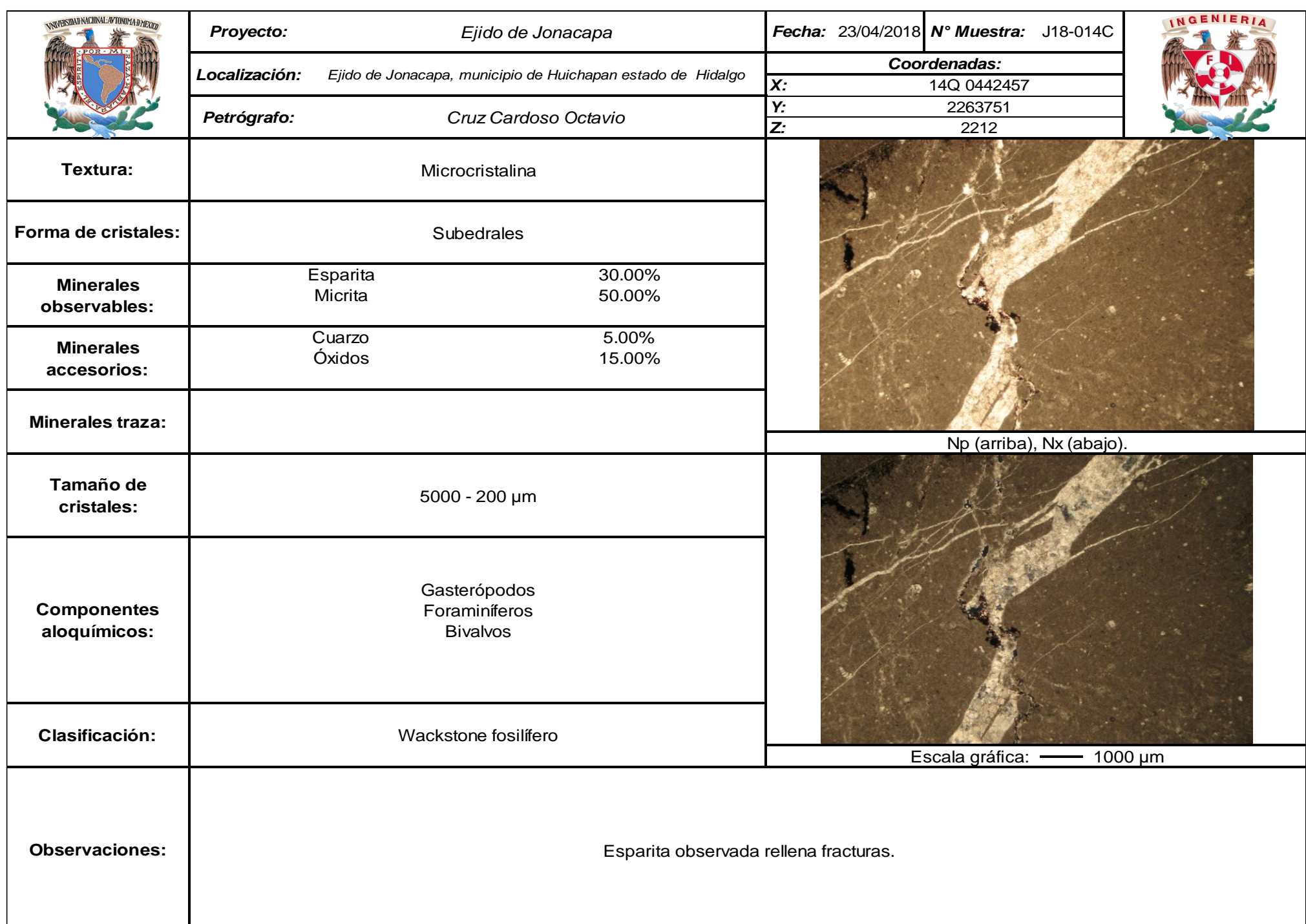

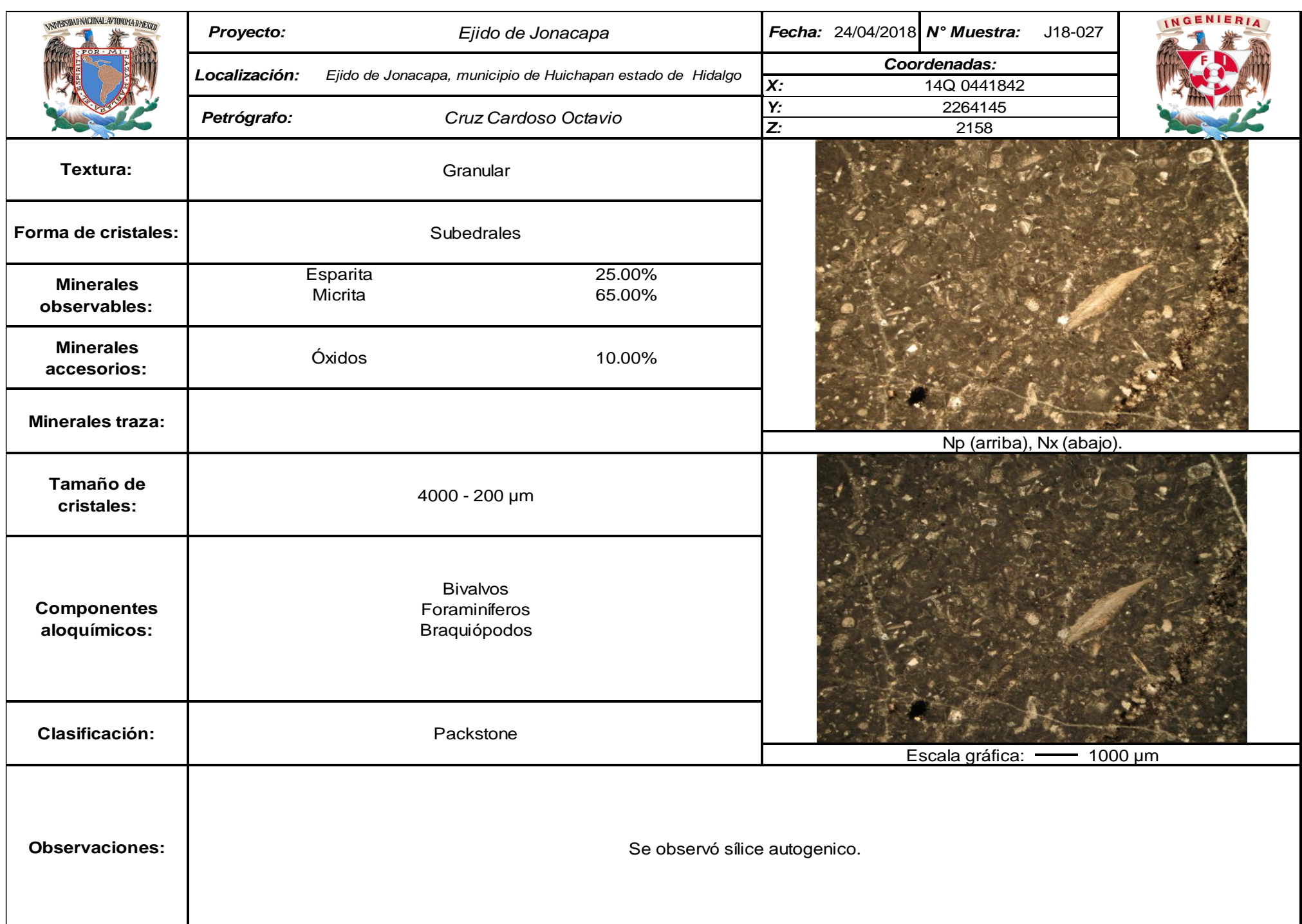

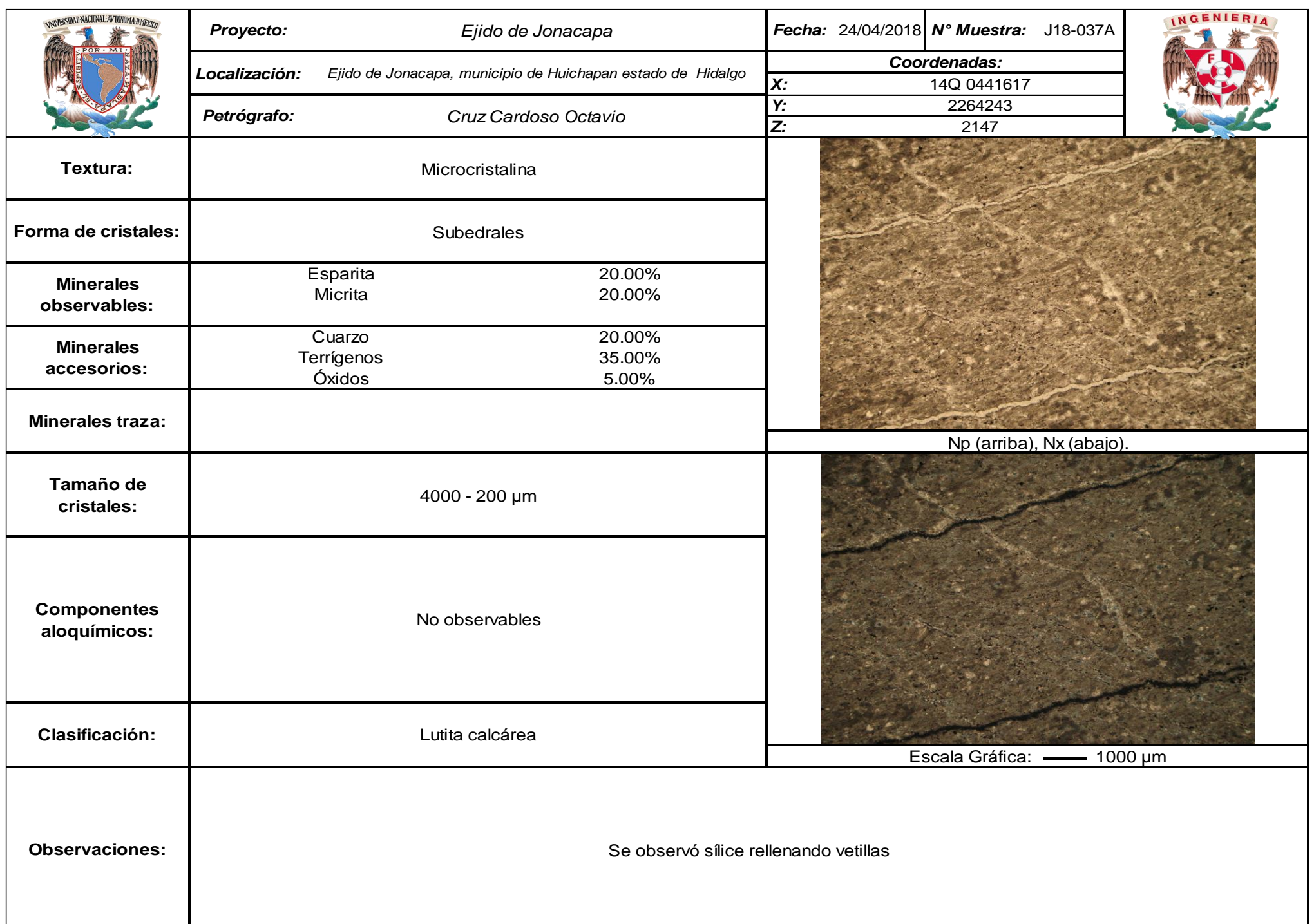

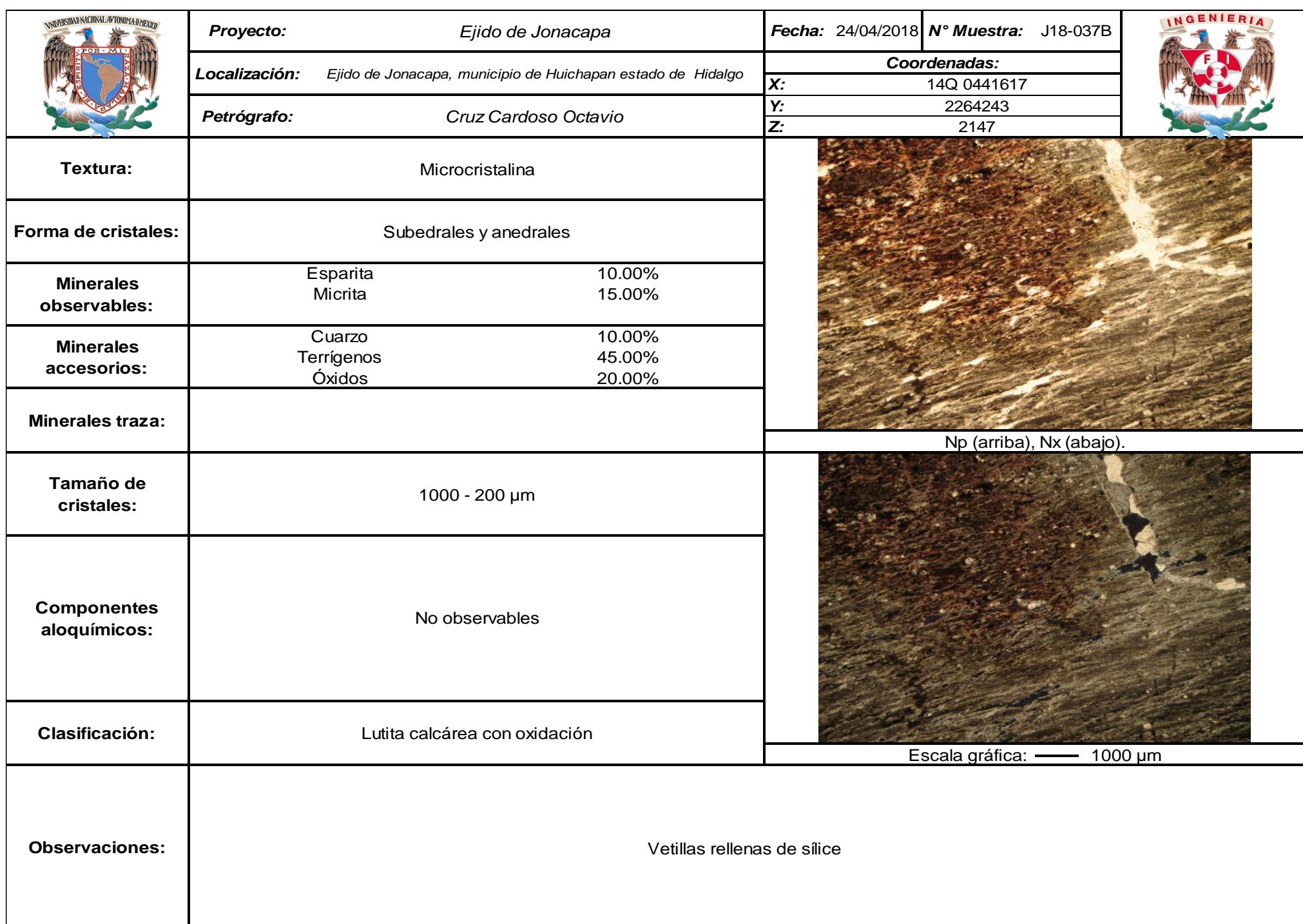

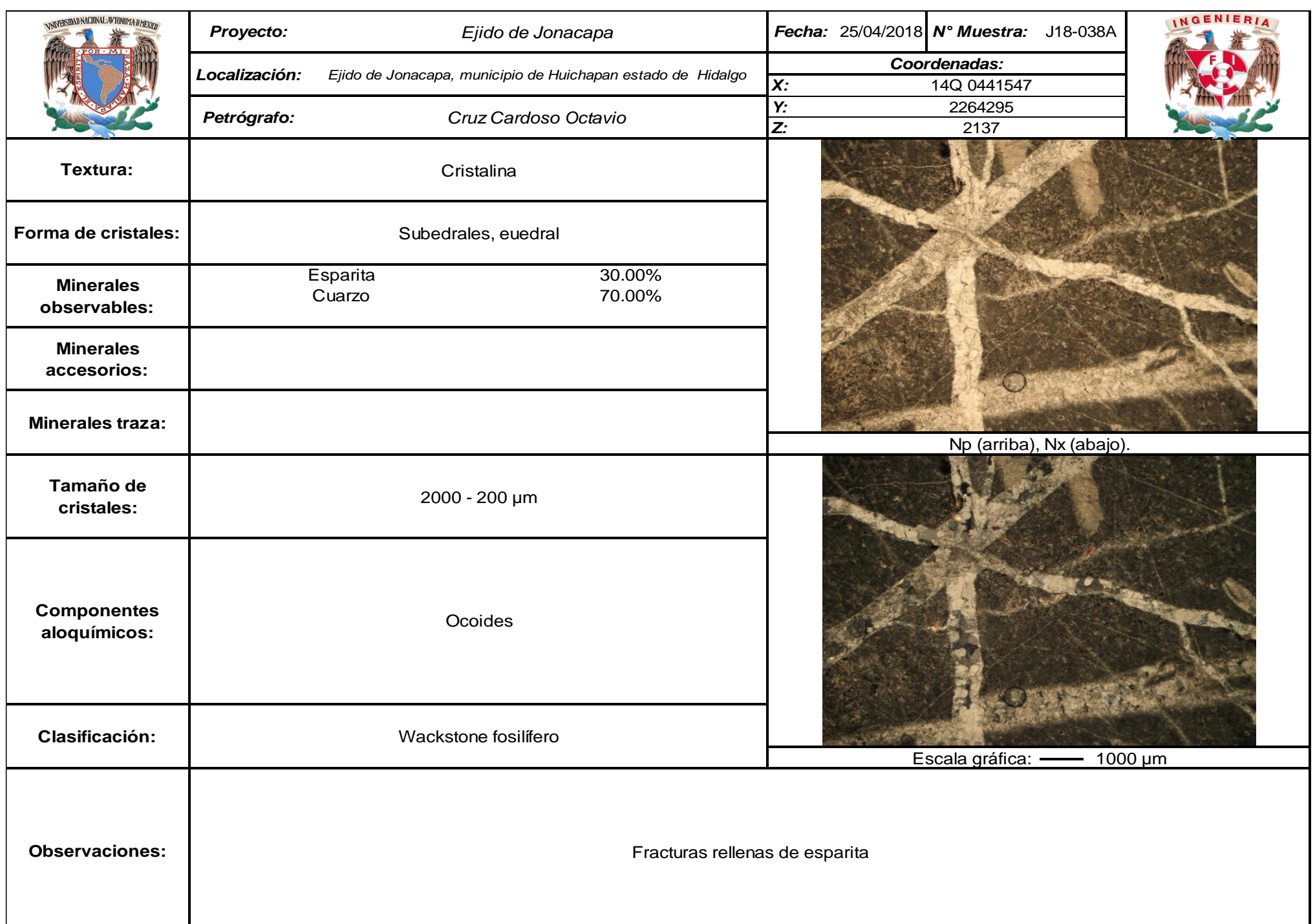

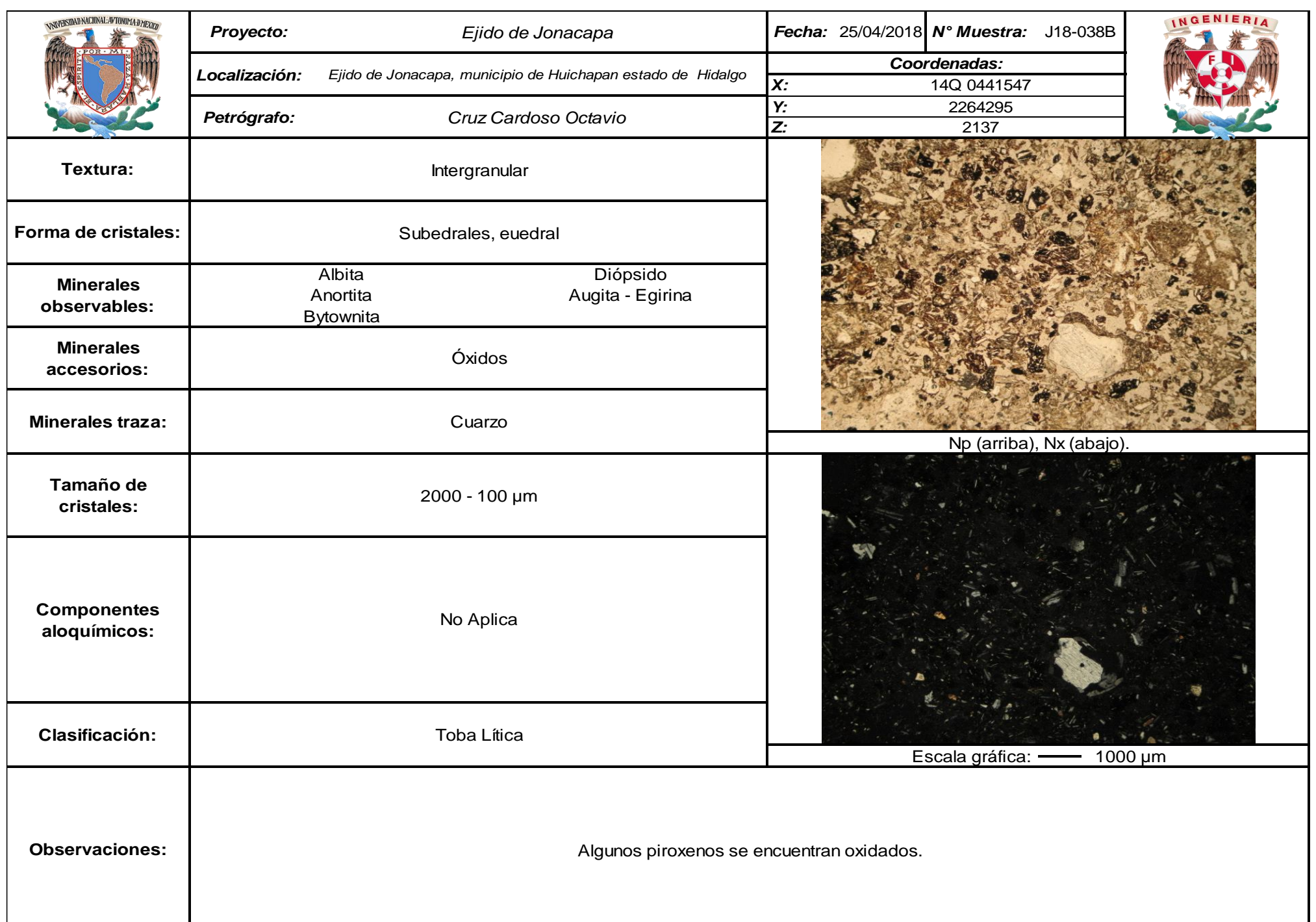

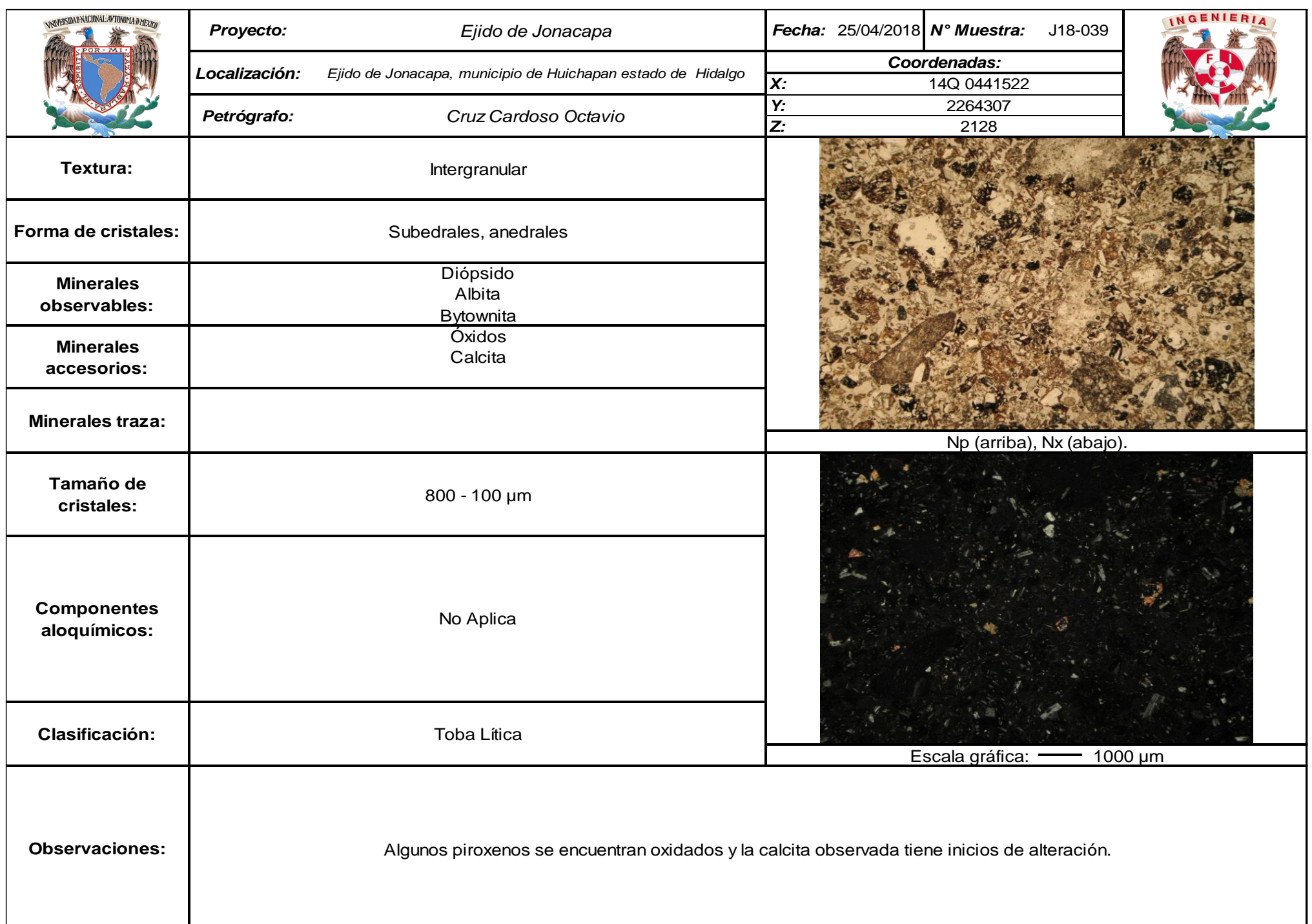

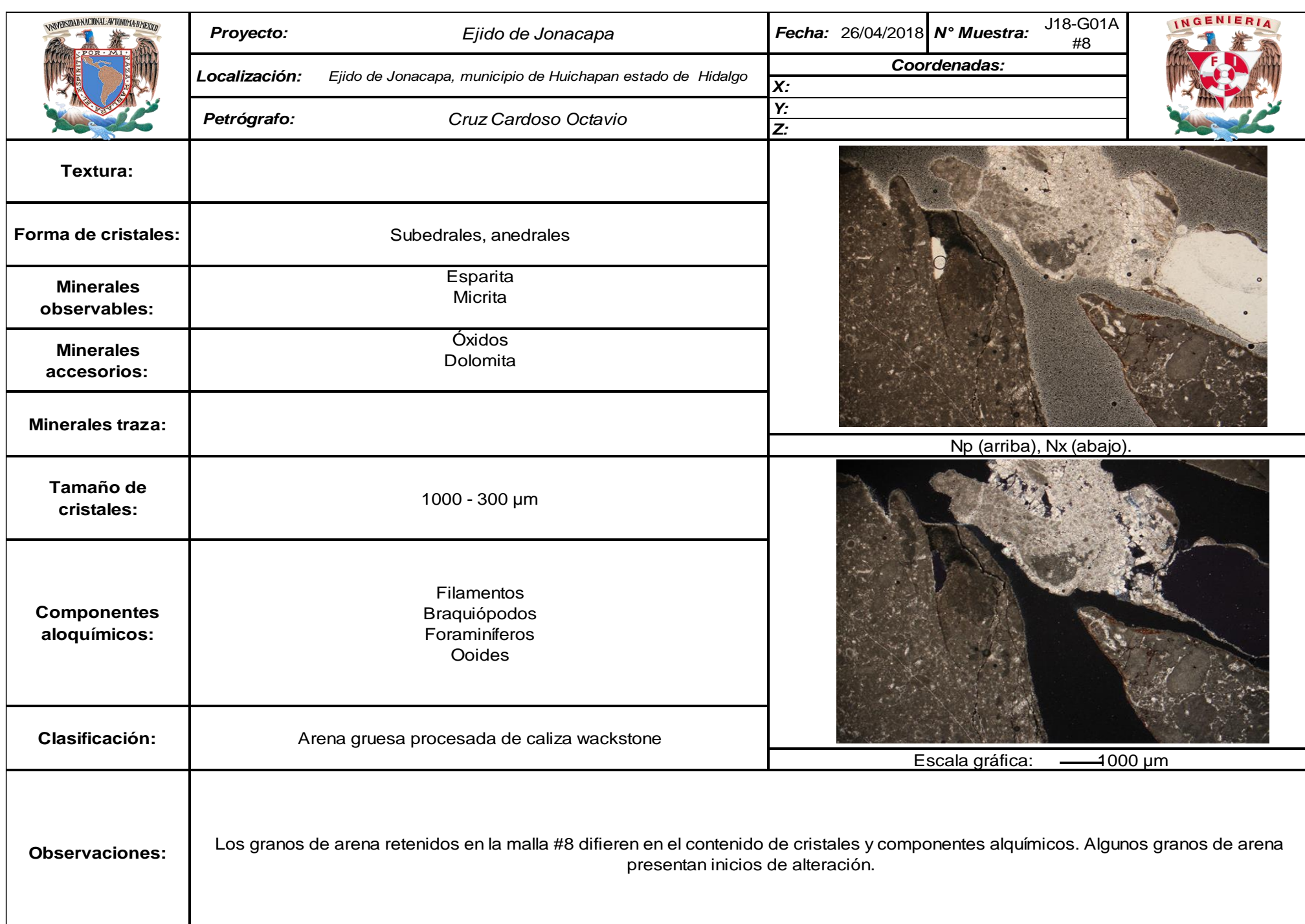

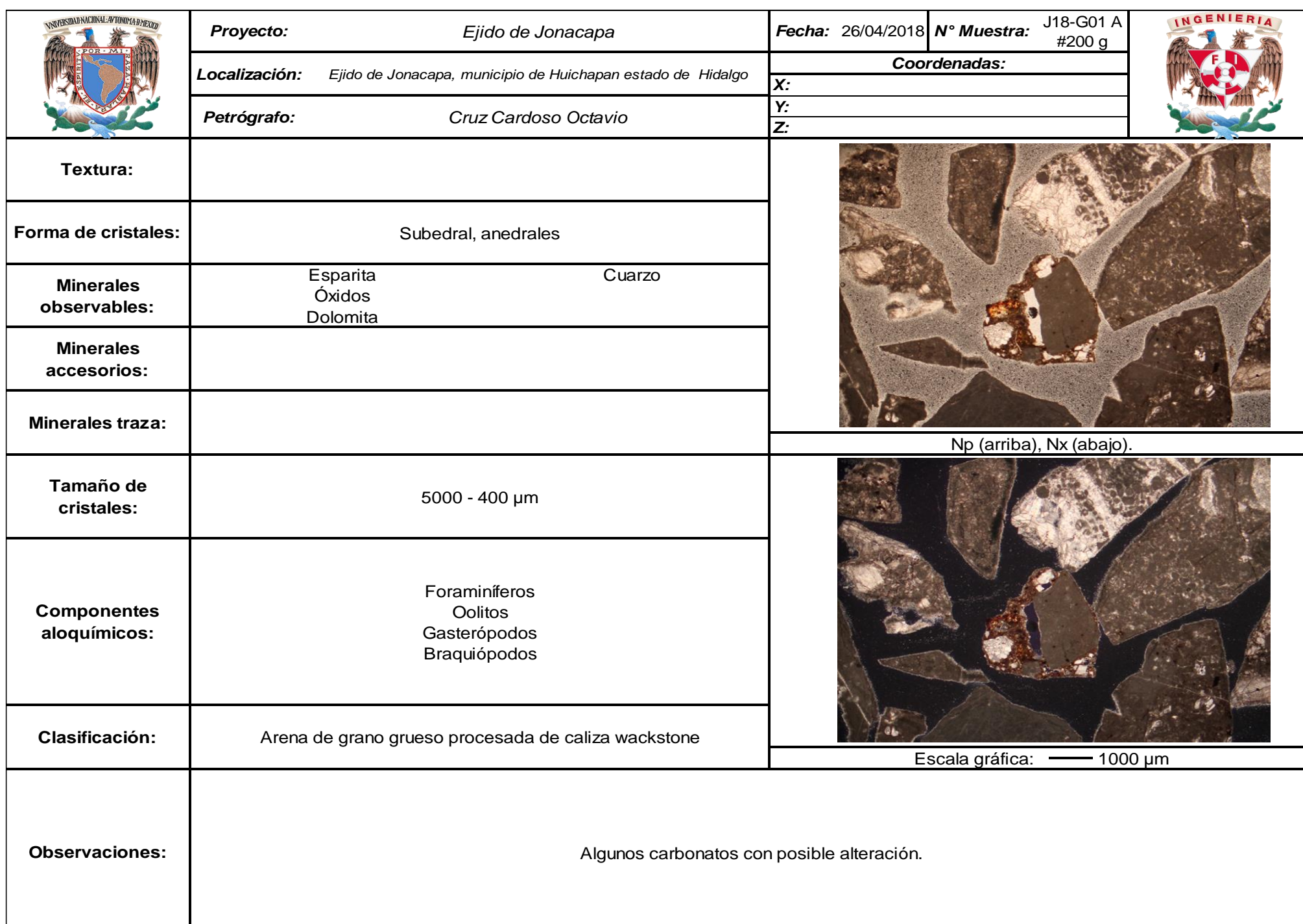

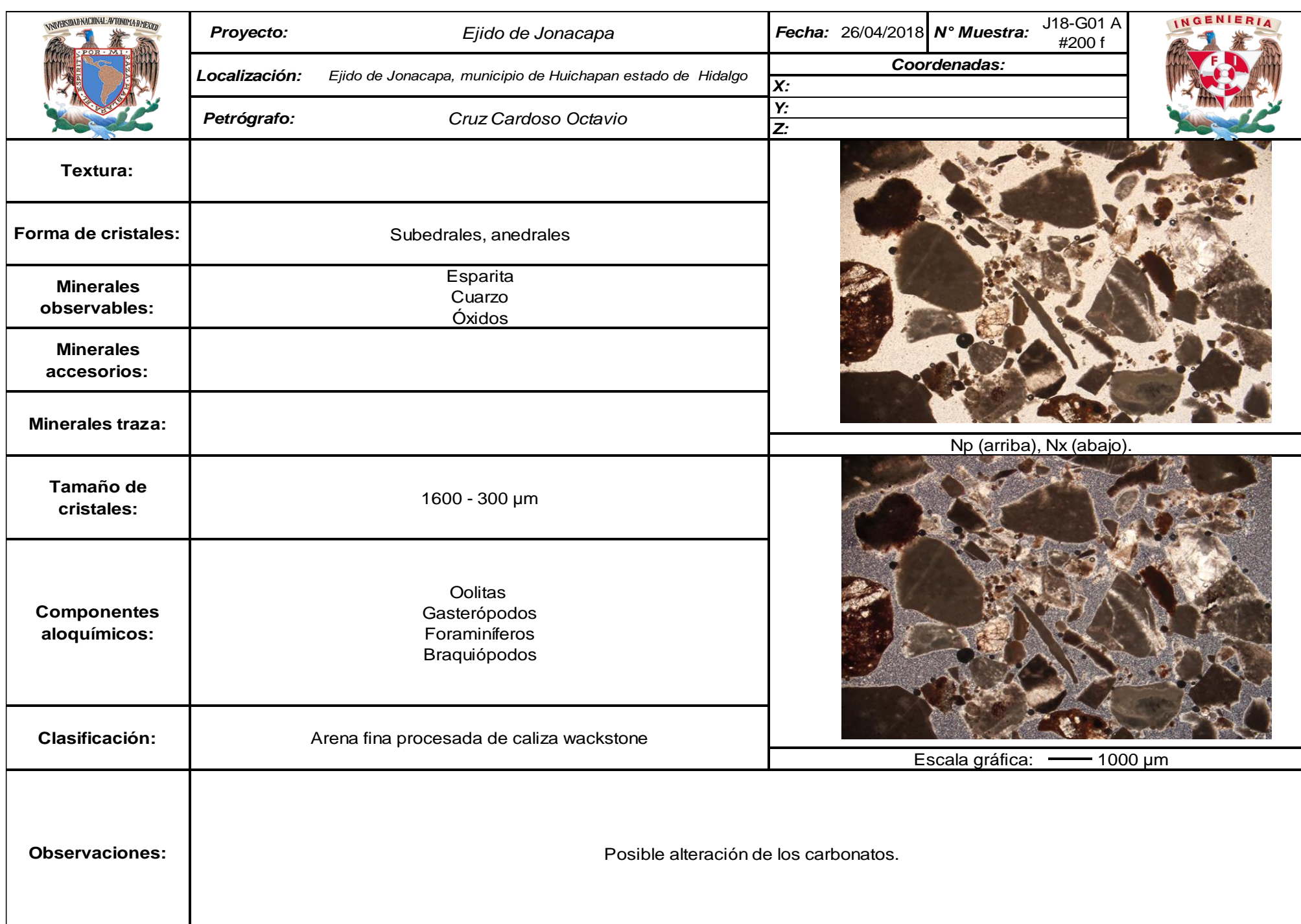

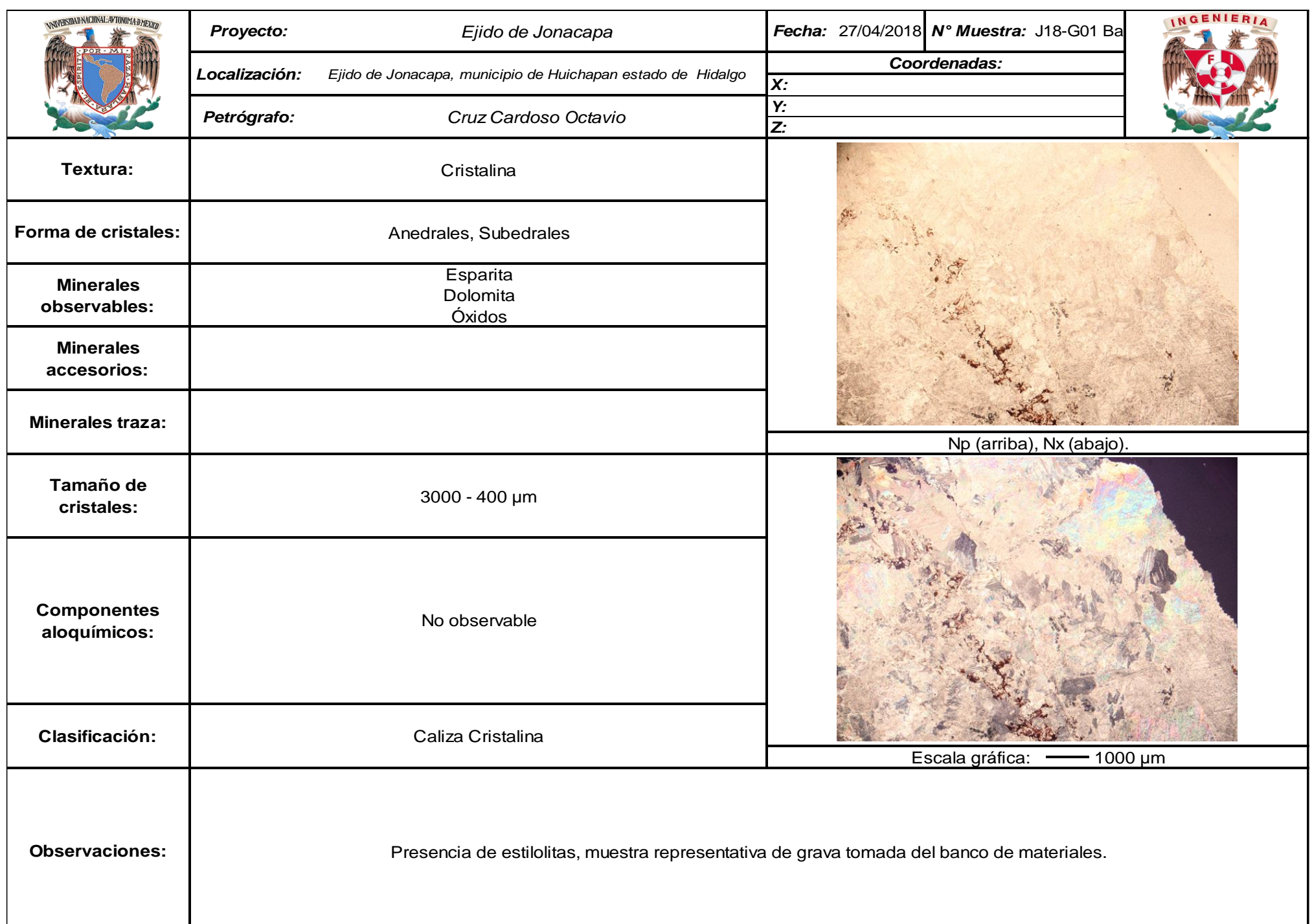

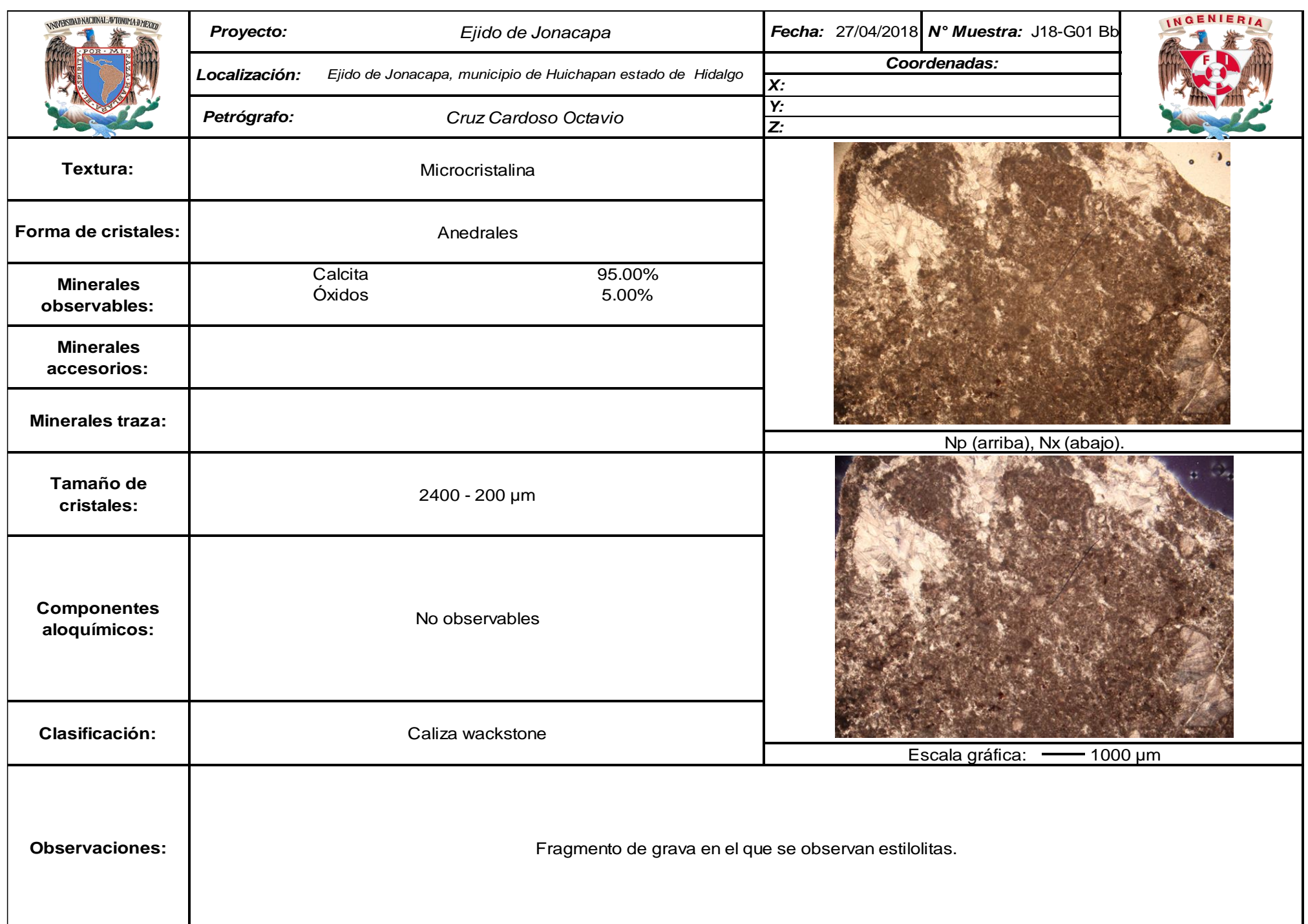

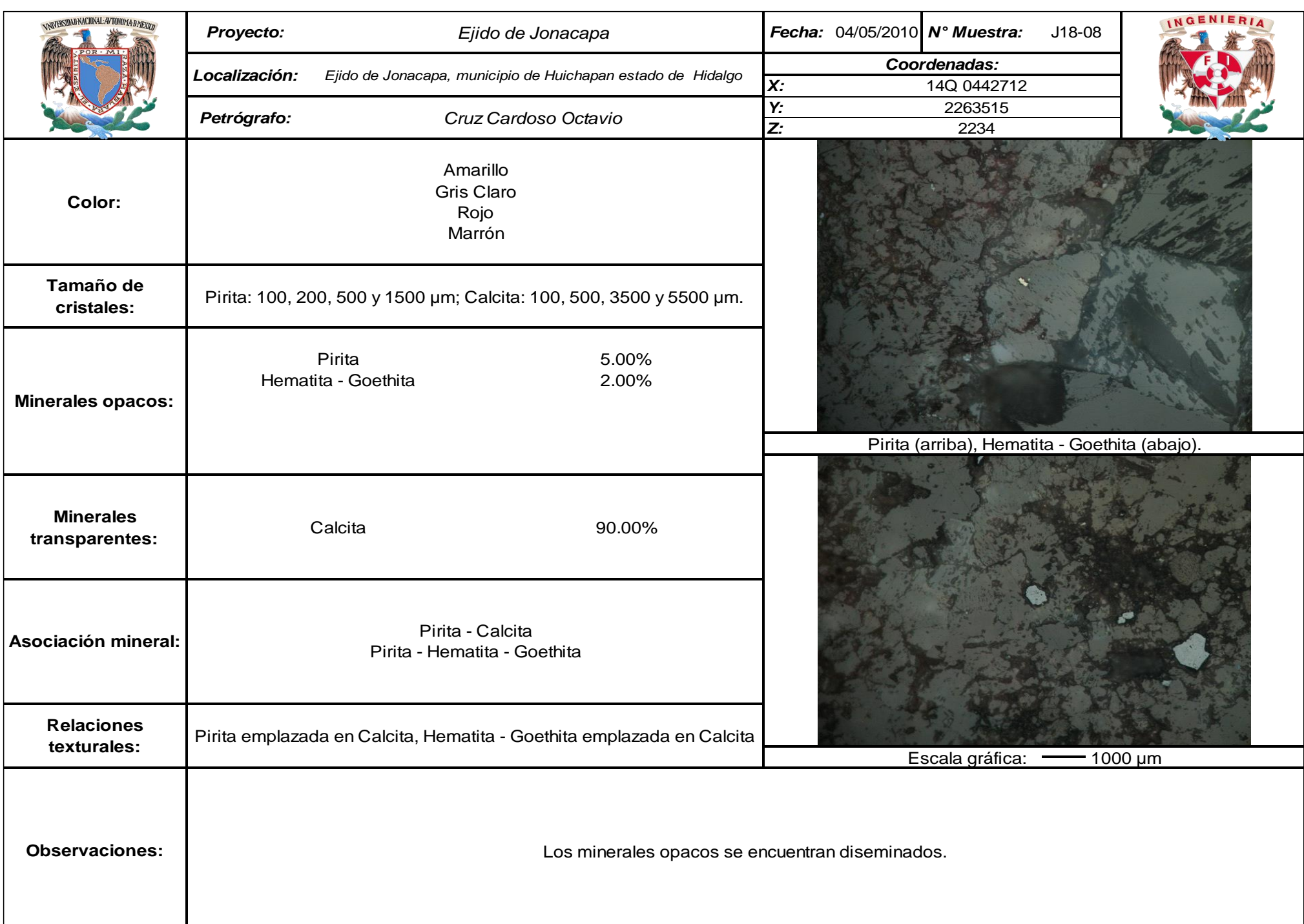

## **ANEXO C: CARTOGRAFÍA**

## ESCALA 1:5 000

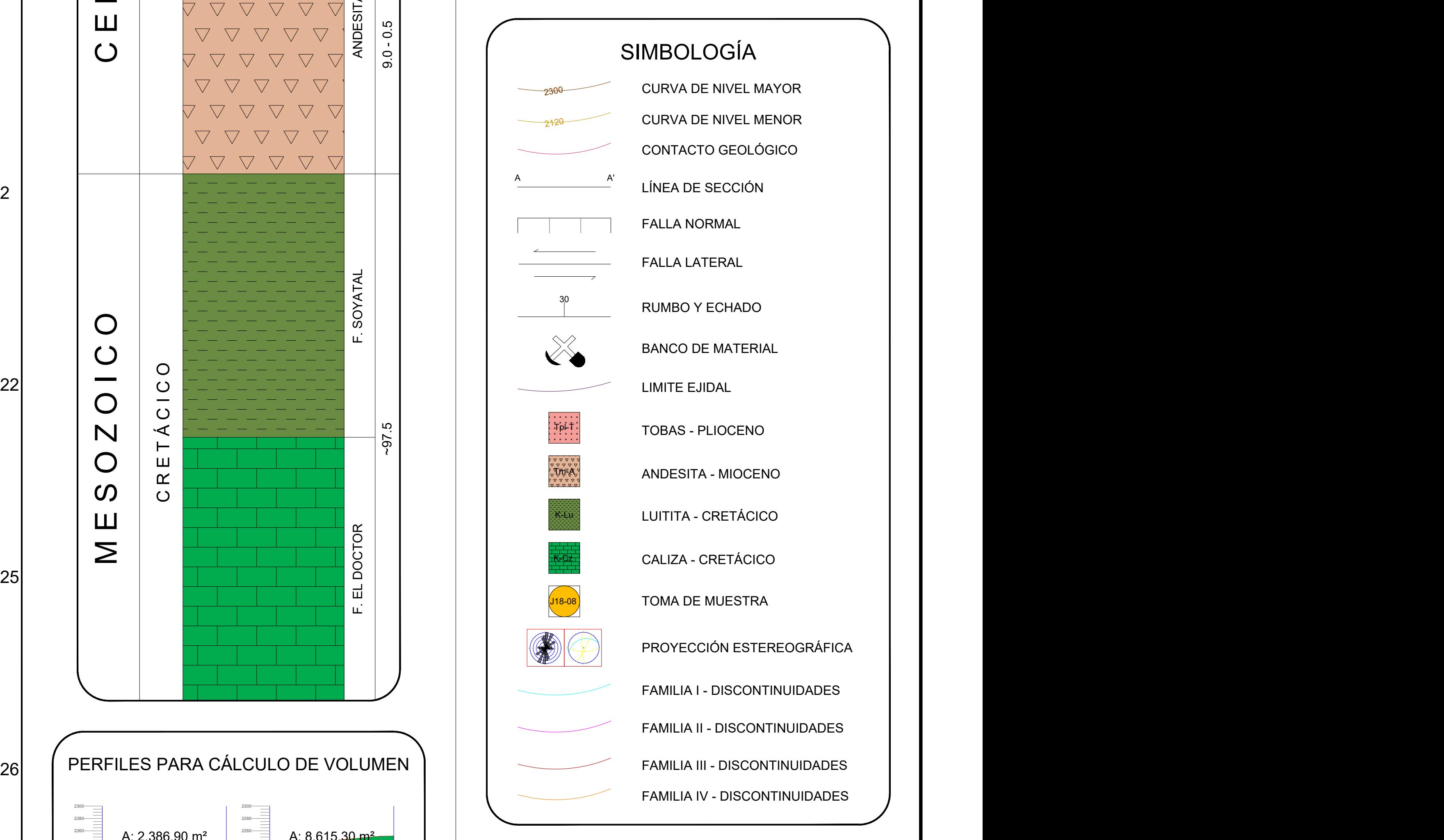

## LOCALIZACIÓN

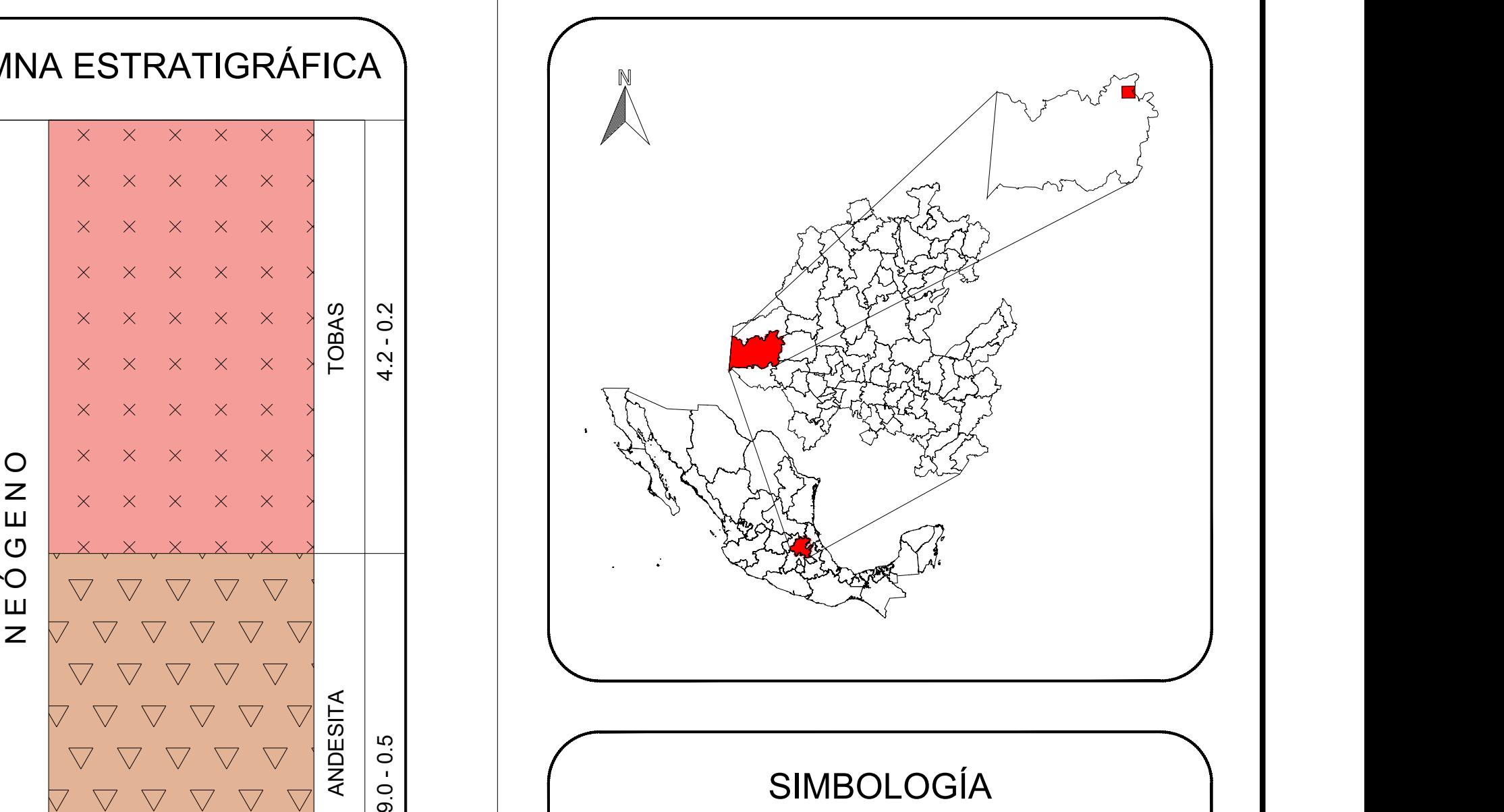

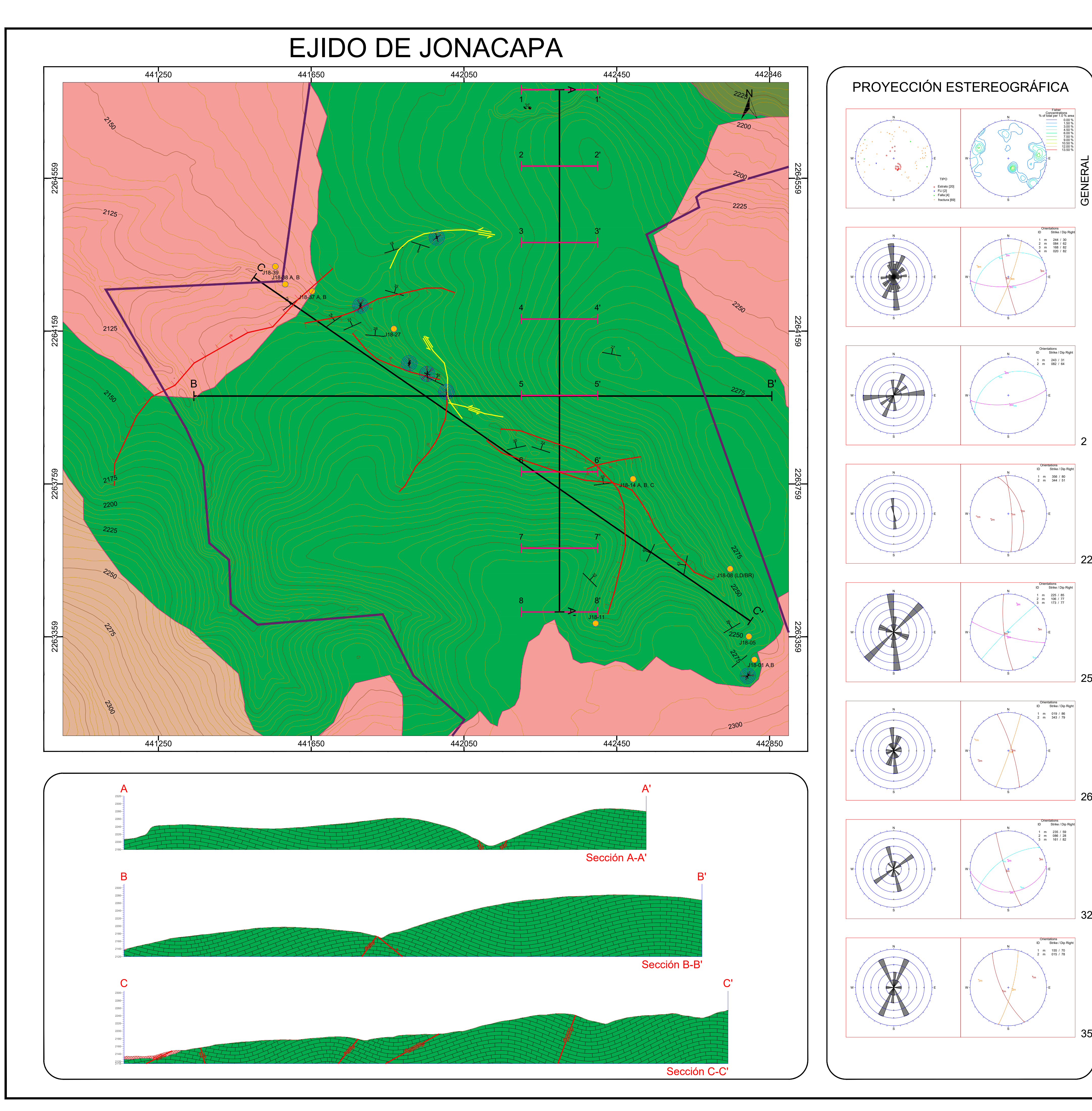

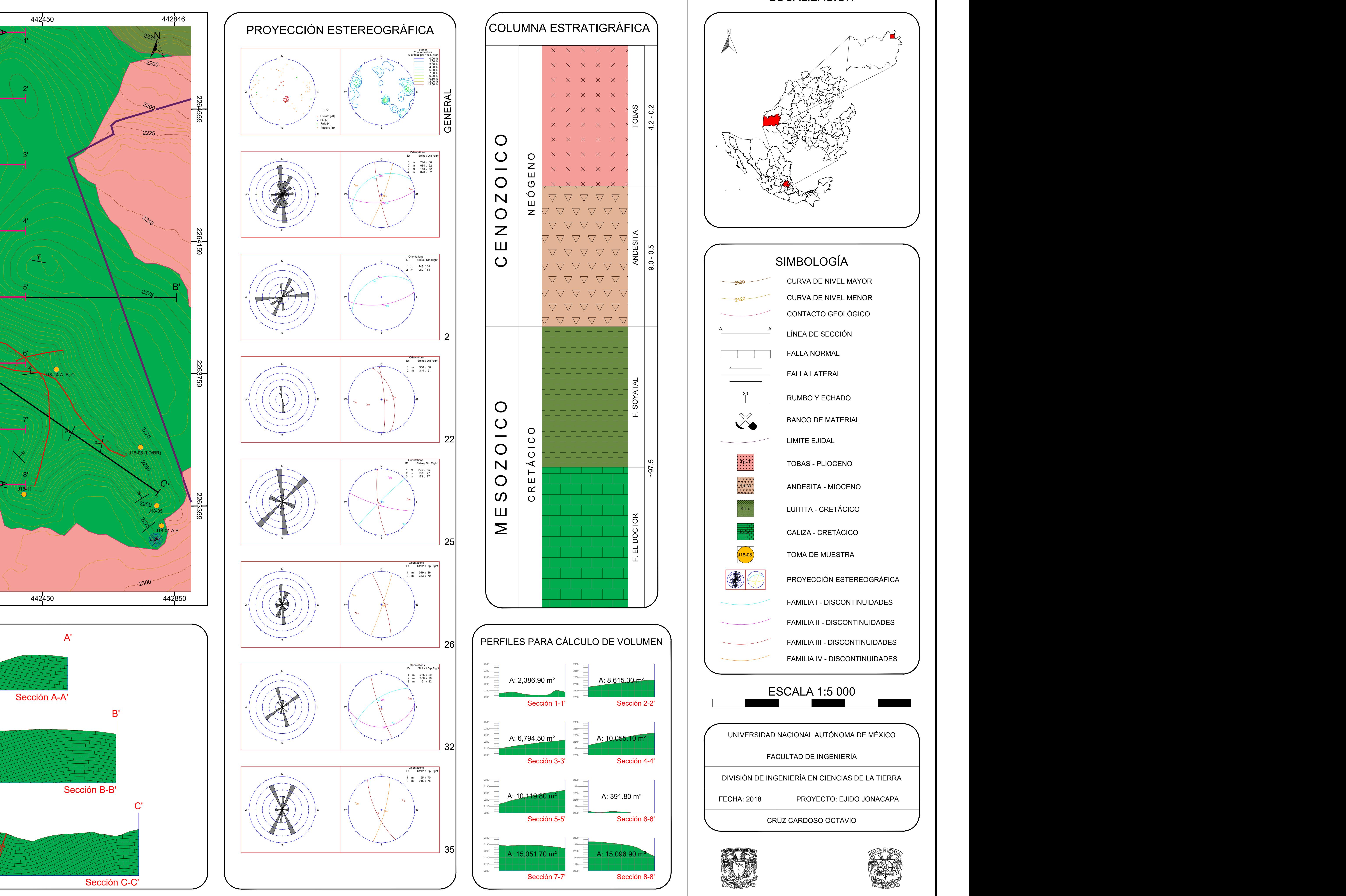

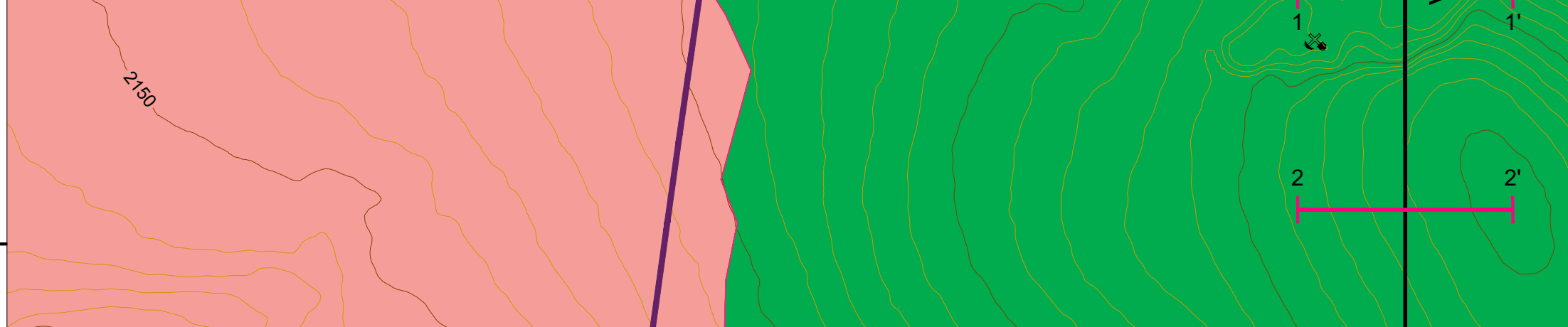

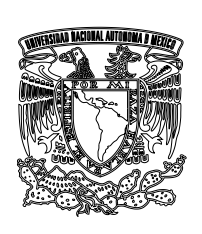

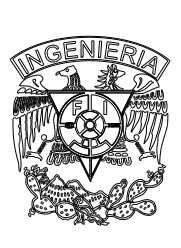